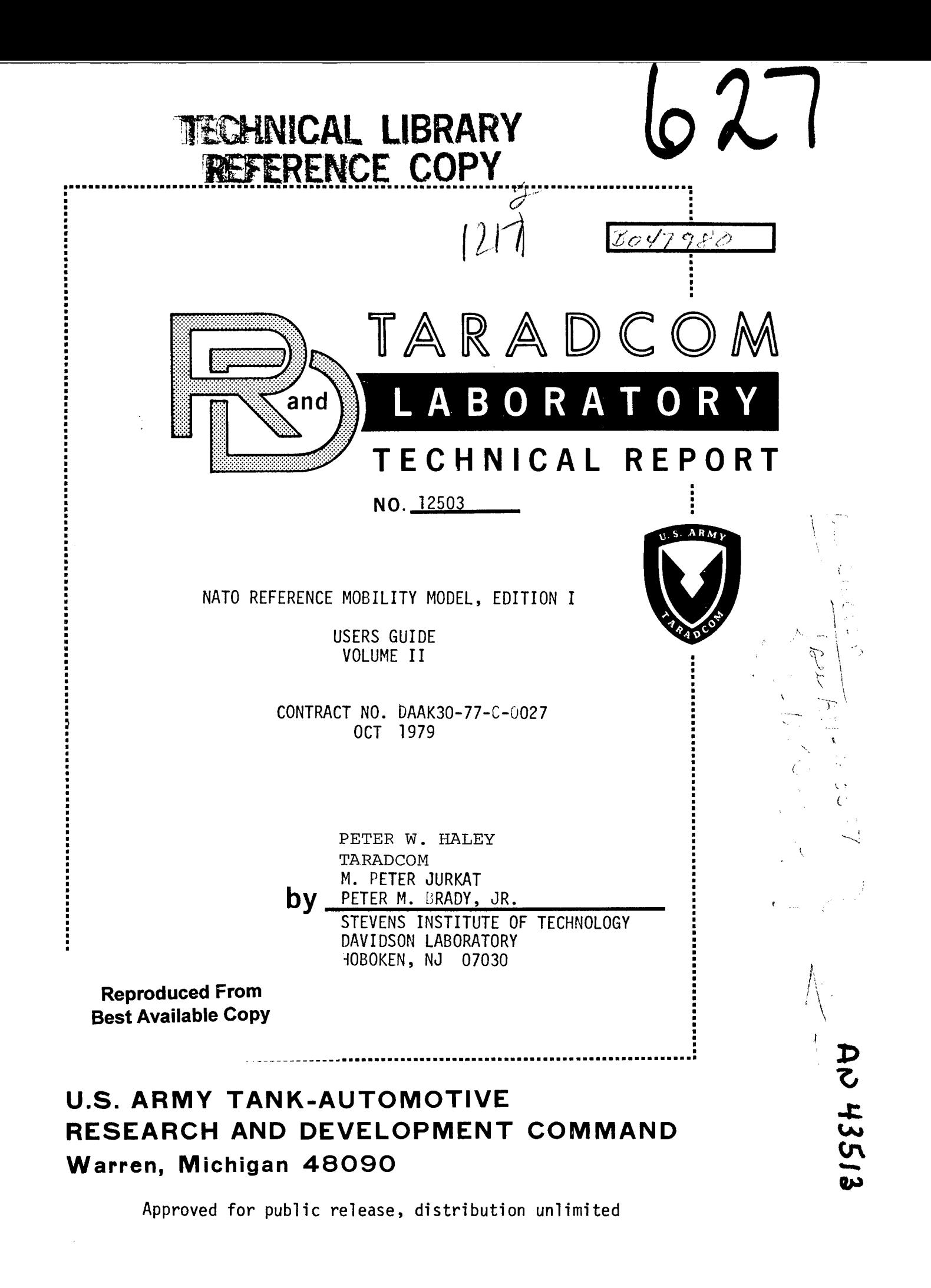

# **Technical Report 12503**

# **NATO REFERENCE MOBILITY MODEL, EDITION <sup>I</sup> USERS GUIDE**

# **VOLUME II**

# **OBSTACLE MODULE**

**DA Project 1L162601AH91**

 $\sim 10$ 

# **Prepared by**

# Stevens Institute of Technology Davidson Laboratory Castle Point Station Hoboken, NJ 07030

# Contract DAAK30-77-C-Q027

# OCT 1979

#### for

# US Army Tank-Automotive Research & Development Command Warren, Michigan 48090

R-2058, VOLUME I <sup>I</sup> Obstacle Module

Page i

#### **ABSTRACT**

**Instructions in the organization and use of the computer programs which implement the Initial NATO Reference Mobility Model (INRMM) are presented. Volume II is devoted to the INRMM Obstacle-Crossing Module. A brief description of the mathematical equations and computing algorithms which predict the speed of a vehicle over a variety of terrain, the input data required, and the outputs generated is included. Some aid to the interpretation of various output variables is given.**

### **KEY WORDS**

**Mobility Mobi1ity Modeling Computerized Simulation Vehicle Performance Terrain Obstacle Crossing**

# **20010821 122**

R-2058, Volume II Pa9 Obstacle Module

 $\mathcal{L}^{\mathcal{L}}$ 

# TABLE OF CONTENTS

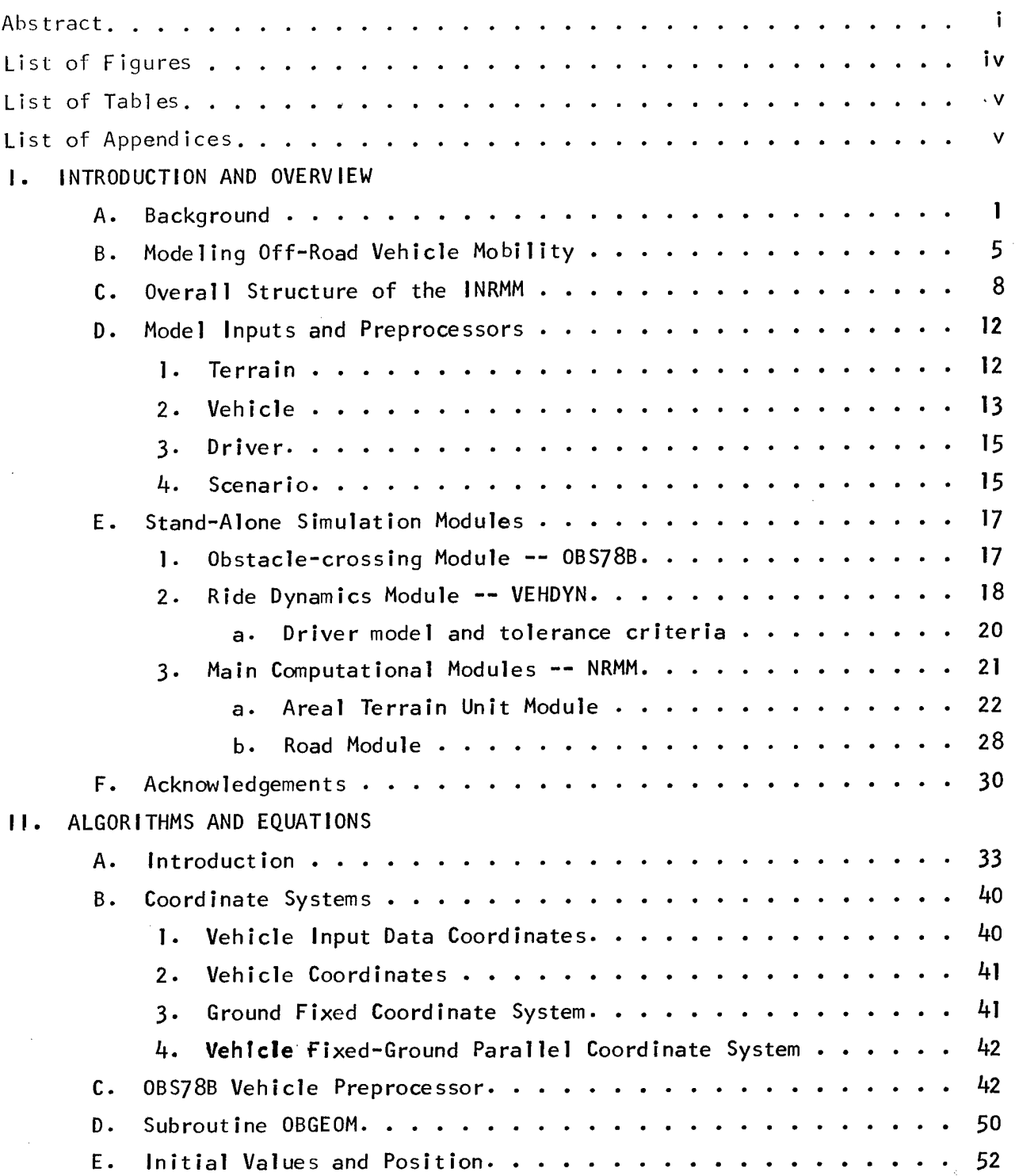

 $\sim$ 

 $\hat{\mathcal{A}}$ 

 $\hat{\mathcal{L}}$ 

, k

 $\hat{\mathcal{C}}$ 

l.

 $\sim$ 

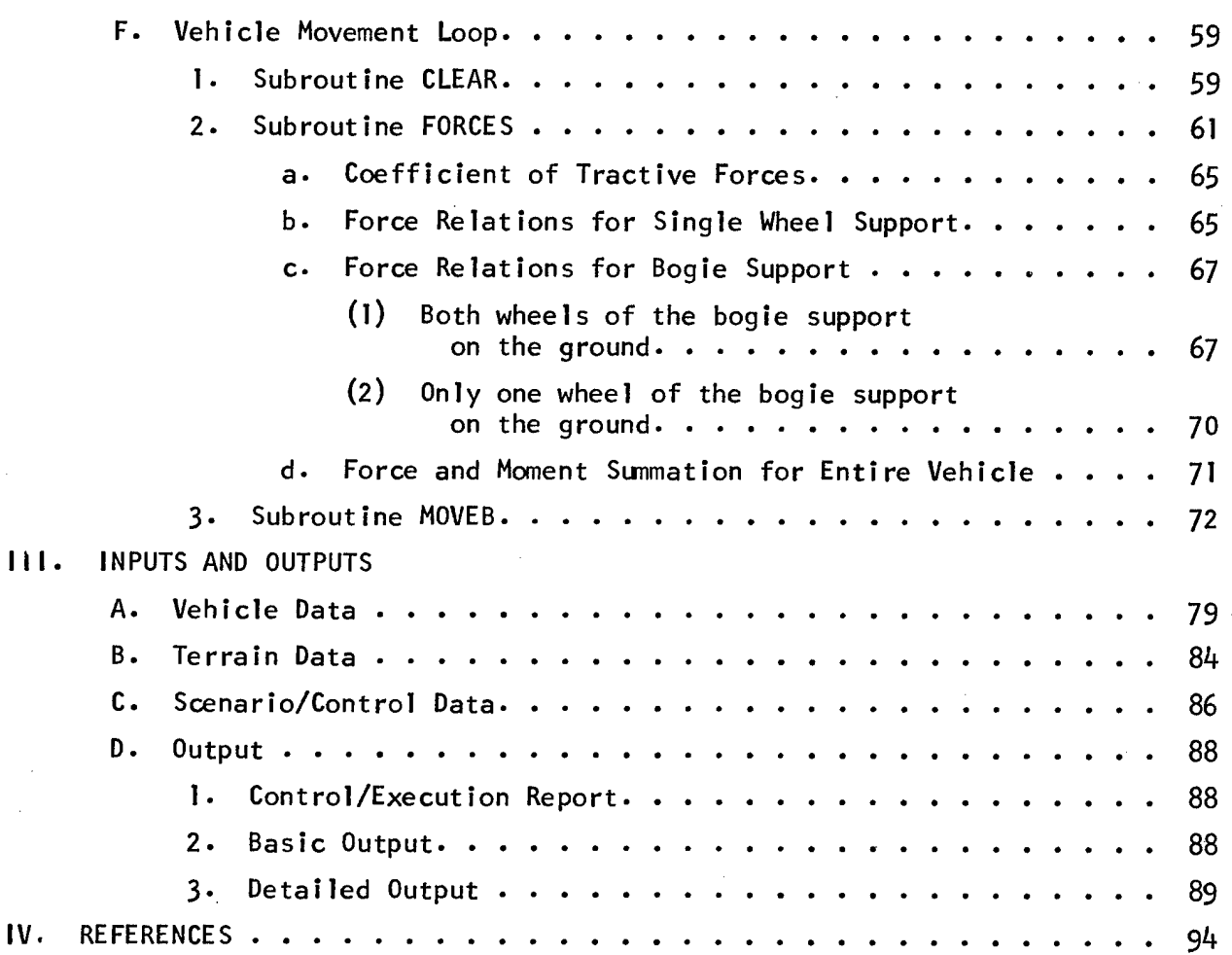

 $\mathcal{A}^{\mathcal{A}}$ 

# **LIST OF FIGURES**

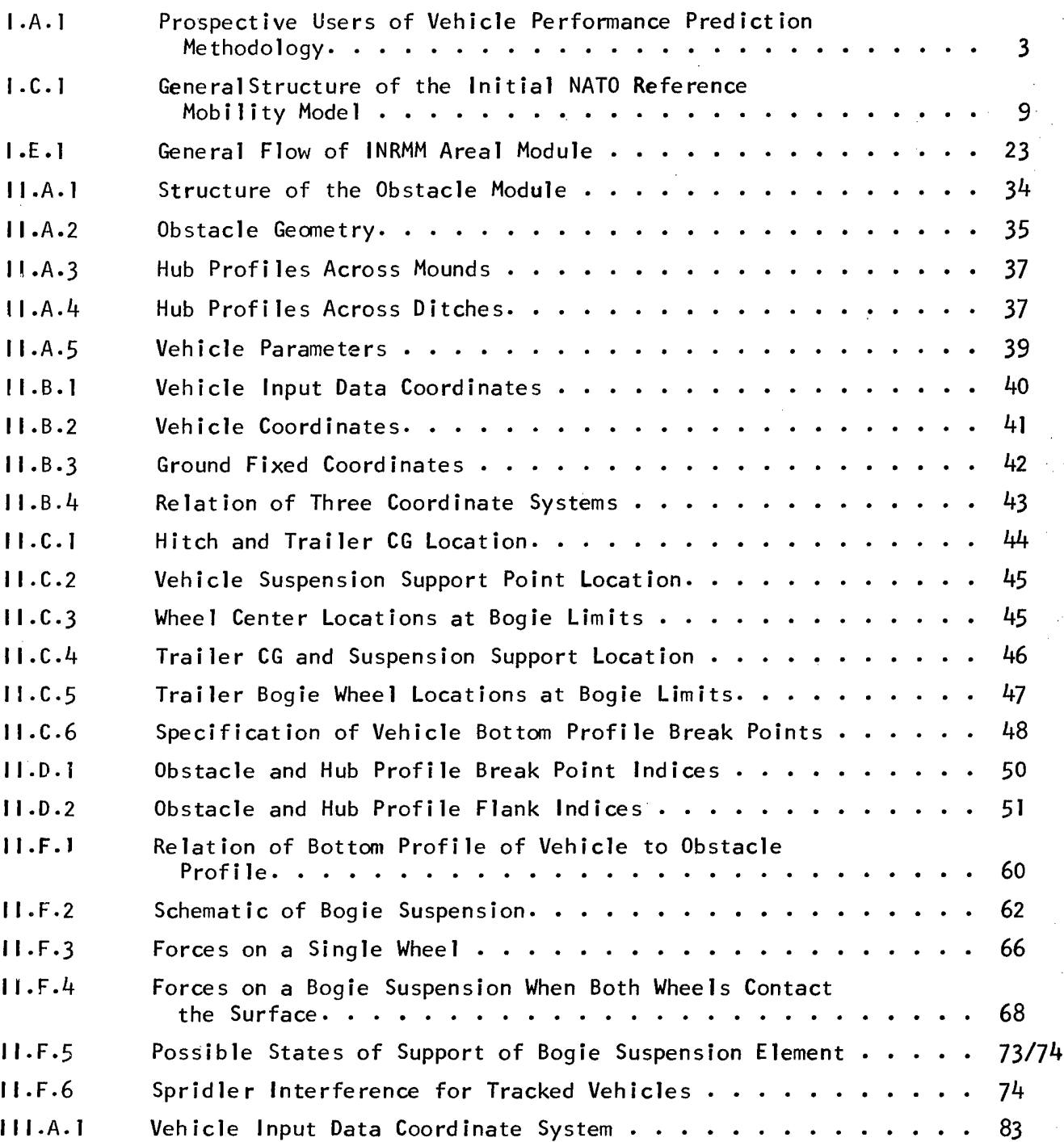

 $\sim$ 

 $\bar{z}$ 

R-2058, Volume II produced a series of the series of the series of the series of the series of the series of the series of the series of the series of the series of the series of the series of the series of the series of t Obstacle Module and Contract Contract Contract Contract Contract Contract Contract Contract Contract Contract Contract Contract Contract Contract Contract Contract Contract Contract Contract Contract Contract Contract Cont

 $\sim 10^6$ 

 $\mathcal{L}^{\text{max}}$ 

# LIST OF TABLES

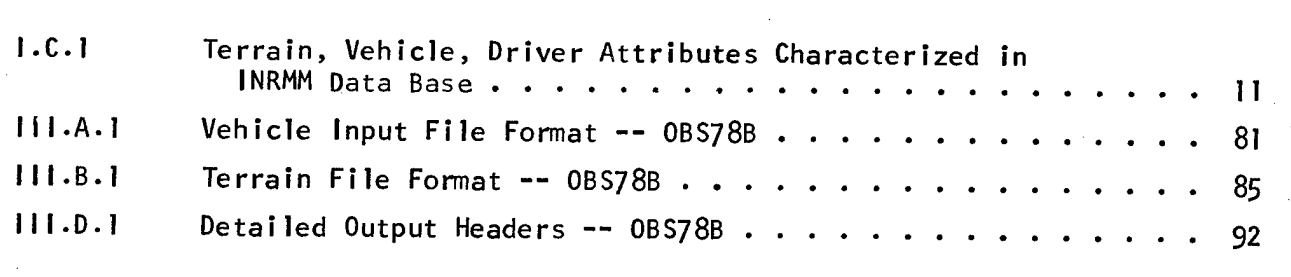

# LIST OF APPENDICES

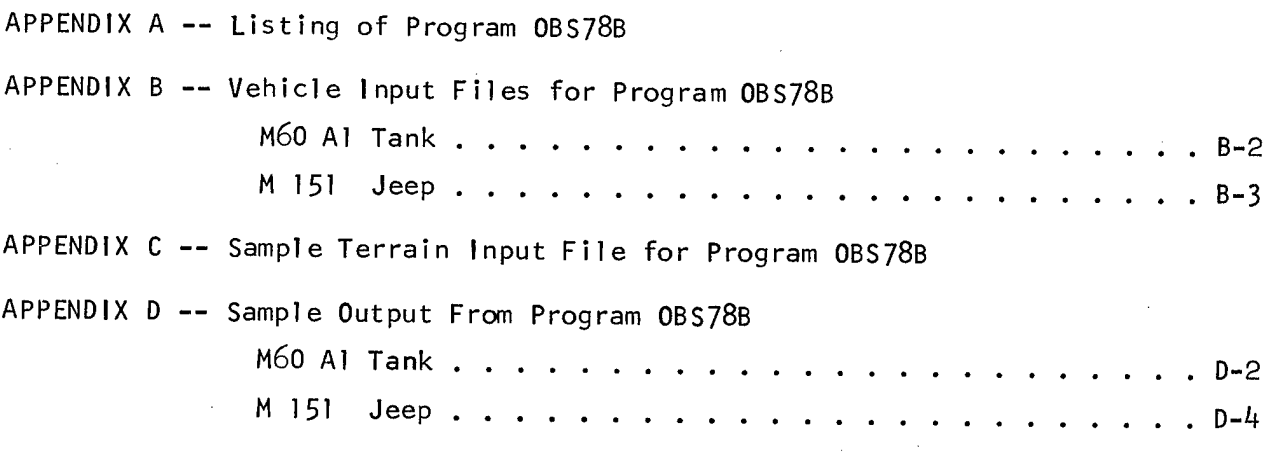

 $\langle \cdot \rangle$ 

 $\mathcal{A}_\mathrm{c}$ 

 $\mathcal{A}$ 

 $\ddot{\phantom{a}}$ 

# I INTRODUCTION AND OVERVIEW\*

The NATO Reference Mobility Model ( NRMM) is <sup>a</sup> collection of equations and algorithms designed to simulate the cross-country movement of vehicles. It was developed from several predecessor models, principally AMC-74 (Jurkat, Nuttall and Haley (1975)). This report, in several volumes, provides some background and motivation for most aspects of the Model, and presents documentation for the coded version now available through the U. S. Army Tank-Automotive Research and Development Command (TARADCOM).

#### A. Background

Rational design and selection of military ground vehicles requires objective evaluation of an ever-increasing number of vehicle system options. Technology, threat, operational requirements, and cost constraints change with time. Current postures must be reexamined, new options evaluated, and new trade-offs and decisions made. In the single area of combat vehicles, for example, changes in one or another influencing factor might require trade-offs that run the gamut from opting for an air or ground system, through choosing wheels, tracks or air cushions, to designating a new tire.

The former Mobility Systems Laboratory of the then U. S. Army Tank-Automotive Command (TACOM) and the U. S. Army Engineer Waterways Experiment Station (WES) are the Army agencies responsible for

This chapter is adapted from Jurkat, Nuttall and Haley (1975).

 $\mathbf{1}$ 

R-2058, VOLUME II Page 2 Obstacle Module

conducting ground mobility research. In 1971, <sup>a</sup> unified U. S. ground mobility program, under the direction of the then Army Materiel Command (AMC), was implemented that specifically geared the capabilities of both laboratories to achieve common goals.

As a first step in the unified program, a detailed review was made of existing vehicle mobility technology and of the problems and requirements of the various engineering practitioners associated with the military vehicle life cycle. One basic requirement was identified as common to all practitioners surveyed: the need for an objective analytical procedure for quantitatively assessing the performance of <sup>a</sup> vehicle in a specified operational environment. This is the need that is addressed to a substantial extent by the INRMM and its predecessors.

In theory, a single methodology can serve some of the needs of all major practitioners, provided it relates vehicle performance to basic characteristics of the vehicle-driver-terrain system at appropriate levels of detail.

Three principal categories of potential users of the methodology were identified: the vehicle development community, the vehicle procurement community, and the vehicle user community (Figure I.A.1). The greatest level of detail is needed by the design and development engineer (vehicle design and development community) who is interested in subtle engineering details--for example, wheel geometry, sprung masses, spring rates, track widths, etc.—and their

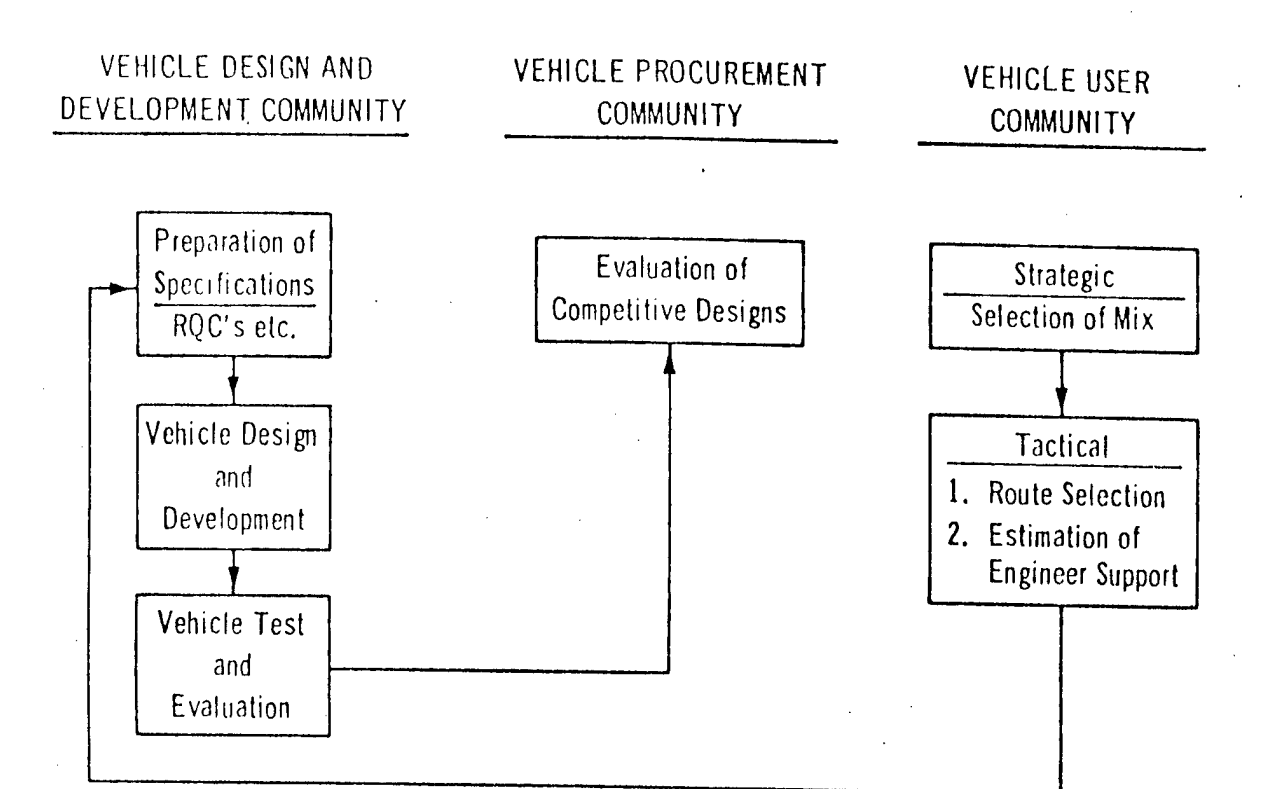

# PROSPECTIVE USERS OF **VEHICLE PERFORMANCE PREDICTION METHODOLOGY**

# FIGURE I-A-l

interactions with soil strength, tree stems of various sizes and spacings, approach angles in ditches and streams, etc. At the other end of the spectrum is the strategic planner (user community), who is interested in such highly aggregated characteristics as the average cross-country speed of <sup>a</sup> given vehicle throughout a specified region—the net result of many interactions of the engineering details with features of the total operational environment. Between these two extremes, is the person responsible for selection of the vehicles who must evaluate the effect of changes of major subsystems or choose from concepts of early design stages. To be responsive to the needs of all three user communities, the methodology must be flexible enough to provide compatible results at many levels and in an appropriate variety of formats.

Interest in <sup>a</sup> single, unified methodology applicable to the needs of these three principal users led to the creation of a cross-country vehicle computer simulation combining the best available knowledge and models of the day. Much of this knowledge was collected in Rula and Nuttall (1971). The first realization of the simulation was a series of computer programs known as the AMC-71 Mobility Model, called AMC-71 for short (US ATAC(1973)). This model first became operational in 1971; it was published in 1973. It was conceived as the first generation of a family whose descendants, under the evolutionary pressures of subsequent research and validation testing results, application experiences, and growing user requirements, would be characterized by greater accuracy and applicability. A relatively current status report may be found in Nuttall, Rula and Dugoff (1974).

The first descendant, known as AMC-74, is the basis for the INRMM. It is documented in Jurkat, Nuttall and Haley (1975). The following is a description of this model.

**>**

B. Modeling Off-Road Vehicle Mobility

In undertaking mobility modeling, the first question to be answered was the seemingly easy one: What is mobility? The answer had been elusive for many years. Semantic reasons can be traced to the beginnings of mobility research, but there was also a pervasive reluctance to accept the simple fact that even intuitive notions about <sup>a</sup> vehicle's mobility depend greatly on the conditions under which it is operating. By the mid-1960s, however, a consensus had emerged that the maximum feasible speed-made-good\* by a vehicle between two points in a given terrain was a suitable measure of its intrinsic mobility in that situation.

This definition not only identified the engineering measure of mobility, but also its dependence on both terrain and mission. When, at <sup>a</sup> suitably high resolution, the terrain involved presents the identical set of impediments to vehicle travel throughout its extent, mobility in that terrain (ignoring edge effects) is the vehicle's maximum straight-line speed as limited only by those impediments. But when, as is typically the case, the terrain is not so homogeneous, the problem immediately becomes more complex. Maximum speed-made-good then becomes an interactive function of terrain variations, end points specified, and the path selected. (Note that the last two constitute at least part of <sup>a</sup> detailed mission statement.) As a way to achieve a useful simulation in this complicated situation the INRMM deliberately

\*Speed-made-good between two points is the straight-line distance between the points divided by total travel time, irrespective of path. R-2058, VOLUME II Page 6 Obstacle Module

simplifies the real areal terrain into a mosaic of terrain units within each of which the terrain characteristics are considered sufficiently uniform to permit use of the simple, maximum straight-line speed of the vehicle to define its mobility in, along, or across that terrain unit. A terrain unit or segment specified for a road or trail is, similarly, considered to have uniform characteristics throughout its extent.

Maximum speed predictions are made for each terrain unit without concern for whether or not distances within the unit are adequate to permit the vehicle to reach the predicted maximum. This vehicle and terrain-specific speed prediction is the basic output of the model. The model, in addition, generates data that may be used to predict operational vibration levels, mission fuel consumption, etc., and can provide diagnostic information as to the factors limiting speed performance in the terrain unit.

The speed and other performance predictions for all terrain units in an area can be incorporated into maps that specify feasible levels of performance that a given vehicle might achieve at all points in the area. At this point, the output is reasonably general and is essentially independent of mission and operational scenario influences. The basic data constituting the maps must usually be further processed to meet the needs of specific users. These needs vary from relatively simple statistics or indices reflecting overall vehicle compatibility with the terrain, to extensive analyses involving detailed or generalized missions. None of these so called

R-2053, VOLUME II Obstacle Module

 $\bar{z}$ 

post-processors is included as part of the INRMM,

J.

R-2058, VOLUME II Obstacle Module

C. Overall Structure of the INRMM

In formulating AMC-71, it was recognized that its ultimate usefulness to decision makers in the vehicle development, procurement, and user communities would depend upon its realism and credibility. (See Nuttall and Dugoff (1973).) These perceived requirements led to several more concrete objectives related to the overall structure of the model. It was determined that the model should be designed to:

- 1. Allow validation by parts and as a whole.
- 2. Make a clear distinction between engineering predictions and any whose outcome depends significantly upon human judgment, with the latter kept visible and accessible to the model user .
- 3. Be updated readily in response to new vehicle and vehicle-terrain technology.
- 4. Use measured subsystem performance data in place of analytical predictions when and as available and desired.

These objectives, plus the primary goal of supporting decision making relating to vehicle performance at the several levels, clearly dictated a highly modular structure that could both provide and accept data at the subsystem level, as well as make predictions for the vehicle as a whole. The resulting gross structure of the model is illustrated in Figure I.C.1.

At the heart of the model are three independent computational modules, each comprised of analytical relations derived from laboratory and field research, suitably coupled in the particular type of operation. These are:

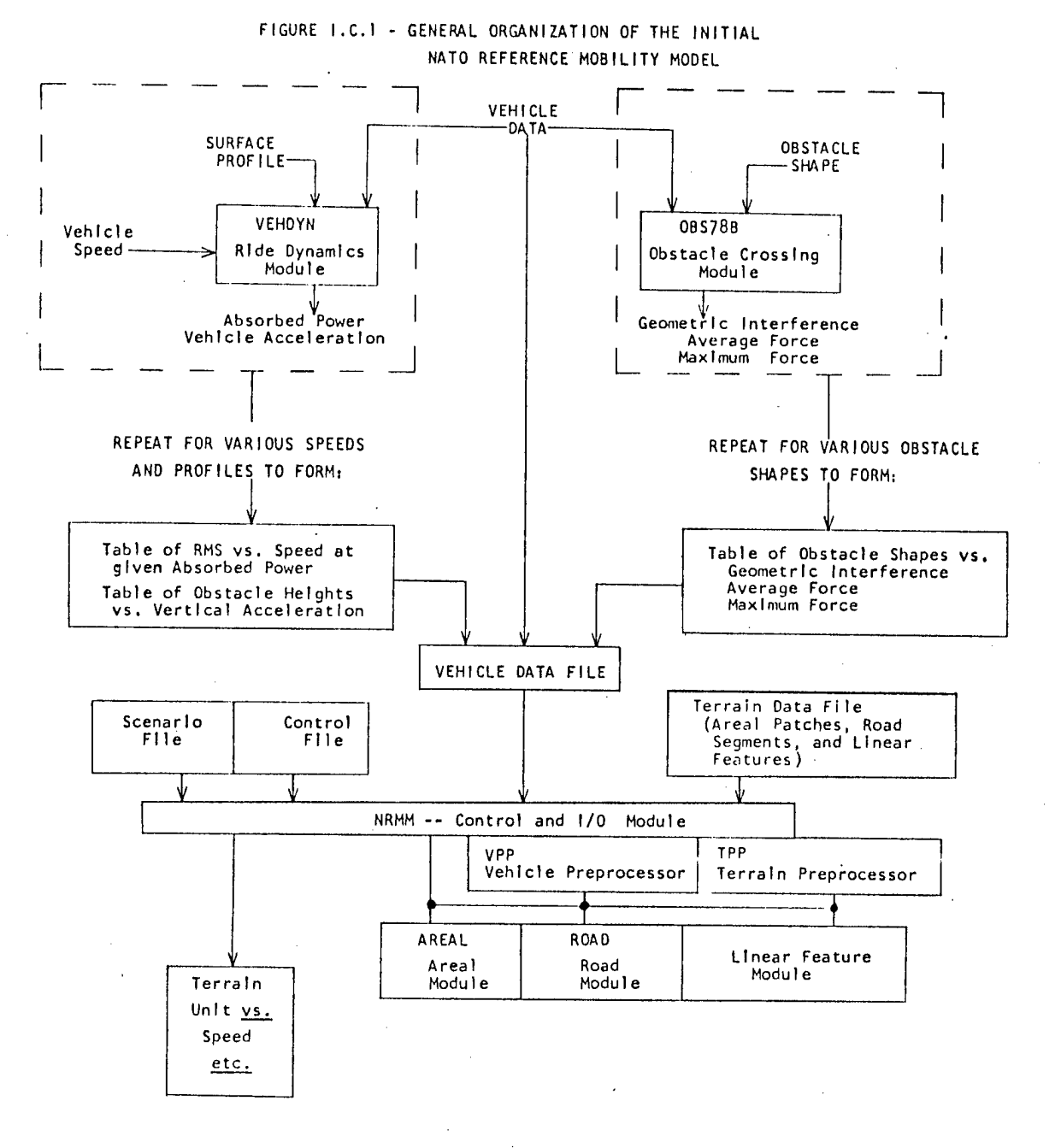

- 1. The Areal Module, which computes the maximum feasible speed for a single vehicle in a single areal terrain unit (patch)
- $2.$ The Linear Feature Module, which computes the minimum feasible time for a single vehicle, aided or unaided, to cross a uniform segment of a significant linear terrain

feature such as a stream, ditch, or embankment (not currently available).

3. The Road Module, which computes the maximum feasible speed of <sup>a</sup> single vehicle traveling along a uniform segment of a road or trail .

These Modules and the Terrain and Vehicle Preprocessors are collected in a computer program called NRMM and are described in Volume I.

These three Modules may be used separately or together. Alternately, INRMM has the ability to simulate travel from terrain unit to terrain unit in the sequence given by the terrain input file. In this mode, known as the traverse mode, sufficient output data can be provided so that the user may calculate acceleration and deceleration times and distances between and across terrain unit boundaries, and thereby determine actual travel time and speed-made-good over a chosen route.

All three modules draw from a common data base that describes quantitatively the vehicle, the driver, and the terrain to be examined in the simulation. The general content of the data base is shown in Table I.C. 1.

# R-2058, VOLUME II Page 11 Obstacle Module

# TABLE I.C.1

Terrain, Vehicle, Driver Attributes Characterized in INRMM Data Base

Terrain Vehicle Driver

Surface Composition Geometric Reaction Times<br>
Type characteristics Type characteristics<br>Strength

Inertial Surface Geometry eharacteristics Acceleration and<br>Slope impact tolerano

Slope impact tolerances Mechanical<br>characteristics Discrete Obstacles characteristics Minimum acceptable<br>Roughness speeds

Recognition distance

Vegetation Stem Size Stem Spacing

Roughness

Road Curvature Road Width

Linear Geometry Stream cross section Water velocity Water depth

Road Superelevation

# R-2058, VOLUME II Obstacle Module

D. Model Inputs and Preprocessors

1. Terrain

For the purposes of the model, each terrain unit is described at any given time by values for <sup>a</sup> series of 22 mathematically independent terrain factors for an areal unit (including lake and marsh factors), 10 for the cross section of a linear feature to be negotiated, and <sup>9</sup> to quantify <sup>a</sup> road segment. General-purpose terrain data also include separate values for several terrain factor values that vary during the year. For example, at present such general data for areal terrain include four values for soil strength (dry, average, wet, and wet-wet seasons) and four seasonal values for recognition distances in vegetated areas. Similar variations in effective ground roughness, resulting from seasonal changes in soil moisture (including freezing) and in the cultivation of farm land, can be envisioned for the future. Further details on the terrain factors used are given in Rula and Nuttall (1975) .

As discussed earlier, the basic approach to representing a complex terrain is to subdivide it into areal patches, linear feature segments, or road segments, each of which can be considered to be uniform within its bounds. Besides supplying actual values for the terrain factors, this concept may be implemented by dividing the range of each individual terrain factor value into a number of class intervals, based upon considerations of vehicle response sensitivity and practical measurement and mapping resolution problems. A patch or

R-2058, VOLUME II Obstacle Module

a segment is then defined by the condition that the class interval designator for each factor involved is the same throughout. A new patch or segment is defined whenever one or more factors fall into a new class interval.

Before being used in the three computational Modules, the basic terrain data are passed through a Terrain Data Preprocessor, called TPP in the Computer Program NRMM. This preprocessor does three things:

- 1. Converts as necessary all data from the units in which they are stored to inches, pounds, seconds and radians, which are used throughout the subsequent performance calculations.
- 2. Selects prestored soil strengths and visibility distances according to run specifications, which are supplied as part of the scenario data (see below).
- 3. Calculates from the terrain measurements in the basic terrain data <sup>a</sup> small number of mathematically dependent terrain variables used repeatedly in the computational modules.

#### 2. Vehicle

The vehicle is specified in the vehicle data base in terms of its basic geometric, inertial, and mechanical characteristics. The complete vehicle characterization as used by the performance computation modules includes measures of dynamic response to ground roughness and obstacle impact, and the clearance and traction requirements of the vehicle while it is negotiating a parametric series of discrete obstacles.

R-2058, VOLUME II Page 14 Obstacle Module

The model structure permits use at these points of appropriate data derived either from experiments or from supporting stand-alone simulations used as preprocessors. One supporting two-dimensional ride and obstacle crossing Dynamics Module for obtaining requisite dynamics responses(currently called VEHDYN and described in Volume III) and a second supporting Module for computing obstacle crossing traction requirements and interferences (currently called OBS78B and described in this Volume) are available as elements of the INRMM. Both derive some required information from the basic vehicle data base, and both, when used, constitute stand-alone vehicle data preprocessors.

There is also a Vehicle Data Preprocessor called VPP (integral to NRMM) which, like the Terrain Data Preprocessor, has three functions:

- 1. Conversion of vehicle input data to uniform inches, pounds, seconds, and radians.
- 2. Calculation, from the input data, of controlling soil performance parameters and other simpler dependent vehicle variables subsequently used by the computational modules, but usually not readily measured on a vehicle or available in its engineering specifications.
- 3. Computation of the basic steady-state traction versus speed characteristics of the vehicle power train, from engine and power train characteristics.

As in the case of dynamic responses and obstacle capabilities, the last item, the steady-state tractive force-speed relation, may be input directly from proving ground data, when available and desired.

Page 15

3. Driver

The driver attributes used in the model characterize the driver in terms of his limiting tolerance to shock and vibration and his ability to perceive and react to visual stimuli affecting his behaviour as a vehicle controller. While these attributes are identified in Figure I.C.1 and Table I.C.1 as part of the data base INRMM provides for their specific identification and user control so that the effects of various levels of driver motivation, associated with combat or tactical missions, for example, can be considered.

# 4. Scenario

Several optional features are available to the user of the INRMM (weather, presumed driver motivation, operational variations in tire inflation pressure) which allow the user to match the model predictions to features or assumptions of the full operational scenario for which predictions are required. Model instructions which select and control these options are referred to as scenario inputs.

The scenario options include the specification of:

- 1. Season, which, when seasonal differences in soil strength constitute a part of the terrain data, allows selection of the soil strength according to the variations in soil moisture with seasonal rainfall, and
- 2. Weather, which affects soil slipperiness and driving visibility, (including dry snow over frozen ground and associated conditions).
- 3. Several levels of operational influences on driver tolerances to ride vibrations and shock, and on driver strategy in

R-2058, VOLUME II Obstacle Module

negotiating vegetation and using brakes.

4. Reasonable play of tire pressure variations to suit the mode of operation--on-road, cross-country, and in sand.

 $\sim 10^{-1}$ 

E. Stand-Alone Simulation Modules

As indicated above, the Model is implemented by a series of independent Modules. The Terrain and Vehicle Preprocessors, already described, form two of these. Two further major stand-alone simulation Modules will now be outlined.

1. Obstacle-crossing Module-OBS78B

This Module determines interferences and traction requirements when vehicles are crossing the kind of minor ditches and mounds characterized as part of the areal terrain; it is described fully in this Volume. It is used as a stand-alone Preprocessor Module to the Areal Module of INRMM.

The Obstacle-crossing Module simulates the inclination and position, interferences, and traction requirements of a two-dimensional (vertical center-line plane) vehicle crossing <sup>a</sup> single obstacle in a trapezoidal shape as a mound or a ditch. The module determines a series of static equilibrium positions of the vehicle as it progresses across the obstacle profile. Extent of interference is determined by comparison of the obstacle profile and the displaced vehicle bottom profile. Traction demand at each position is determined by the forces on driven running gear elements, tangential to the obstacle surface, required to maintain the vehicle's static position. Pitch compliance of suspension elements is not accounted for but frame articulation (as at pitch joints, trailer hitches, etc) is permitted.

# R-2058, VOLUME II Page 18 Obstacle Module

The Obstacle-crossing Module produces a table of minimum clearances (or maximum interferences) and average and maximum force required to cross <sup>a</sup> representative sample of obstacles defined by combinations of obstacle dimensions varied over the ranges appropriate for features included in the areal terrain description. This simulation is done only once for each vehicle. Included in the INRMM Areal Module is a three-dimensional linear interpolation routine which, for any given set of obstacle parameters, approximates from the derived table the corresponding vehicle clearance (or interference) and associated traction requrements. Obviously, the more entries there are in the table, the more precise will be the determination.

2. Ride Dynamics Module- VEHDYN

The Areal Module examines as possible vehicle speed limits in a given terrain situation two limits which are functions of vehicle dynamic perceptions: speed as limited by the driver's tolerance to his vibrational environment when the vehicle is operating over continuously rough ground, and speed as limited by the driver's tolerance to impact received while the vehicle is crossing discrete obstacles. It is assumed that the driver will adjust his speed to ensure that his tolerance levels will not be exceeded.

The Ride Dynamics Module of INRMM, called VEHDYN and described in Volume III, computes accelerations and motions at the driver's station (and other locations, if desired) while the vehicle is operating at a given speed over a specific terrain profile. The

# R-2058, VOLUME II Obstacle Module

profile may be continuously, randomly rough, may consist solely of a single discrete obstacle, uniformly spaced obstacles of a specific height or may be anything in between. From the computed motions, associated with driver modeling and specified tolerance criteria, simple relations are developed for a given vehicle between relevant terrain measurements and maximum tolerable speed. The terrain measurement to which ride speed is related is the root mean square (rms) elevation of the ground profile (with terrain slopes and long-wavelength components removed). The terrain descriptors for obstacles are obstacle height and obstacle spacing.

The terrain parameters involved, rms elevation and obstacle height and spacing, are factors quantified in each patch description, and rms elevation is specified for each road segment. Preprocessing of the vehicle data in the ride dynamics module provides an expedient means of predicting dynamics-based speed in the patch and road segment modules via a simple, rapid table-lookup process.

The currently implemented Ride Dynamics Module is a digital simulation that treats vehicle motions in the vertical center-line plane only (two dimensions). It is a generalized model that will handle any rigid-frame vehicle on tracks and/or tires, with any suspension. Tires are modeled using a segmented wheel representation, (see Lessem (1968)) and a variation of this representation is used to introduce first-order coupling of the road wheels on a tracked vehicle by its tracks.

a) Driver model and tolerance criteria.

It has been shown empirically that, in the continuous roughness situation, driver tolerance is a function of the vibrational power being absorbed by the body. (See Pradko, Lee and Kaluza (1966).) The same work showed that the tolerance limit for representative young American males is approximately 6 watts of continuously absorbed power, and the research resulted in a relatively simple model for power absorption by the body. The body power absorption model, based upon shaping filters applied to the decomposed acceleration spectrum at the driver's station, is an integral part of the INRMM two-dimensional dynamics simulation.

In the past, only the 6 watt criterion was used to determine a given vehicle's speed as limited by rms roughness. More recent measurements in the field have shown that with sufficient motivation young military drivers will tolerate more than 6 watts for periods of many minutes. Accordingly, INRMM will accept as vehicle data a series of ride speed versus rms elevation relations, each corresponding to a different absorbed power level, and will use these to select ride-speed limits according to the operationally related level called for by the scenario. The Ride Dynamics Module will, of course, produce the required additional data, but some increased running time is involved .

The criterion limiting the speed of a vehicle crossing a single discrete obstacle, or a series of closely, regularly spaced obstacles,

is a peak acceleration at the driver's seat of 2.5-g passing a 30-Hz. filter. Data relating the 2.5-g speed limit to obstacle height and spacing can be developed in the ride dynamics module by inputting appropriate obstacle profiles.

INRMM requires two obstacle impact relations: the first, speed versus obstacle height for a single obstacle (spacing very great); and the second, speed versus regular obstacle spacing for that single obstacle height (from the single obstacle relation) which limits vehicle speed to a maximum of 15 mph. For obstacles spaced at greater than two vehicle lengths, the single-obstacle speed versus obstacle height relation is used. For closer spacings, the least speed allowable by either relation is selected.

3. Main Computational Modules - NRMM

The highly iterative computations required to predict vehicle performance in each of the many terrain units needed to describe even limited geographic areas are carried out in the three main computational modules. Each of these involve only direct arithmetic algorithms which are rapidly processed in modern computers. In INRMM, even the integrations required to compute acceleration and deceleration between obstacles within an areal patch are expressed in closed, algebraic form.

Terrain input data include a flag, which signifies to the model whether the data describes an areal patch, a linear feature segment,

R-2058, VOLUME II Page 22 Obstacle Module

or <sup>a</sup> road segment. This flag calls up the appropriate computational Module.

a) Areal Terrain Unit Module

This Module calculates the maximum average speed a vehicle could achieve and maintain while crossing an areal terrain unit. The speed is limited by one or a combination of the following factors:

- 1. Traction available to overcome the combined resistances of soil, slope, obstacles, and vegetation.
- 2. Driver discomfort in negotiating rough terrain (ride comfort) and his tolerance to vegetation and obstacle impacts.
- 3. Driver reluctance to proceed faster than the speed at which the vehicle could decelerate to a stop within the, possibly limited, visibility distance prevailing in the areal unit (braking-visibility limit).
- 4. Maneuvering to avoid trees and/or obstacles.
- 5. Acceleration and deceleration between obstacles if they are to be overriden.
- 6. Damage to tires.

Figure I.E.1 shows a general flow chart of how the calculations of the Areal Module are organized.

After determination of some vehicle and terrain - dependent factors used repetitively in the patch computation (1),\* the Module is entered with the relation between vehicle steady-state speed and theoretical tractive force and with the minimum soil strength that the vehicle requires to maintain headway on level, weak soils. These data

\* Numbers in parentheses correspond to numbers in Figure I.E.1.

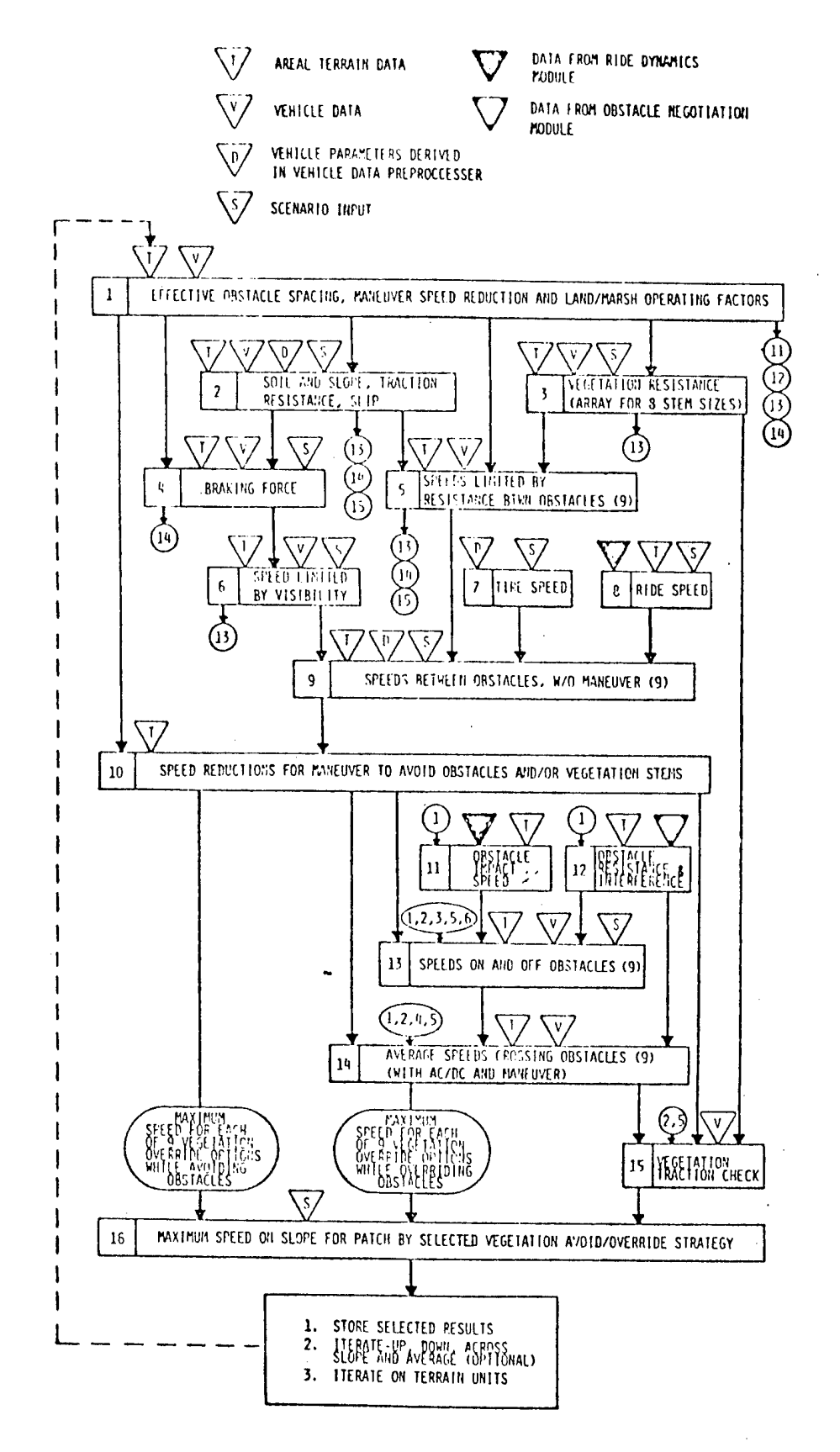

FIGURE I.E.1 -- GENERAL FLOW OF INRMM AREAL MODULE

R-2058, VOLUME II Obstacle Module

are provided by the vehicle data preprocessor. Soil and slope resistances (2) and braking force limits (4) are computed, and the basic tractive force-speed relation is modified to account for soil-limited traction, soil and slope resistances, and resulting tire or track slip. Forces required to override prevailing tree stems are calculated for eight cases (3): first, overriding only the smallest stems, then overriding the next largest class of stems as well, etc., until in the eighth case all stems are being overridden.

Stem override resistances are combined with the modified tractive force-speed relation to predict nine speeds as limited by basic resistances (5). (The ninth speed corresponds to avoiding all tree stems .)

Maximum braking force and recognition distance are combined to compute a visibility-limited speed (6). Resistance and visibility-limited speeds are compared to the speed limited by tire loading and inflation (7), if applicable, and to the speed limit imposed by driver tolerance to vehicle motions resulting from ground roughness (8). The least of these speeds for each tree override-and-avoid option becomes the maximum speed possible between obstacles by that option, except for degradation due to maneuvering (9).

Obstacle avoidance and/or the tree avoidance implied by limited stem override requires the vehicle to maneuver (or may be impossible).

Page 24

R-2058, VOLUME II Page 25 Obstacle Module

Using speed reduction factors (derived in 1) associated with avoiding all obstacles (if possible) and avoiding the appropriate classes of tree stems, a series of nine possible speeds (possibly including zero, or NOGO) is computed (10).

A similar set of nine speed predictions is made for the vehicle maneuvering to avoid tree stems only (10). These are further modified by several obstacle crossing considerations.

Possible NOGO interference between the vehicle and the obstacle is checked (12). If obstacle crossing proves to be NOGO, all associated vegetation override and avoid options are also NOGO. If there are no critical interferences, the increase in traction required to negotiate the obstacle is determined (12).

Next, obstacle approach speed and the speed at which the vehicle will depart the obstacle, as a result of the momentarily added resistance encountered, are computed (13). Obstacle approach speed is taken as the lesser of the speed between obstacles, reduced for maneuver required by each stem override and avoid option, and the speed limited by the driver to control his crossing impact (11). Speeds off the obstacle are computed on the basis solely of the soil-and slope-modified tractive force-speed relation (22), i.e. before the tractive force speed relation is modified to account for vegetation override forces, the traction increment required for obstacle negotiation, or any kinetic energy available as a result of the associated obstacle approach speed (13).

R-2058, VOLUME II Page 26 Obstacle Module

Final average speed in the patch for each of the nine tree stem override and avoid options, while the vehicle is overriding patch obstacles, is computed from the speed profile resulting, in general, from considering the vehicle to accelerate from the assigned speed off the obstacle to the allowable speed between obstacles (or to a lesser speed if obstacle spacing is insufficient), to brake to the allowable obstacle approach speed, and to cross the obstacle per se at the computed crossing speed.

Following a final check to ensure that traction and kinetic energy are sufficient for single-tree overrides required (and possible resetting of speeds for some options to NOGO) <sup>a</sup> single maximum in-patch speed (for the direction of travel being considered relative to the in-unit slope) is selected from among the nine available values associated with obstacle avoidance and the nine for the obstacle override cases. If all 18 options are NOGO, the patch is NOGO for the direction of travel. If several speeds are given, selection is made by one of two logics according to scenario input instructions.

In the past the driver was assumed to be both omniscient and somewhat mad. Accordingly, the maximum speed possible by any of the 18 strategies was selected as the final speed prediction for the terrain unit (and slope direction). Field tests have shown, however, that a driver does not often behave in this ideal manner when driving among trees. Rather, he will take heroic measures to reach some reasonable minimum speed, but will not continue such efforts when those measures involve knocking down trees that he judges it imprudent to attack,

R-2058, VOLUME II Page 27 Obstacle Module

even though by doing so he could go still faster. In INRMM, either assignment of maximum speed may be made: the absolute maximum which addresses the vehicle's ultimate potential, or a lesser value which in effect more precisely models actual driver behavior.

If the scenario data specify a traverse prediction, the in-unit speed and other predictions are complete at this point, and the model stores those results specified by the user and goes on to consider the next terrain unit (or next vehicle, condition, etc). When a full areal prediction is called for, the entire computation is repeated three times: once for the vehicle operating up the in-unit slope, once across the slope, and once down the slope. Desired data are stored from each such run prior to the next, and at the conclusion of the third run, the three speeds are averaged. Averaging is done on the assumption that one-third of the distance\* will be travelled in each direction, resulting in an omnidirectional mean.

\* the average speed, V<sub>av</sub>, is the harmonic average of the three *i* speeds,i.e.  $V_{\text{av}}$  = 3/[(1/V<sub>up</sub>) + (1/V<sub>across</sub>) + (1/V<sub>down</sub>)]

R-2058, VOLUME II Page 28 Obstacle Module

b) Road Module

The Road Module calculates the maximum average speed a vehicle can be expected to attain traveling along a nominally uniform stretch of road, termed a road unit. Travel on super highways, primary and secondary roads, and trails is distinguished by specifying a road type and a surface condition factor. From these characteristics, values of tractive and rolling resistance coefficients for wheeled and tracked vehicles on hard surfaced roads are determined by <sup>a</sup> table look-up. For trails, surface condition is specified in terms of cone index (CI) or rating cone index (RCI). Traction, motion resistance, and slip are computed using the soil submodel of the Areal Module, with scenario weather factors used in the same way as in making off-road pred ictions.

The relations used for computing vehicle performance on smooth, hard pavements are taken from the literature (Smith (1970) and Taborek  $(1957)$ .

The structure of the Road Module, while much simpler, parallels that of the Areal Module. Separate speeds are computed as limited by available traction and countervailing resistances (rolling, aerodynamic, grade, and curvature), by ride dynamics (absorbed power), by visibility and braking, by tire load, inflation and construction, and by road curvature per se (a feature not directly considered in the Areal Module). The least of these five speeds is assigned as the maximum for the road unit (for the assumed direction relative to the

R-2058, VOLUME II Page 29 Obstacle Module

specified grade) .

The basic curvature speed limits are derived from American Association of State Highway Officials (AASHO) experience data for the four classes of roads (AASHO (1975)) under dry conditions and are not vehicle dependent. These are appropriately reduced for reduced traction conditions, and vehicle dependent checks are made for tipping or sliding while the vehicle is in the curve.

At the end of a computation, data required by the user are stored. If the model is run in the traverse mode, the model returns to compute values for the next unit; if in the areal mode, it automatically computes performance for both the up-grade and down-grade situations and at the conclusion computes the bidirectional (harmonic) average speed. Scenario options are similar to those for the Areal Module.
F. Acknowledgments

As with any comprehensive compendium covering knowledge in a particular subject area, the results are due to the combined effort of all workers in the discipline. The authors, in this case, are somewhat akin to the scribes of ancient days, recording and organizing the wisdom and folly of those around them.

There are those, however, whose contributions stand out as related to the creation of the Mobility Model itself. The authors wish to acknowledge these people explicitly.

> Clifford J. Nuttall, Jr., currently with the Mobility Systems Division, Geotechnical Laboratory at the U. S. Army Engineer Waterways Experiment Station (WES) provided the inspiration for many of the submodels, guided the evolution of the content of the entire model, and provided the wisdom and judgement which hopefully kept the various portions in proportion with each other. Additional experience in use of this and predecessor models came from many studies conducted by Donald Randolph at WES. During the model development period, general direction and supervision at WES came from W. G. Schockley, A. A. Rula, E. S. Rush and J. L. Smith.

Peter Haley, from the Tank Automotive Concepts Laboratory, USA TARADCOM and, also the manager of the NATO Reference Mobility Model, in addition to providing overall guidance and judgment

did much of the seemingly endless detailed design and testing of the algorithms and code. He was aided in the coding by Thomas Washburn. Direct supervision of the model development at TARADCOM came from Zoltan J. Janosi, who also now serves as Chairman of the Technical Management Committee of the NATO Reference Mobility Model. General supervision during the project was provided by J. G. Parks, 0. Renius, and Lt. Col. T. H. Huber. Dr. E. N. Petrick, Chief Scientist of USA TARADCOM, the moving force of the NATO RSI effort in the U. S. Army vehicle community, provided overall guidance and support for this activity. He has been aided in this by Edward Lowe, NATO Standardization and Metrication Officer at TARADCOM.

Newell Murphy, of the Mobility Systems Division, WES provided the driving force behind the current version of the Ride Dynamics Module, supervising its conception, creation, and testing as well as guiding the field work supporting it. Richard Ahlvin of WES and Jeff Wilson of Mississippi State University bore primary responsibility for the production of the sequence of computer programs which have implemented this Module.

The authors also wish to acknowledge the contributions of their colleagues at Stevens Institute of Technology. Jan Nazalewicz was responsible for much of the Obstacle Module. Supervision and guidance during the project came from I. Robert Ehrlich and Irmin 0. Kamm.

The arduous task of entering and formatting the text of this report was performed by M. Raihan Ali and Gabriel Totino. Graphics and charts were prepared by Mary Ann McGuire and Christopher McLaughlin. The authors benefited from a careful review of the first draft by Peter Haley. Finally each of the authors notes than any errors are the fault of the other author.

 $\sim$ 

R-2058, VOLUME II Page 33 Obstacle Module

#### II ALGORITHMS AND EQUATIONS

A. Introduction

The Obstacle Module, OBS78B, is a stand alone program which simulates the placement of the vehicle at a sequence of positions across the obstacle and for each position calculates

1. the tractive forces under the running gear to maintain that position,

and

2. the clearances/interferences between the frame of the vehicle and the obstacle at that position, and then

3. selects the maximum interference, CLRMIN, (or minimum clearance if there is no interference) and the maximum tractive effort, FOOMAX, and calculates the average tractive effort, F00, across the various positions.

Figure II.A.1 gives an overall view of the structure of the Obstacle Module.

The obstacles are restricted to the "standard" trapezoidal shape used throughout the INRMM. The effect of the predominant slope may be included in OBS78B, but there are currently no provisions for incorporating the predominant slope in combination with obstacle crossing in the Operational Modules. Thus, for the Obstacle Module the terrain input may be characterized as illustrated in Figure II.A.2.

There is a restriction in OBS78B that the combination of slope and obstacle approach angle may not exceed the vertical for any obstacle flank on which the vehicle may rest.

 $\mathbf{I}$ 

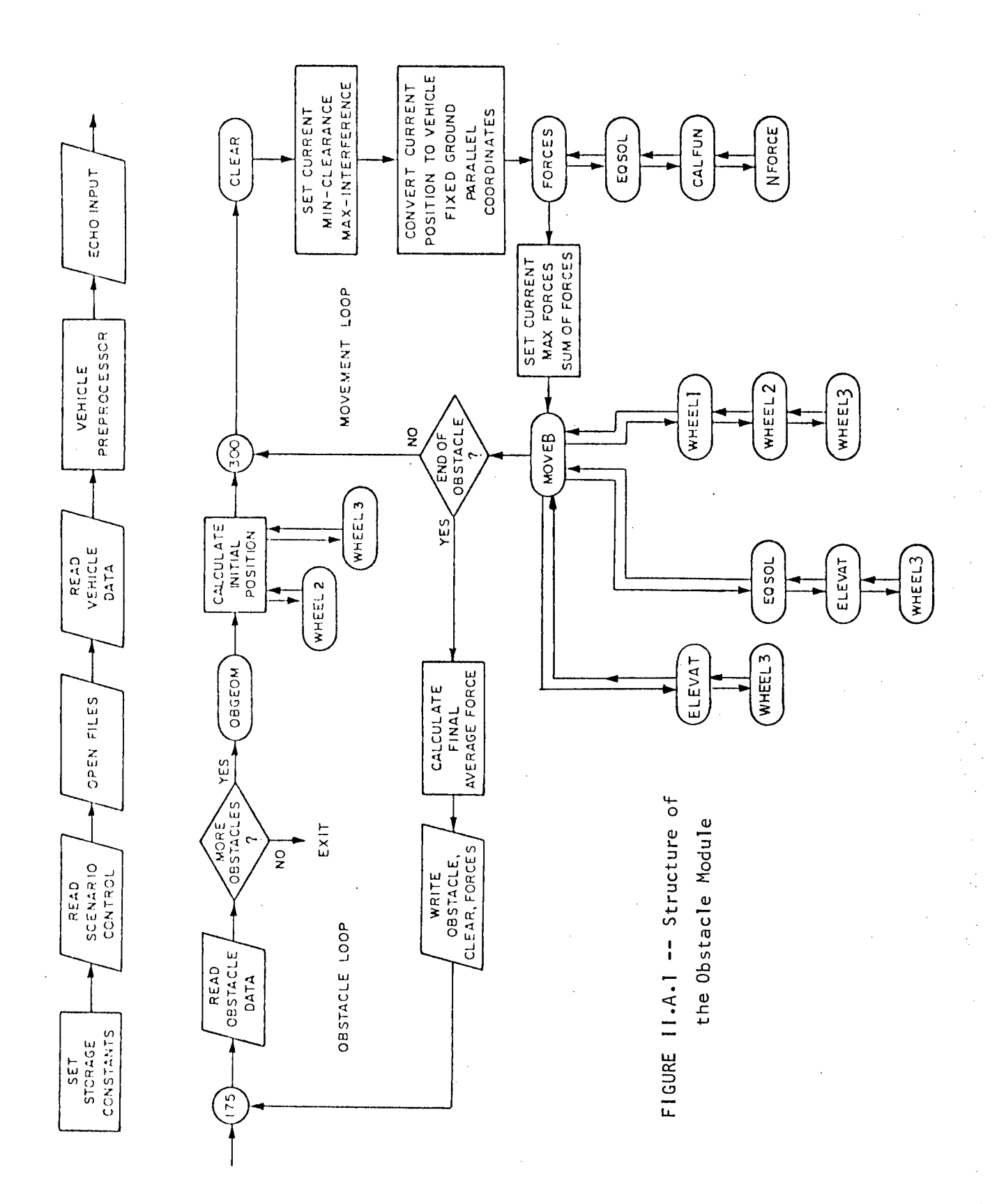

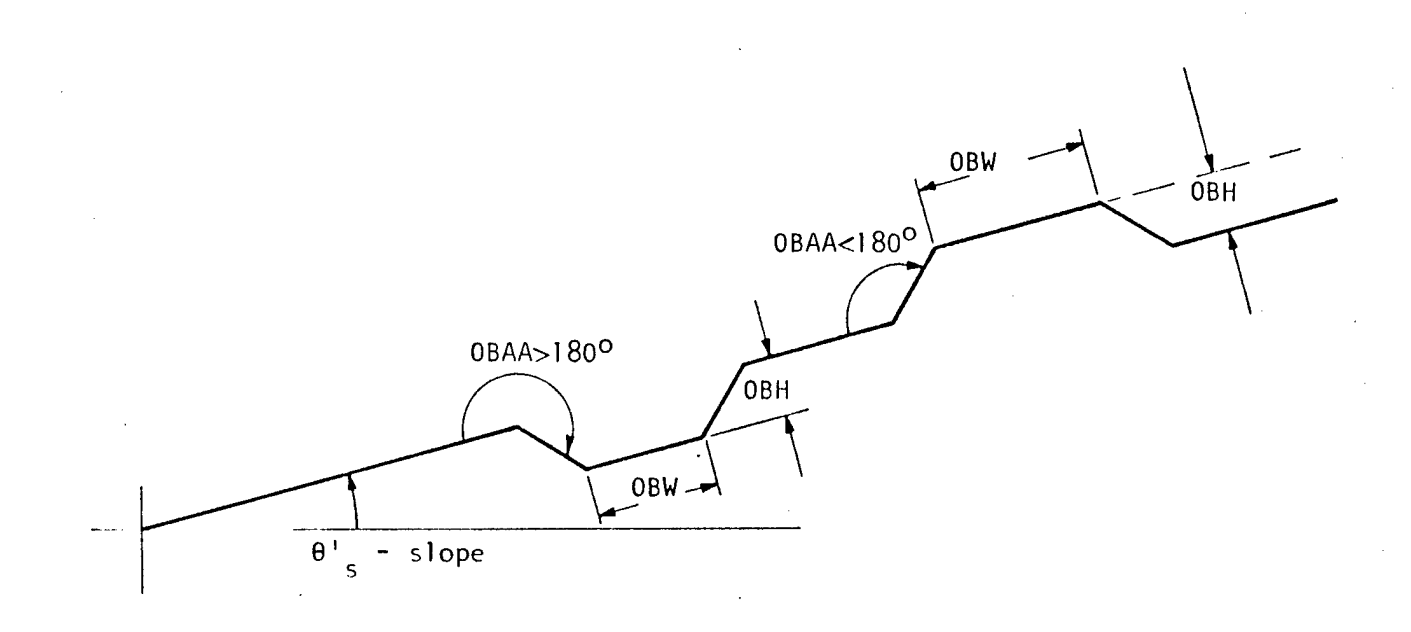

FIGURE 11.A.2 - Obstacle Geometry

The vehicle is restricted to two units, a prime mover, supported by suspension assemblies at two points, and a trailer, supported by <sup>a</sup> suspension assembly at one point with a hitch rigidly attached to the prime mover about which the trailer may pivot. The suspension assemblies are rigid (no springs or dampers) and may be single wheeled or "bogied", which for the purposes of OBS78B means two wheels attached to a rigid member which pivots about its center at the suspension support point. This motion is restricted by, possibly different, pitch up and down limits with respect to the frame of the vehicle. Any mix of single wheeled or bogie suspensions may exist on the prime mover-trailer combination. The wheels are also assumed rigid but need not have the same radii for all suspension assemblies.

However, both wheels on a bogie have the same radius.

Tracked vehicles may be simulated by a double bogie wheeled vehicle where the wheel radius is the road wheel radius plus the thickness of the track. The bogie centers may be located anywhere the user wishes; reasonable results have been obtained by using the location of the second and second-from-last roadwheel centers. The width of the bogie, defined as the distance between the centers of the two wheels on the bogie, is also at the discretion of the user; reasonable results have been obtained by choosing the distance between two road wheels. When the bogie center and width have been chosen, the bogie angular limits should then be set to reflect the actual road wheel displaced as if the track were present at its normal tension. This will result in a large pitch up angular limit for the front bogie and <sup>a</sup> smaller pitch down angular limit. The rear bogie will have the reverse angular limits.

When the vehicle data has been read by the program, some initial calculations are done. These are described more fully below. The program then reads the obstacle shape and calculates hub profiles, These profiles are intended to simulate the path taken by the wheel centers across the obstacle, assuming a rigid wheel and uninterrupted contact. The program will use one of these two possible hub profiles across a mound :

Page 36

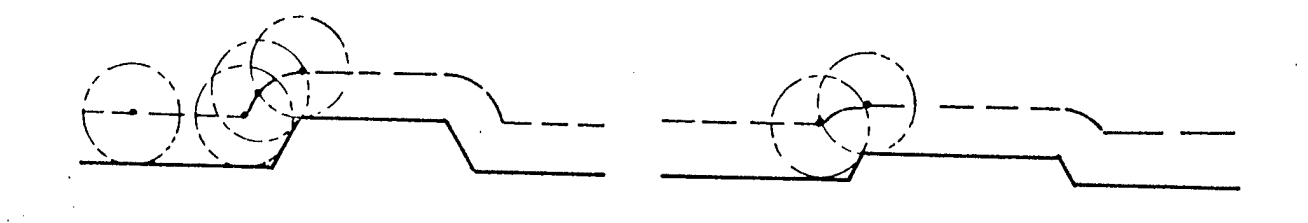

FIGURE 11.A.3 - Hub Profiles Across Mounds

or one of these four possible hub profiles across a ditch:

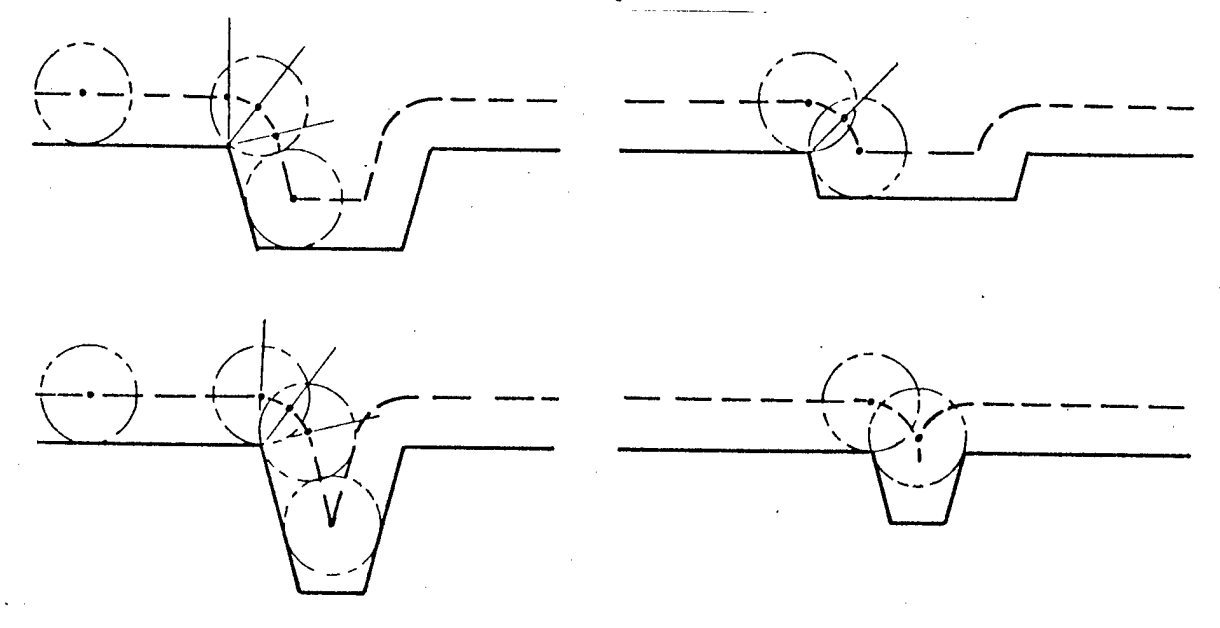

FIGURE <sup>I</sup> I.A.*k -* Hub Profiles Across Ditches

It may be observed that the vertical variation of the hub profile may be attenuated when compared to that of the obstacle profile; this effect may occur both for the net change in elevation and/or the rate of that change. This attenuation increases as the radius of the wheel increases with respect to the obstacle dimensions,

Tracked vehicles, in effect, attenuate obstacles as if they were equipped with very large wheels. The exact equivalent wheel diameter which attenuates an obstacle as does the tracked suspension

element is not readily calculated, and for any one vehicle may not be constant for all obstacles. In the Obstacle Module, two different wheel sizes are used to simulate tracked vehicles:

- 1. for <sup>a</sup> flexible track the radius of the wheel used to calculate the hub profile is set at one-half the distance between suspension element support points, and
- 2. for a non-flexible (girderized) track the radius of the wheel used to calculate the hub profile is set at the full distance between suspension element support points.

Figure II.A.5 shows the vehicle parameters used in the module and indicates the vehicle configurations which can be simulated. Tracked vehicles pulling trailers are not simulated.

All horizontal dimensions are positive to the right of the hitch and negative to the left. All vertical dimensions are measured with respect to the ground when the vehicle is empty and at rest on level, hard ground. Vehicle motion is assumed from left to right.

N.B.: Either or both of the suspension elements of the prime mover may be single wheel or bogie supports. The hitch may be located before the second axle to possibly simulate a fifth wheel.

The wheels of a suspension element may be powered, braked, both or neither. Suspension types may be mixed in any combination but both wheels of a bogie suspension are assumed to have the same radius and ability to be powered and braked. During execution of the program, however, at any position on the obstacle either all braked wheels are braked or all powered wheels are powered.

Page 38

 $\sim 10^6$ 

 $\frac{1}{\sqrt{2}}$ 

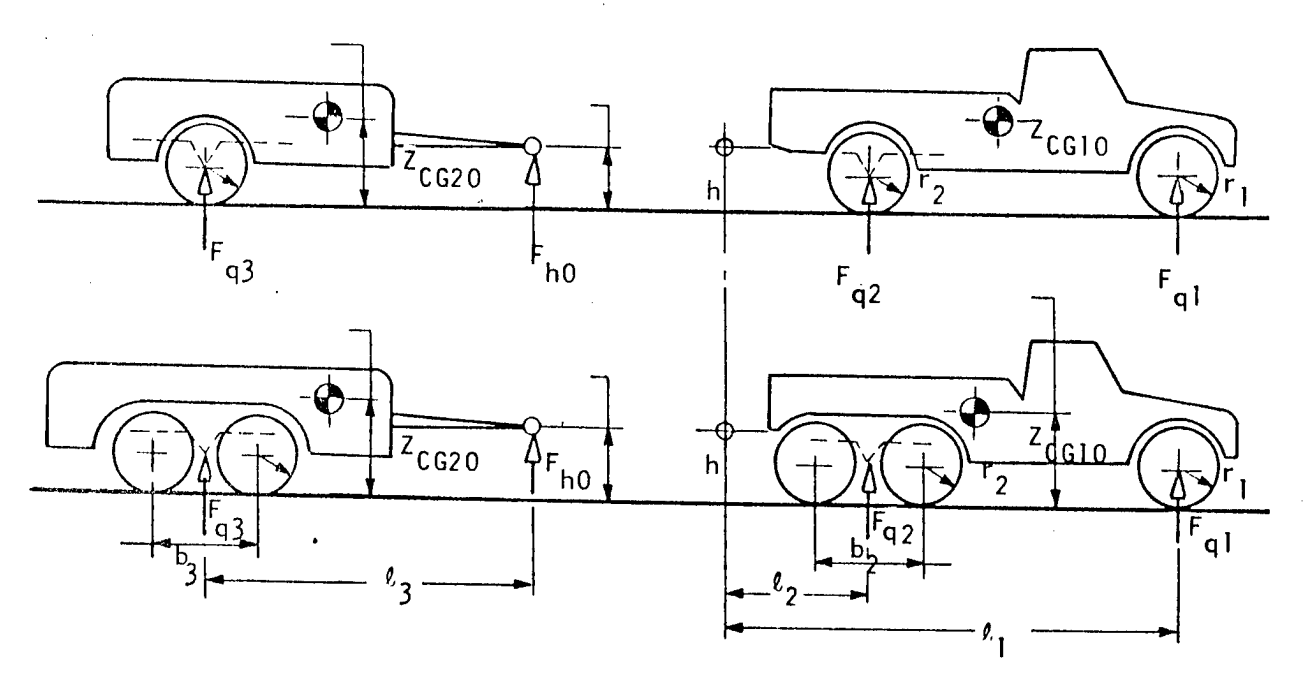

 $\sim$   $_{\star}$ 

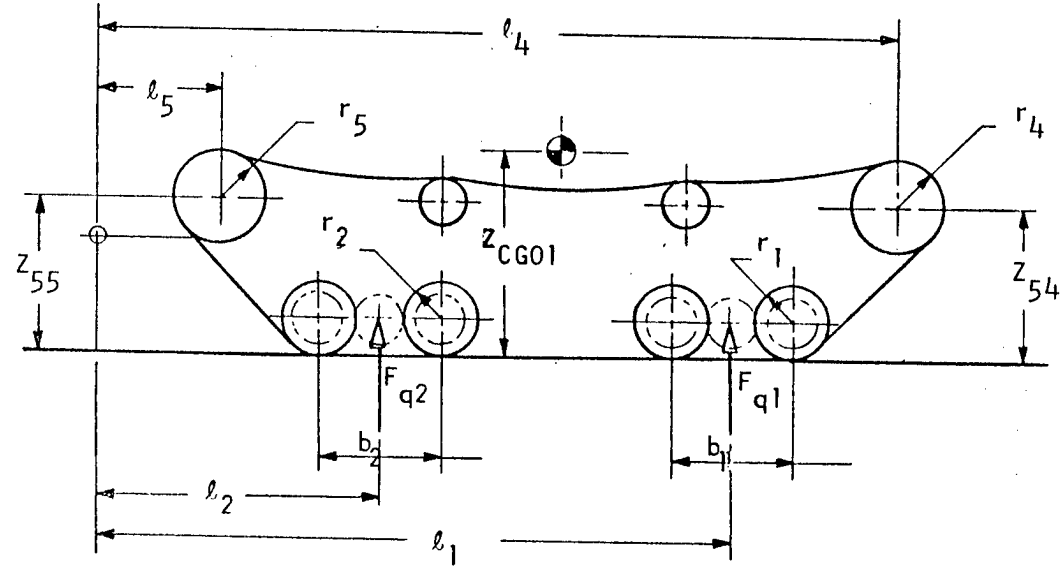

FIGURE II.A.5 -- Vehicle Parameters

 $\frac{1}{2}$ 

 $\sim$ 

B. Coordinate Systems

Four separate coordinate systems are used in OBS78B, vehicle input data coordinates, vehicle coordinates, ground fixed coordinates and vehicle/ground coordinates. Each system is specified below.

1. Vehicle Input Data Coordinates

This coordinate system (Figure II.B.1) is centered at a point on the ground directly under the hitch when the vehicle is resting on <sup>a</sup> hard, flat surface and facing toward the right of the observer.

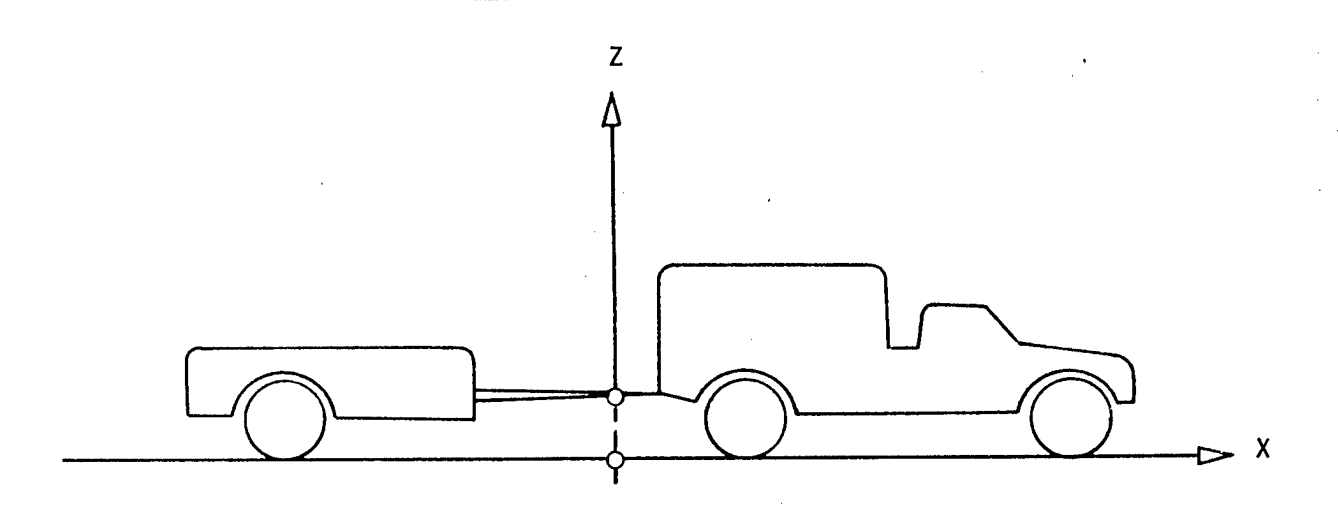

FIGURE II.B.I -- Vehicle Input Data Coordinates

All vehicle input data is given with respect to this coordinate system. It is used only for the convenience of the investigator; all data is immediately transferred to the Vehicle Coordinates.

2. Vehicle Coordinates

This coordinate system is centered at the hitch and moves with the prime mover. See Figure II.B.2.

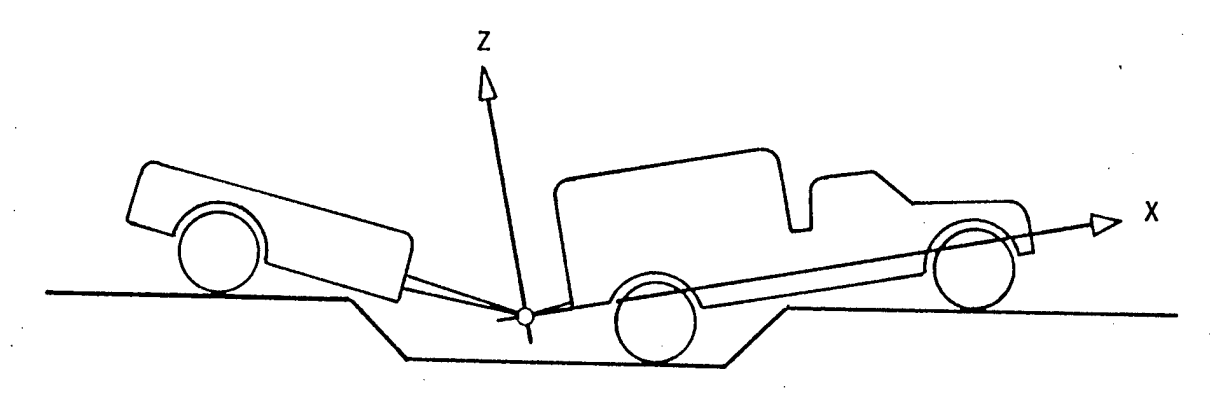

FIGURE II.B.2 — Vehicle Coordinates

The x-axis is horizontal and fixed to the vehicle when the vehicle is at rest on hard, flat ground. Thus the Vehicle Coordinates are initially parallel to the Input Data Coordinates translated vertically <sup>a</sup> distance of the height of the hitch for an empty vehicle. The pitch angle of the vehicle,  $\theta$ , is in effect the angle the vehicle x-axis makes with the Ground Fixed Coordinate System.

# 3. Ground Fixed Coordinate System

This coordinate system remains fixed to the ground and is centered at the first obstacle profile break point. Its coordinates are designated with primed quantities. The z'-axis is positive up, along the negative gravity vector, and the x'-axis is positive to the

Page 41

right. See Figure II.B.3

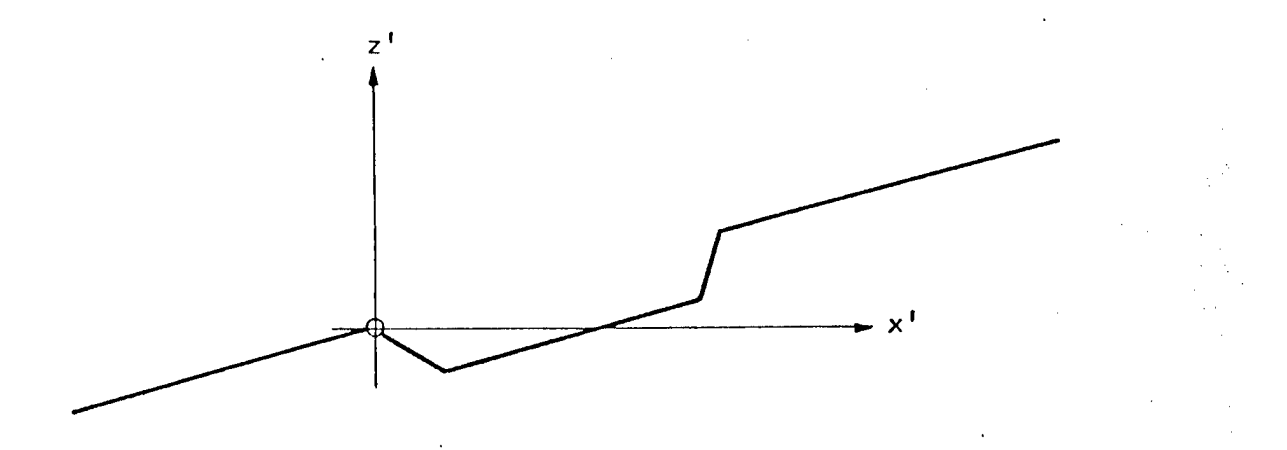

FIGURE II-B.3 -- Ground Fixed Coordinates

4. Vehicle Fixed-<sup>r</sup>round Parallel Coordinate S<mark>ystem</mark>

This coordinate system is centered at the hitch and moves with the vehicle; however it remains parallel to the Ground Fixed Coordinate System. Initially it coincides with the Vehicle Coordinates when the vehicle is at rest on hard, flat ground. Its coordinates are designated by a superscript F.

The relationship between the three program coordinate systems is illustrated in Figure II.B.4.

C. OBS78B Vehicle Preprocessor

After the vehicle data is read, several derived vehicle descriptors are calculated. These descriptors are given in terms of the vehicle coordinates.

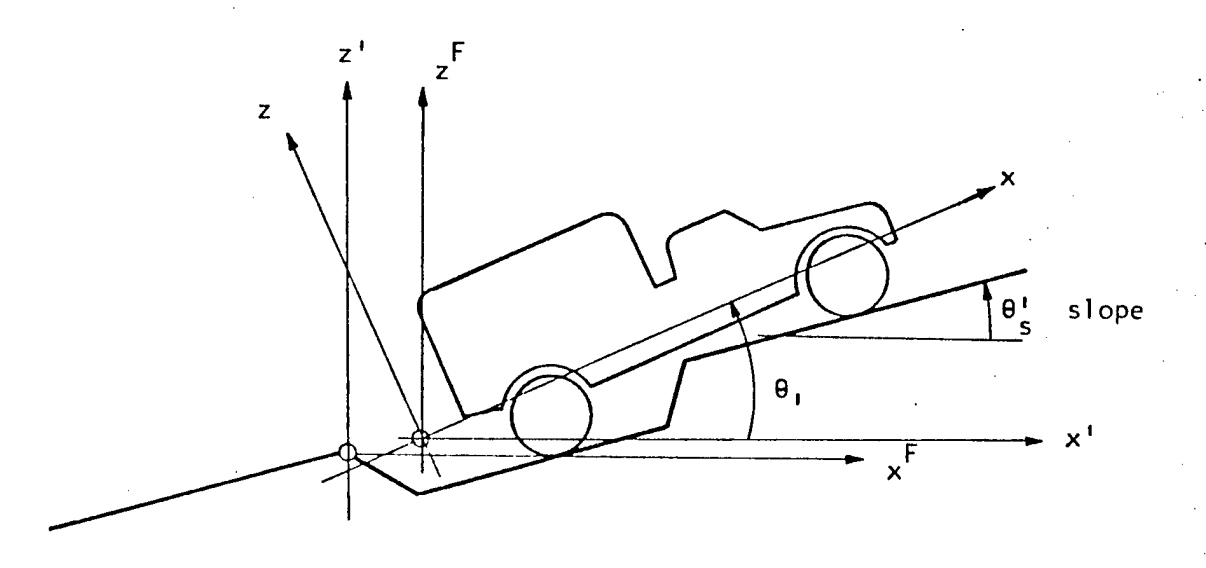

FIGURE II.B.4 -- Relation of Three Coordinate Systems

Since the vehicle load distribution is given for an empty vehicle, a combined vehicle-load CG is calculated (superscript e means empty vehicle).

The empty vehicle weight at the vehicle CG:

 $F_{CG1}^e = -F_{q1} - F_{q2}$ The x-coordinate of the empty vehicle CG:

 $x_{CG1}^e = (F_{q1}1_1 + F_{q2}1_2)$  / $F_{CG1}^e$ The empty trailer weight at the trailer CG:

 $F_{CG2} = -F_{q3} - F_{h0}$ The x-coordinate of the empty trailer CG:

 $x \check{c}$ G2 = - $F_{q3}$ l $3/$  F $\mathcal{E}_{G2}$ The loaded weights at the combined CG:

> $F_{CG1} = F_{CG1}^e - \Delta W_1$  $F_{CG2} = F^{e}_{G2} - \Delta W_{2}$

The coordinates of the combined vehicle/load CG:

 $x_{CGi} = (F_{CGi}^e x_{CGi}^e - \Delta W_i d_i) / F_{CGi}$  $z_{CGi} = (F_{CGi}^e z_{CGi}^e - \Delta W_i e_i)$  /F<sub>CGi</sub>

where i1 for the vehicle, 2 for the trailer.

From now on these coordinates of the loaded vehicle will be called the vehicle and trailer CG coordinates.

The radius vector from the CG to the hitch in polar coordinates:

 $R_{\text{hi}} = [x \hat{\zeta}_{\text{Gi}} + z \hat{\zeta}_{\text{Gi}} ]^{1/2}$  $\Theta_{\text{ohi}}$  = arctan(z<sub>CGi</sub>/x<sub>CGi</sub>)  $\pm$   $\pi$ where i=1 for the vehicle, 2 for the trailer.

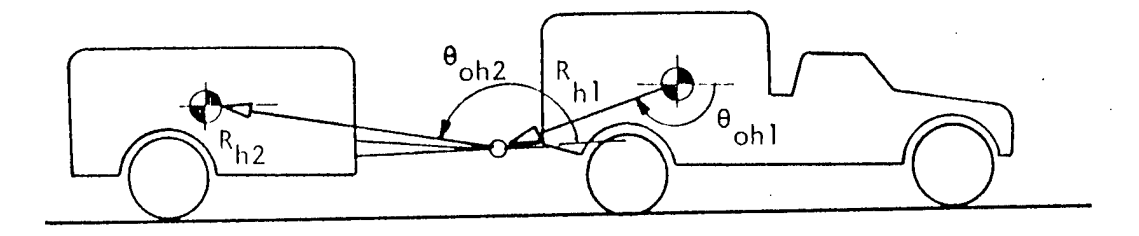

FIGURE  $H.S.$   $I$  -- Hitch and Trailer CG Location

N.B.: Radius vector is from vehicle CG to hitch and from hitch to trailer CG.

 $\theta_{\rm oh\,i}$  is adjusted to lie in the interval [-  $\scriptstyle\rm\pi$  ,  $\scriptstyle\rm\pi$  ].

The polar coordinates of the vehicle suspension support points:

 $r_{BCi} = [ (1_i - x_{CG1})^2 + (r_i - h - z_{CGi})^2 ]^{1/2}, \quad i=1,2$ 

 $_{\rm BCi}$  = arctan[ (r<sub>i</sub> - h - z<sub>CG1</sub>)/ (l<sub>i</sub> - x<sub>CG1</sub>)] , i=1,2

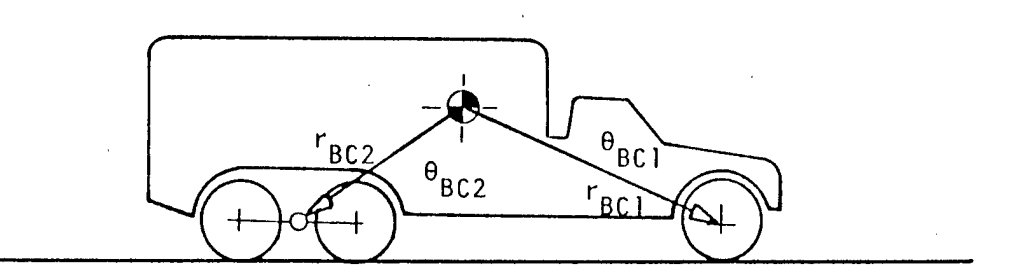

FIGURE II.C.2 -- Vehicle Suspension Support Point Locations

The following are calculated for each suspension element which is represented by a bogie:

The polar coordinates of the wheel centers when they are at their limit position closest to the vehicle:

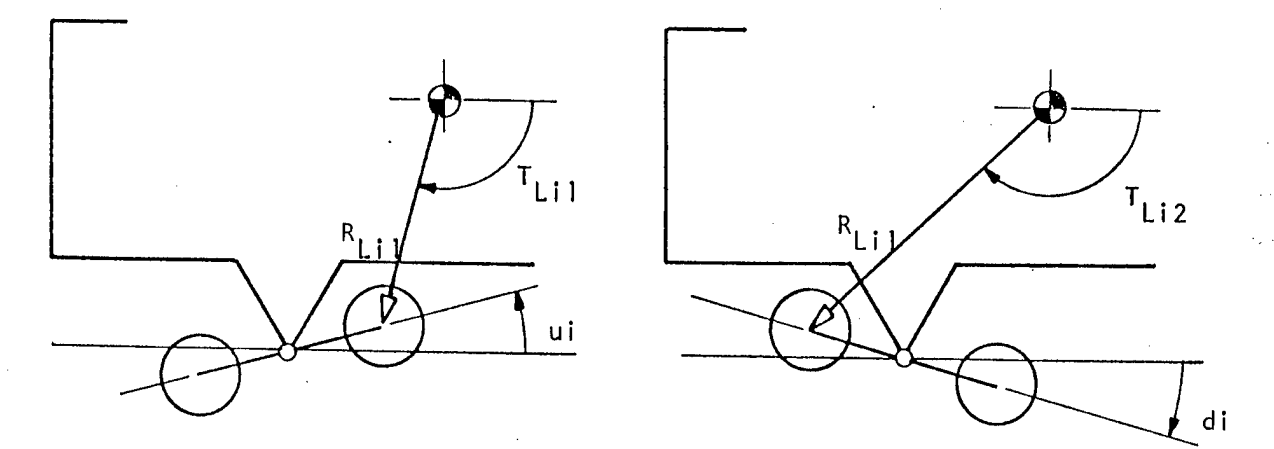

FIGURE II.C. 3 -- Wheel Center Locations at Bogie Limits

 $\mathrm{(\,x_{B}, z_{B})}$  are the coordinates of the suspension support ce<mark>nter with</mark> respect to the first unit CG.

 $R_{Li1}$  =[(x<sub>B</sub>+(b<sub>i</sub>/2)cos $\beta_{ui}$  -x<sub>CG1</sub>)<sup>2</sup> +(z<sub>B</sub> +(b<sub>i</sub>/2)sin $\beta_{ui}$  -z<sub>CGi</sub>)<sup>2]1/2</sup>  $R_{Li2}$  =[(x<sub>B</sub>-(b<sub>i</sub>/2)cos $\beta_{d1}$  -x<sub>CG1</sub>)<sup>2</sup> +(z<sub>B</sub> -(b<sub>i</sub>/2)sin $\beta_{d1}$  -z<sub>CG1</sub>)<sup>2]1/2</sup>

 $\rm T_{Li\,1}$  =arctan[(z<sub>B</sub> +(b<sub>i</sub>/2)sin $\rm \beta_{ui}$  -z<sub>CG1</sub>) /(x<sub>B</sub> +(b<sub>i</sub>/2)cos $\rm \beta_{ui}$  -x<sub>CG1</sub>)]

 $\rm T_{Li\,2}$  =arctan[(z<sub>B</sub> -(b<sub>i</sub>/2)sinβdi -z<sub>CG2</sub>) /(x<sub>B</sub> -(b<sub>i</sub>/2)cosβdi -x<sub>CG2</sub>)] For the trailer, these polar coordinates are given with respect to the hitch:

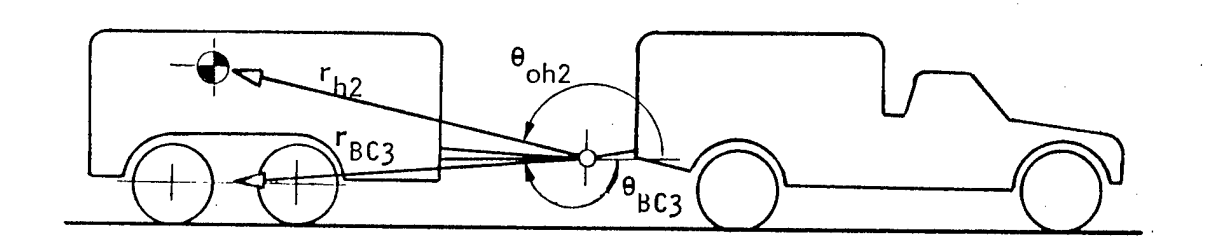

FIGURE II.C.4 -- Trailer CG and Suspension Support Location

$$
r_{h2} = [x_{CG2}^{2} + z_{CG2}^{2}]^{1/2}
$$
  
\n
$$
\theta_{0h2} = \arctan (z_{CG2} / x_{CG2})
$$
  
\n
$$
r_{BC3} = [1_{3}^{2} + (r_{3} - h)^{2}]^{1/2}
$$
  
\n
$$
\theta_{BC3} = \arctan [(r_{3} - h) / l_{3}]
$$

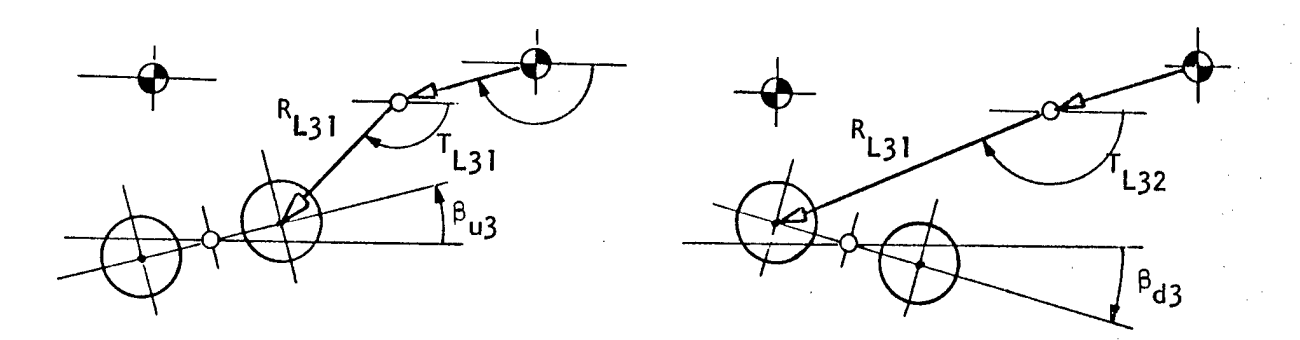

FIGURE II.C. 5 -- Trailer Bogie Wheel Locations at Bogie Limits

 $\mathrm{(x}_{\mathrm{h}\mathrm{B}}, \mathrm{z}_{\mathrm{h}\mathrm{B}})$  are the coordinates of the trailer suspension support point in vehicle coordinates.

$$
R_{L31} = [(x_{hB} + (b_3/2)\cos\beta_{u3})^2 + (z_{hB} + (b_3/2)\sin\beta_{u3})^2 ]^{1/2}
$$
  
\n
$$
T_{L31} = \arctan[(z_{hB} + (b_3/2)\sin\beta_{u3})/(x_{hB} + (b_3/2)\cos\beta_{u3})]
$$
  
\n
$$
R_{L32} = [(x_{hB} - (b_3/2)\cos\beta_{d3})^2 + (z_{hB} - (b_3/2)\sin\beta_{d3})^2]^{1/2}
$$
  
\n
$$
T_{L32} = \arctan[(z_{hB} - (b_3/2)\sin\beta_{d3})/(x_{hB} - (b_3/2)\cos\beta_{d3})]
$$

The effective radius of the wheels to be used in the hub profile calculations is set to

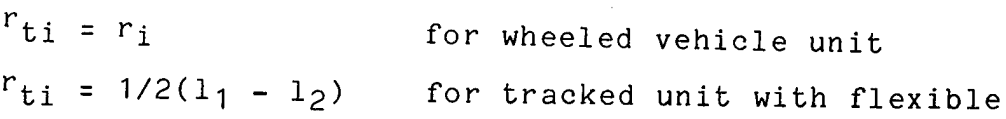

track

```
ti = r_{ti} - r
```
for tracked unit with girderized track.

Since the use of  $r_{f,i}$  may have the effect of raising the entire vehicle far above the ground level, the result may be that no interference between vehicle bottom and the ground will be recorded when, in fact, it would actually occur. To avoid this difficulty, the difference between the hub profile effective radius and the normal radius

BPRFDL =  $r_{\text{t}i}$  -  $r_i$ is used to lower the vehicle bottom profile.

The vehicle bottom profile itself is specified in the input data as the location of breakpoints given in the vehicle input coordinates. These breakpoints are then shifted to the vehicle coordinates. The preprocessor calculates the length and direction of the radius vector to each of these breakpoints. The radius vector originates at the hitch joint for both the prime mover and the trailer.

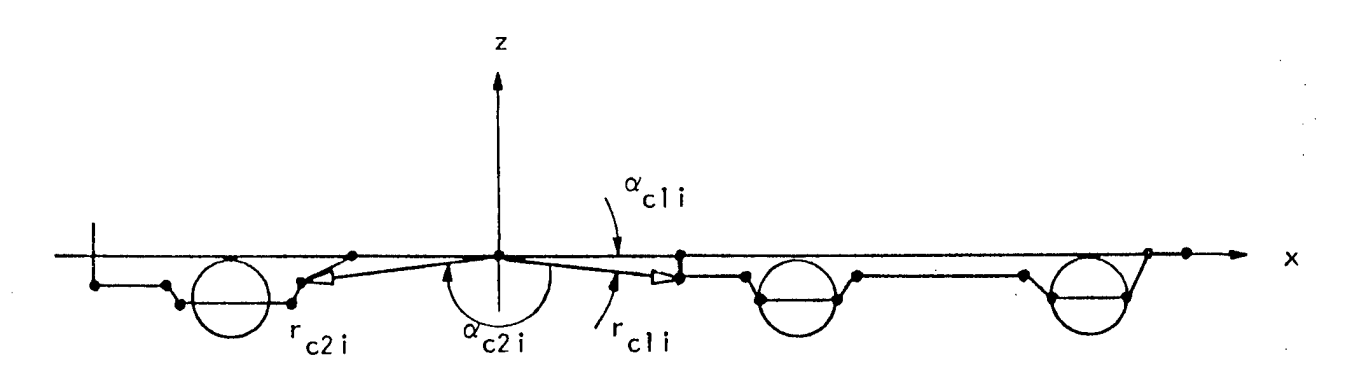

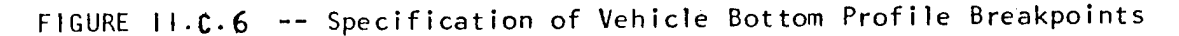

Page 48

R-2058, VOLUME II Page 49 Obstacle Module

In Figure II.C.6, the bottom profile points are marked with heavy dots and calculated as follows:

> $r_{\rm cki}$  =[  $x_{\rm cki}^2$  +(y<sub>cki</sub> – BPRFDL)<sup>2</sup> ]<sup>1/2</sup>  $\alpha_{\rm cki}$  = arctan [(y<sub>cki</sub> - BPRFDL) / x<sub>cki</sub>] where  $k = 1$  denotes the prime mover  $k = 2$  denotes the trailer

and

for  $i = 1, ..., N_{\text{ok}}$ 

where  $N_{ck}$  is the number of bottom profile breakpoints on unit k. The hitch may, but need not be, included as a bottom profile breakpoint.

This completes the calculations of the OBS78B vehicle preprocessor. The predominant slope,  $\theta_S^{\ t}$ , is read and then the program enters the obstacle loop. The set of three descriptors for each obstacle is read; these are OBH, OBAA, and OBW as defined in section III.B. The program then transfers to subroutine OBGEOM where the hub profiles and the step size are calculated.

Before transfer to OBGEOM, a check is made to determine if the sum of the predominant slope and the obstacle approach slope exceeds the vertical. If it does, an error message is printed, calculations for the obstacle are skipped and the next obstacle is read.

D. Subroutine OBGEOM

This subroutine introduces the obstacle and hub profile index scheme used throughout the program. For an obstacle/wheel combination such that all hub profile flanks are present it is illustrated in Figure II.D.1.

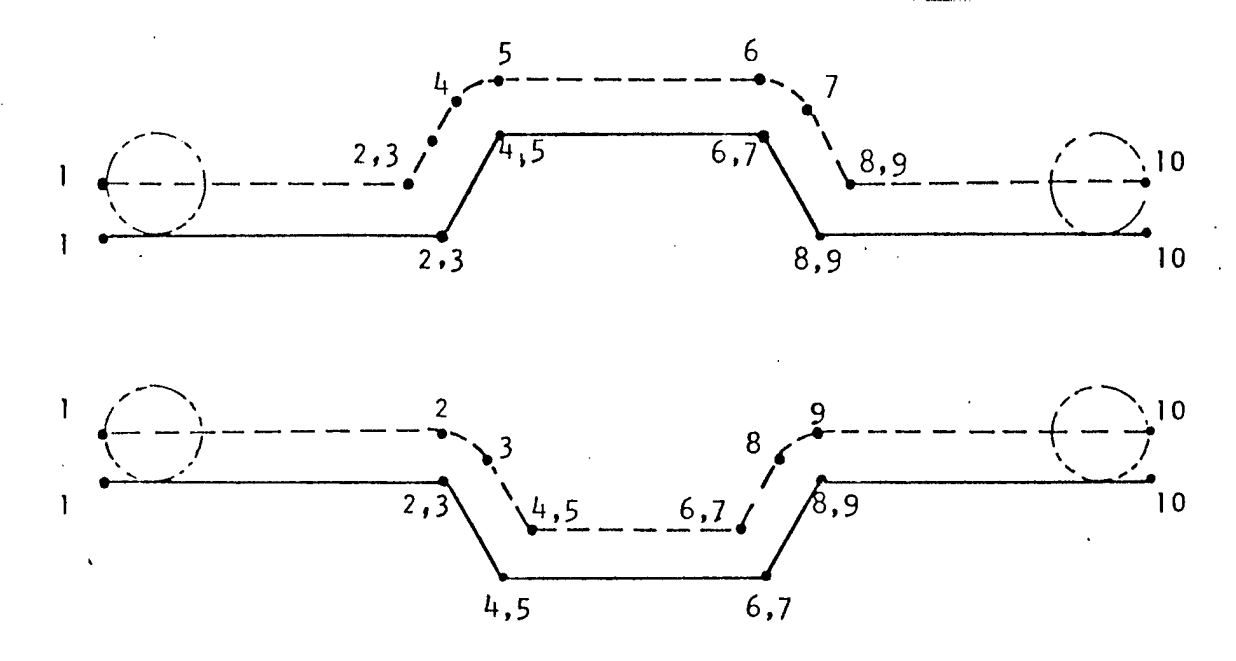

FIGURE II.D.1 -- Obstacle and Hub Profile Breakpoint Indices

Observe that all obstacle breakpoints except <sup>1</sup> and 10 have two indices. This is to accomodate the hub profile breakpoint numbering which may result in two profile elements for each obstacle breakpoint. The obstacle and hub profile flanks are given the number of their left end breakpoint index as shown in Figure II.D.2. For obstacle/wheel combinations that give rise to hub profiles of fewer elements, some hub profile breakpoints may have up to six indices.

The ground fixed coordinate system always has its origin at the obstacle breakpoint 2.

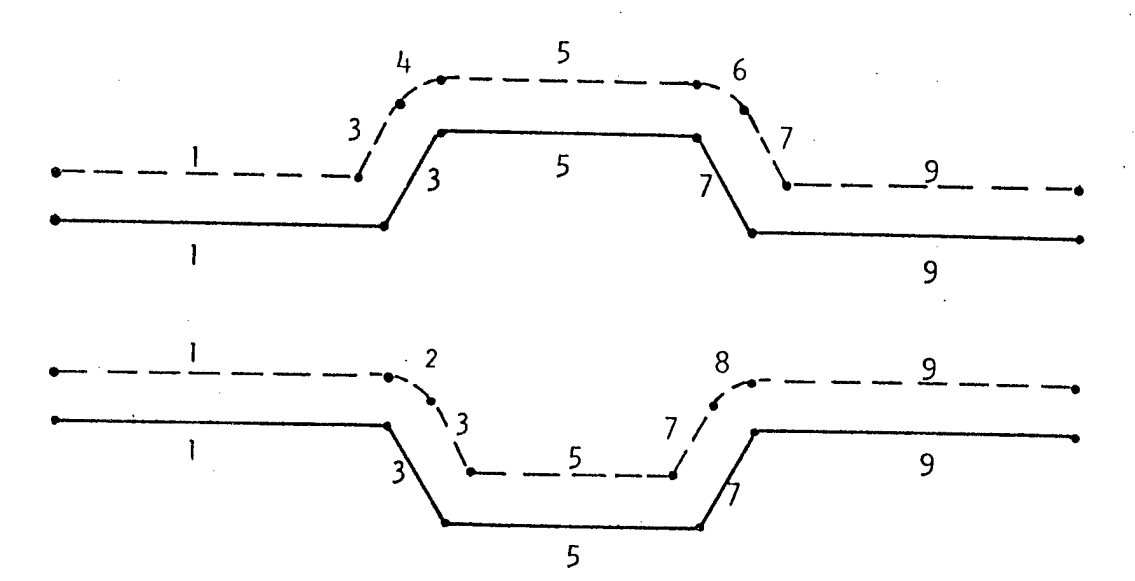

FIGURE II.D.2 -- Obstacle and Hub Profile Flank Indices

The approach and departure flanks, numbered <sup>1</sup> and 9 respectively, are set so that their slope is the predominant slope,  $\theta_{\rm S}$ , and their length is sufficient to accomodate all suspension elements simultaneously plus <sup>1</sup> inch. The vehicle is started on the approach slope .1 inches from initial contact with a mound or with its front wheel contact point .1 inches from hub profile element number 2 for a ditch.

Subroutine OBGEOM first calculates the x', z'-coordinates of the obstacle and hub profile breakpoints for zero predominant slope. It then rotates the location of these points about obstacle breakpoint 2 (the x'z' origin) through angle  $\, \theta \,$   $\,$   $\,$   $\,$  The length of each of the obstacle and hub profile elements is calculated. In addition, for each obstacle element, the angle with respect to the x'-axis is also given. For the hub profile elements, the coefficients of the general quadratic

 $A_{i,j}x^{2} + B_{i,j}xz + C_{i,j}z^{2} + D_{i,j}x + E_{i,j}z + F_{i,j} = 0$ 

are calculated. Here the subscript <sup>j</sup> refers to the hub profile element number and <sup>i</sup> refers to the suspension element whose wheels generate it. Since hub profile elements are always either points, lines, or arcs,  $B_{i,j}$  = 0 and  $A_{i,j}$  =C $_{i,j}$  = 1 for arcs whereas  $A_{i,j}$ =  $B_{i,j}$ =  $C_{i,i} = 0$  for lines and points.

Finally, OBGEOM calculates STEP, the distance the first unit CG will be moved from position to position across the obstacle. For this version of the Obstacle Module, STEP is constant for a vehicle/obstacle combination and is set to 49% of the shortest hub profile element length or <sup>1</sup> inch, whichever is greater.

E. Initial Values and Position

When the vehicle and obstacle have been completely defined, the initial position of the vehicle on the approach slope is calculated. Also, initial values for the solutions of the force balance equations are set. These variables (the solution variables for the force balance equations) are defined as

> XN(1) <sup>=</sup> overall traction coefficient XN(2) <sup>=</sup> normal force on first suspension element  $XN(3)$  = normal force on second suspension element  $XN(4)$  = normal force on third suspension element XN(5) <sup>=</sup> horizontal hitch force applied to vehicle XN(6) <sup>=</sup> vertical hitch force applied to vehicle

For initialization,  $XN(1) = RTOW(1)$ , the resistance over weight coefficient of the first suspension element (an input number); XN(2), XN(3), and XN(4) are set to the normal load on those suspension elements when the vehicle is at rest on level ground; XN(5) = $F_{hx}$ , = 0, and XN(6) = $F_{hz}$ , the initial hitch load when the trailer is at

rest on level ground.

To position the vehicle, the following calculations are performed:

> a) the first wheel is positioned 1/10 inches before its second hub profile breakpoint

$$
x'_{w11} = x'_{n12} - .1 \cos(\theta'_{s})
$$
  
 $z'_{w11} = z'_{n12} - .1 \sin(\theta'_{s})$ 

b) for a single wheel first suspension element the bogie center is set equal to the first wheel center

$$
x_{BC1}^{'} = x_{W11}^{'}\nz_{BC1}^{'} = z_{W11}^{'}
$$

for <sup>a</sup> bogie first suspension element, the second wheel is located one bogie width behind the first and the bogie center is set between the two wheels

 $w12 = x_{w11} - b_1 \cos(\theta_S)$  $w12 = z_{w11} - b_1 \sin(\theta_5)$ BC1 =  $(x_{w11} + x_{w12})/2$ BC1 =  $(z_{w11} + x_{w12})/2$ 

 $\beta_1$  = arctan(( $z_{w11}$  -  $z_{w12}$ )/ ( $x_{w11}$  -  $x_{w12}$ ))

c) the vehicle pitch angle is set parallel to the approach slope angle

 $\theta_1 = \arctan(D_{11}/ -E_{11})$ 

the vehicle CG location is determined

$$
x'_{CG1} = x'_{BC1} - r_{BC1} \cos(\theta_{BC1} + \theta'_1)
$$
  

$$
z'_{CG1} = z'_{BC1} - r_{BC1} \sin(\theta_{BC1} + \theta'_1)
$$

and the location of the second suspension bogie center is calculated

$$
x_{BC2}^{'} = x_{CG1}^{'} + r_{BC2} \cos(\theta_{BC2} + \theta_1^{'})
$$
  

$$
z_{BC2}^{'} = z_{CG1}^{'} + r_{BC2} \sin(\theta_{BC2} + \theta_1^{'})
$$

d) for a single wheel second suspension, the location of the wheel center is set equal to the location of the bogie center

$$
x_{w21}^{\dagger} = x_{BC2}^{\dagger}
$$
  

$$
z_{w21}^{\dagger} = z_{BC2}^{\dagger}
$$

 $\sim$ 

 $\mathcal{L}$ 

for a bogie second suspension element, the bogie angle is assumed equal to the pitch angle of the vehicle and the two wheel centers are located by

$$
x'_{w21} = x'_{BC2} + (b_2/2) \cos(\theta_1')
$$
  
\n
$$
z'_{w21} = z'_{BC2} + (b_2/2) \sin(\theta_1')
$$
  
\n
$$
x'_{w22} = x'_{BC2} - (b_2/2) \cos(\theta_1')
$$
  
\n
$$
z'_{w22} = z'_{BC2} - (b_2/2) \sin(\theta_1')
$$

e) the hitch is then located by

$$
x_{h}^{'} = x_{CG1}^{'} + R_{h1} \cos(\theta_{oh1} + \theta_{1}^{'})
$$
  

$$
z_{h}^{'} = z_{CG1}^{'} + R_{h1} \sin(\theta_{oh1} + \theta_{1}^{'})
$$

For the simulation of tracked vehicles there is included, as suspension elements 4 and 5, the front and rear spridlers, respectively. In simulating a tracked vehicle, front spridler/obstacle interference is checked after step c) above. If interference is found, the vehicle is moved away from the obstacle along the approach slope until no interference is found. Thus the front spridler is located by

$$
x'_{s} = x'_{CG1} + r_{BC4} \cos(\theta_{BC4} + \theta_{1}')
$$
  

$$
z'_{s} = z'_{CG1} + r_{BC4} \sin(\theta_{BC4} + \theta_{1}')
$$

These two coordinates are passed to subroutine WHEEL3 to calculate how far above or below the front spridler hub profile the point  $(x_{\mathrm{S}}^{\dagger}, z_{\mathrm{S}}^{\dagger})$  is located.

If the result of WHEEL3 is negative the spridler is below its hub profile which indicates interference. The vehicle is moved backwards on the obstacle approach slope to the point where hub profile element <sup>3</sup> intersects hub profile element <sup>1</sup> of the front spridler. The slope of hub profile element <sup>3</sup> is given by

 $(z_{04} - z_{02})/(x_{04} - x_{02}) = s_2.$ The slope of the front spridler hub profile element <sup>1</sup> is given by  $s_1 = \tan \theta_s$ . The coordinates of the point to which the front spridler center must be moved in order to just touch the obstacle is given by the solution of the following two equations

$$
(z - zS')/(x - xS') = s1
$$
  

$$
(z - zH1')(x - xH1') = s2
$$

The distance the vehicle has to be moved back to just clear the obstacle is

 $R = [(x'_{s-x})^2 + (z'_{s-x})^2]^{1/2}$ .

The new value of the initial coordinates of the first wheel

are replaced by  $(x'_{w11}$  -Rcos $\theta_{s}$ ,  $z'_{w11}$  - Rsin $\theta_{s}'$ ).

The calculations from b) on are then repeated.

f) once all the values describing the vehicle's initial position have been calculated, the trailer (if there is one) is located. Given the location of the hitch  $(x_{\text{h}}^{\dagger}, z_{\text{h}}^{\dagger})$  and the length,  $r_{\text{BC} \text{3}}$  , of the radius vector from the hitch to the trailer suspension support point, the subroutine WHEEL2 locates the trailer suspension support point  $(x_{BC3}^{\dagger}, x_{BC3}^{\dagger})$  on the hub profile of the trailer wheels. For single wheel trailer suspension, the wheel center is set to the suspension support point

> $x_{W13}^{\dagger} = x_{BC3}^{\dagger}$ single wheel  $z_{w13}$  =  $z_{BC3}$

For trailer with bogie suspension, the wheels are located half <sup>a</sup> bogie arm before and behind the support point by

$$
x'_{w13} = x'_{BC3} + (b_3/2) cos(\theta'_2)
$$
  
 $z'_{w13} = z'_{BC3} + (b_3/2) sin(\theta'_2)$ 

$$
x_{w23}' = x_{BC3} - (b_3/2) \cos(\theta_2)
$$
  
\n $z_{w23}' = x_{BC3} - (b_3/2) \sin(\theta_2)$   
\nwhere  $\theta_2' = \theta_1'$ .

g) The trailer CG is located by

$$
x'_{CG2} = x'_{h} + R_{h2} cos(\theta_{oh2} + \theta'_{2})
$$
  
 $z'_{CG2} = z'_{h} + R_{h2} sin(\theta_{oh2} + \theta'_{2})$ 

h) and the angle under the wheels is set to the approach slope

 $\alpha_{\text{i} \text{ j}}$  =  $\,$ for wheel j of suspension element  $i$ .

 $\sim 100$ 

 $\mathcal{A}$ 

## R-2058, VOLUME II Page 59 Obstacle Module

F. Vehicle Movement Loop

This portion of the program calculates the clearance or interference between the bottom frame of the vehicle/trailer and the obstacle; calculates the forces between the wheels and the surface of the approach slope/obstacle/departure slope required to maintain the vehicle at the given position; and then moves the vehicle to a new position on the approach slope/obstacle/departure slope such that the distance of the CG at the new position from the CG at the previous position is equal to STEP. The program then returns to the clearance/interference calculations.

The movement loop is organized around three major subroutines CLEAR, FORCES, and MOVEB. An exit is made from the loop when the front wheel clears the departure slope.

#### 1. Subroutine CLEAR

The relationship between the bottom frame of the vehicle and/or trailer and the obstacle profile can be illustrated by Figure II.F.1. Here the location of the obstacle profile breakpoints are given by  $(\begin{smallmatrix} x' \ 0\ i \end{smallmatrix}, \begin{smallmatrix} t' \ 2 \ 0\ i \end{smallmatrix})$  while that of the vehicle frame breakpoints are given by  $(x^{\dagger}_{vkn}, z^{\dagger}_{vkn})$ . The minimum and maximum clearance/interference between frame and surface will be found directly under a vehicle frame breakpoint or directly above an obstacle breakpoint. This is a consequence of approximating both the frame profile and the obstacle profile by straight line

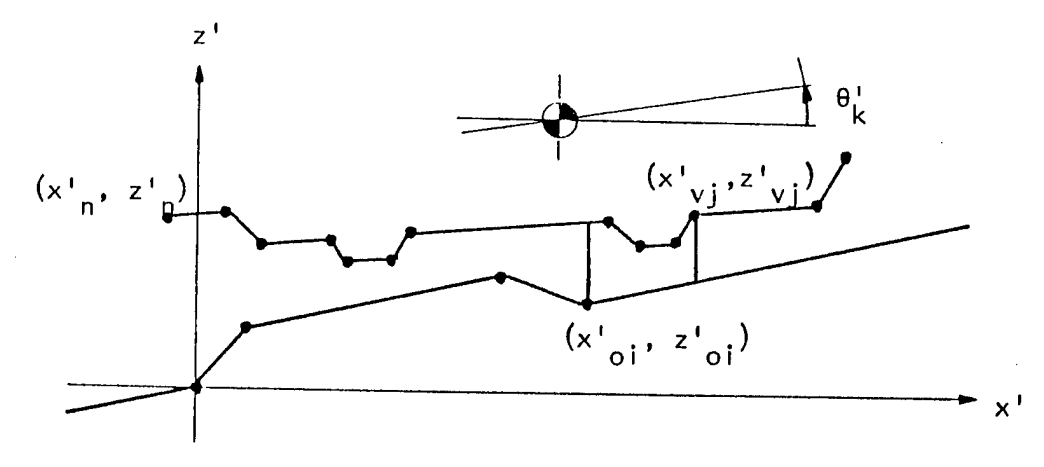

FIGURE Relation of Bottom Profile of Vehicle to Obstacle Profile

segments.

The subroutine first calculates the  $(x_{\nabla k i}^{\dagger}, z_{\nabla k i}^{\dagger})$ for the current position and attitude by

> $x'_{vi} = x'_{h} + r_{cki} \cos(\theta'_{k} + \alpha_{cki})$  $z_{\texttt{vi}}$  =  $z_{\texttt{h}}$  +  $r_{\texttt{cki}}$  sin( $\theta_{\texttt{k}}$  +  $\alpha_{\texttt{cki}}$ )

where  $k = 1,2$  is the vehicle unit number and  $i = 1,...,N$  designates the points on the frame profile of unit k. The routine then simply cycles through the obstacle breakpoints to determine if any part of the vehicle is above each point and calculates the clearance by linearly interpolating between the appropriate vehicle breakpoints. Similarly, for each frame profile breakpoint, the obstacle flank under the point is found and the clearance calculated. The minimum clearance/maximum interference is then found for the current position of the vehicle and an index is set pointing to that point which gave

Page 60

rise to the minimum clearance/maximum interference.

The determination of the overall minimum clearance or maximum interference for all positions of the vehicle across the obstacle is done with the code directly following the call to CLEAR in the main program.

2. Subroutine FORCES

This subroutine is used to estimate the tractive forces needed to overcome obstacles. This is done by evaluating the tangential tractive forces at the wheel/ground interface required to maintain the vehicle at the current position on the obstacle. Subroutine FORCES makes use of the equation solving subroutine EQSOL and subroutines NFORCE and CALFUN. The tractive force evaluation is performed for any combination of single wheel suspensions and bogie suspensions supported on both wheels or on one wheel.

To simplify and speed-up calculations eight assumptions were made:

- 1. Tires and suspensions are rigid.
- 2. Bogie beams can rotate about the pivot, but do not deflect.
- 3. Bogie beams take only normal forces, the tangential forces and torque are transmitted to the frame by parallel bars (A schematic version of such a bogie suspension is shown in Figure II.F.2).
- 4. The bogie pivot is in the middle of the line connecting the wheel centers.

- 5. Wheel radius is the same for all wheels on a bogie suspension
- 6. Each wheel can be powered, towed or braked as specified by the input data.
- 7. No provision is made to power some and brake other wheels at the same time.
- 8. Coefficients of power or brake forces can be specified by the ratios (POWERR, BRAKER) in the input data to allow for different soil conditions under each wheel.

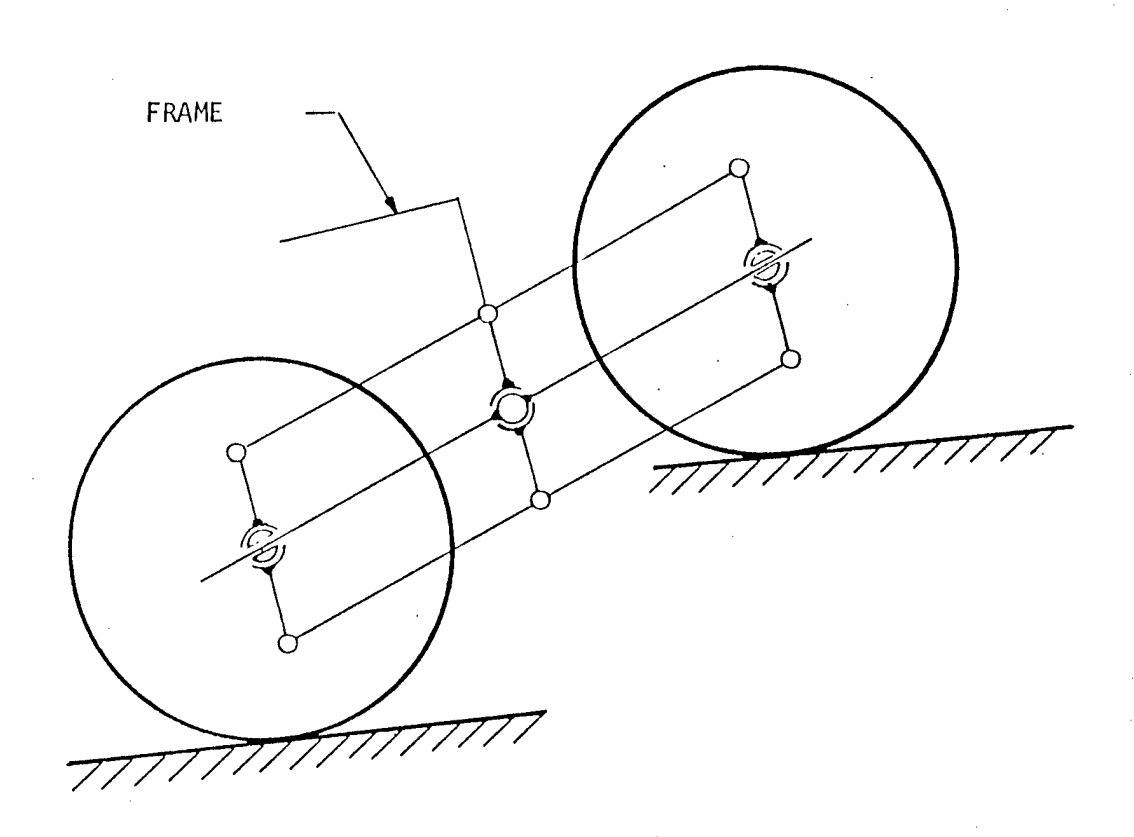

FIGURE II.F. 2 -- Schematic of Bogie Suspension

Based on the above, it is assumed that normal forces to the bogie beam are equal for both wheels of the same bogie support. The resulting system with any two suspension supports on the main unit and another on the trailer is statically determinant. The bogie assembly transmits force to the frame only at the bogie pivot point.

This routine uses the vehicle fixed-ground parallel coordinates  $\mathbf{x}^\mathrm{F}$ , $\mathbf{z}^\mathrm{F}$ . Linear dimensions are measured from the hitch point parallel to the ground fixed coordinates  $\mathtt{x}^\texttt{F}$  and  $\mathtt{z}^\texttt{F}$  directions. The hitch point is the origin of the  $\mathtt{x^F}, \mathtt{z^F}$  coordinate systems, where the  $\mathbf{x}^\mathrm{F}$  axis is always horizontal and the  $\mathbf{z}^\mathrm{F}$  axis is vertical. Dimensions forward of the hitch are positive. Dimensions in the  $\boldsymbol{\mathrm{z}}^{\mathrm{F}}$ -direction above the hitch are positive, below the hitch are negative. In the remainder of the description of Subroutine FORCES the superscript F will be omitted.

Based on previously made assumptions, the bogie can be treated as a single statically determined support point. In this case even the main unit with two bogie supports is statically determined. The sum of the forces (ground reactions, hitch forces and weight) must be zero in the <sup>x</sup> and z directions, and the moments produced by those forces about any given point also have to be equal to zero. For convenience the point about which the moments are summed is the hitch. The hitch is a common point for both units (main and trailer). For clarity, forces are always shifted to the wheel center and rotated to be parallel to the x-z coordinates. Forces at the hitch point are also resolved in the <sup>x</sup> and z direction (the hitch does not transmit a moment).

As input to this routine the main program and subroutine MOVEB supply the position of all wheels, bogie centers, bogie beam angles, bogie beam lengths, wheel radii, surface slope angles under the wheels, center of gravity locations and weights. Also entered are initial estimates for

- XN(1)= overall coefficient of tractive force across all wheels,
- XN(2)= normal force under the first wheel of the first suspension support,  $(F_{N11})$
- XN(3)= normal force under the first wheel of the second suspension support,  $(F_{21})$
- XN(4)= normal force under the first wheel of the third suspension support (if it exists),  $(F_{N31})$
- XN(5)= horizontal force on the hitch of the trailer

 $(F<sub>HTTCHx</sub>)$  and XN(6)= vertical force on the hitch of the trailer ( $\rm F_{HITCHZ}$ ).

N.B.: The last three terms are included only in the case of a vehicle with <sup>a</sup> trailer.

Subroutine FORCES uses these values as initial values in an iteration, controlled by EQSOL, which will yield new values for XN(1) through XN(6) that result in the vehicle resting on the obstacle in a force and moment equilibrium state. These iterations depend on calculations performed by two subroutines, NFORCE and CALFUN, which essentially evaluate unbalanced forces and moments caused by non-equilibrium values of XN. The separation of the calculation into two subroutines is <sup>a</sup> matter of programming convenience. The description of the equations below does not distinguish in which subroutines the calculations are made.

R-2058, VOLUME II Page 65 Obstacle Module

```
a) Coefficient of Tractive Force
```

```
For wheel j of suspension support i:
```

```
\texttt{C}_{\texttt{TFij}}= XN(1)*POWERR<sub>ij</sub>*IP<sub>ij</sub> for XN(1) <u>></u> 0
```
or

```
C_{\text{TFi}} = XN(1)*BRAKER<sub>ij</sub>*IB<sub>ij</sub> for XN(1) < 0
```
### where

 $c_{TFi,i}$ <sup>=</sup> coefficient of tractive force

- POWERR<sub>ij</sub> = Coefficients for distribution of tractive force among axles. The ratios of these coefficients in pairs define the force distributions.
- BRAKER<sub>ij</sub> = Coefficients for distribution of braking force among axles. The ratios of these coefficients in pairs define the braking force distribution.

 $IP_{ij} = 1$ , if wheel can be powered <sup>=</sup> 0 , otherwise  $IB_{i,i} = 1$  , if wheel can be braked <sup>=</sup> 0 , otherwise.

Note: At any position on the obstacle, a combination of some wheels powered while others are braked is not modeled.

b) Force Relations for Single Wheel Support

Given normal force, tractive force, rolling force,wheel rolling radius and slope under wheel, the forces and the moment at the wheel center indicated in Fig.II.B.20 are calculated as follows:
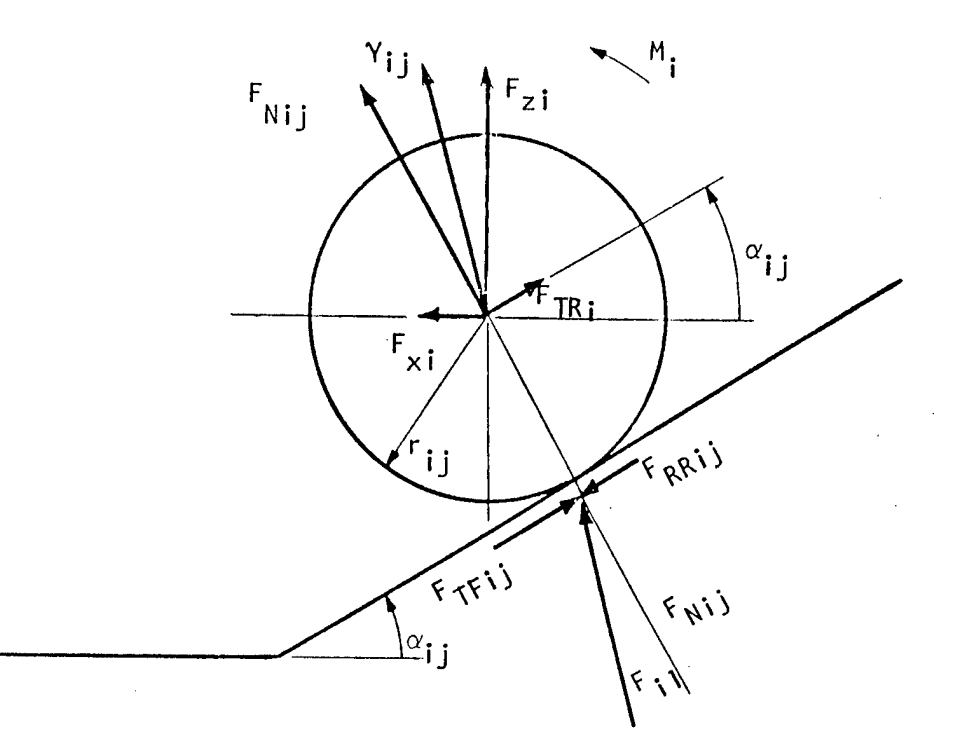

FIGURE II.F-3 -- Forces on a Single Wheel

 $F_{\texttt{xi}}$  =  $F_{\texttt{Nij}}$ \* (C $T_{\texttt{Rij}}$ \*cos( $\alpha_{\texttt{ij}}$ ) – sin( $\alpha_{\texttt{ij}}$ ))  $\texttt{F}_{\texttt{zi}}$  =  $\texttt{F}_{\texttt{Nij}}$ \* (cos( $\texttt{a}_{\texttt{ij}}$ ) +C $\texttt{Tr}_{\texttt{Rij}}$  \*sin( $\texttt{a}_{\texttt{ij}}$ ))  $M_i$  =  $C_{\text{TFi}j} * F_{\text{Nij}} * r_{\text{i}j}$ where j=1 and <sup>i</sup> designates the suspension support  ${\tt C}_{\tt TRi|i}$  – Coefficient of rolling and tractive forces defined as:  $C_{TRij} = C_{TFij} - C_{RRij}$  $\mathbf{F}_{\text{TRi}}$  – Sum of rolling resistance and tractive force  $F_{\text{TRi}}$  =  $F_{\text{Nij}} * c_{\text{TRi}}$  $^{\mathsf{C}}$ RRij- Coefficient of rolling resistance  $\alpha_{i,j}$  - Slope angle under wheel  $\mathbf{F_{Ni\ i}}$  - Force under wheel normal to slope  $\mathbf{F}_{\mathbf{x}i}$  - Force at wheel center in x-direction

R-2058, VOLUME II Page 67 Obstacle Module

> $F_{7i}$ Force at wheel center in z-direction

 $M_i$  - Moment reaction reduced to wheel center. The moment reaction is due to the tractive force shift.The rolling force is shifted to the wheel center without a moment component.

 $r_{i,i}$  - Wheel rolling radius

Note: For a single wheel, the above quantities are given for  $j=1$ .

The corresponding quantities for j=2 are not used.

c) Force Relations for Bogie Support

As described below in section II.F.3, subroutine MOVEB, the vehicle may be located either with both wheels of <sup>a</sup> bogie assembly on the ground or with only one of the pair on the ground when the bogie angular motion limit is reached. The force relations are described separately for these two cases.

(1) Both wheels of the bogie support on the ground:

Assuming that the normal force, tractive force coefficient, rolling resistance coefficient and all needed geometry are known, the normal and the tangential forces acting on the bogie beam at wheel center are described as follows (see Fig.II.F.4):

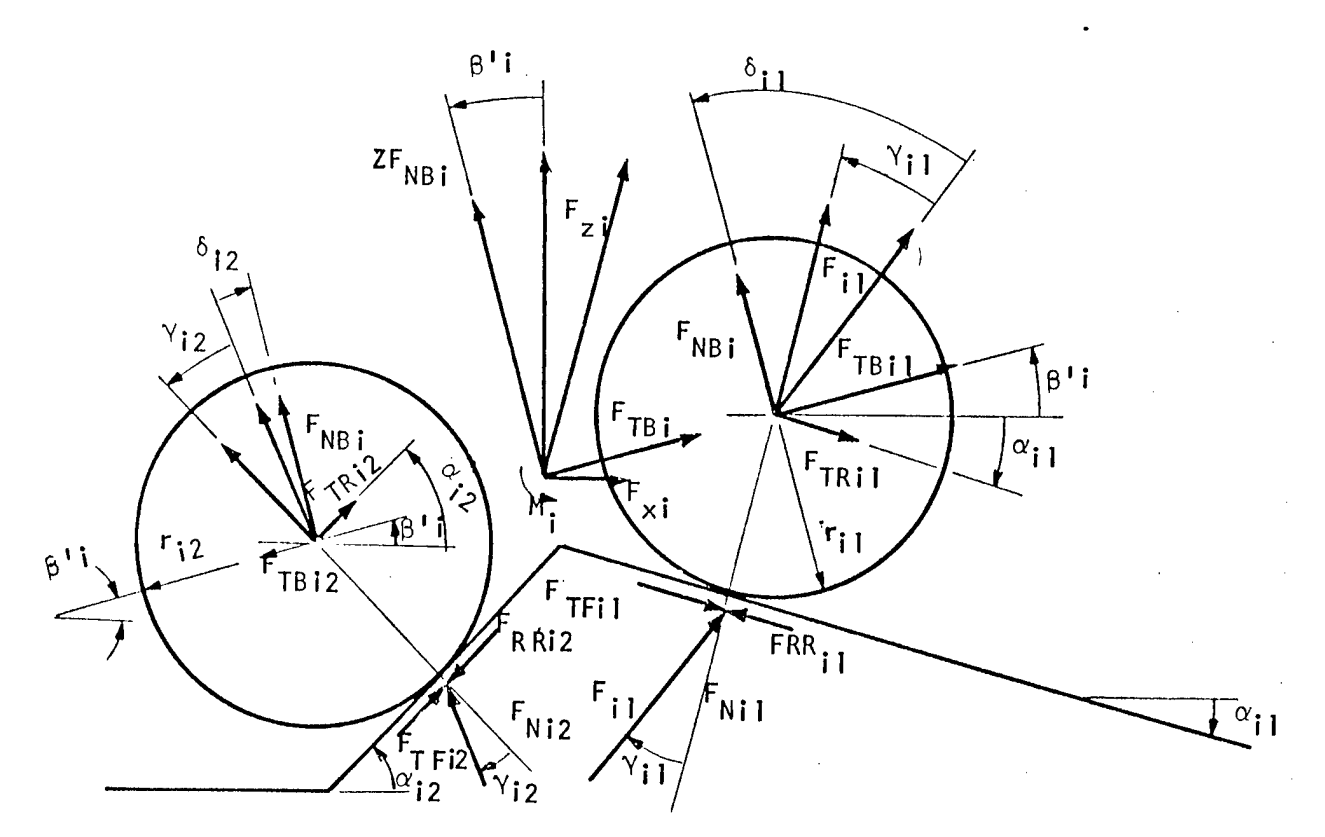

FIGURE II.F.4 -- Forces on Bogie Suspension When Both Wheels Contact the Surface

The angle (interface friction angle) that the resultant force vector under the wheel makes with the normal to the under-wheel-slope is:

 $\begin{array}{ccc} \gamma_{\,\,{\bf i}\,\,{\bf j}} & =\arctan\left(\,c_{\,{\bf T}\mathrm{F}\,{\bf i}\,\,{\bf j}} \,\,- \,\,c_{\,R\,R\,{\bf i}\,\,{\bf j}}\,\right). \end{array}$ The magnitude of the force vector at the center of the front wheel on the bogie is:

 $F_{i1}$  =F $_{Ni1}/$  cos(Y<sub>i1</sub>). The normal force to the bogie beam is:

```
F_{NBI} = F_{i1} *cos(\delta_{i1})
```
where :

```
ij = \gammaij + \betai - \alphaij
\beta_{i} = angle of bogie beam with horizontal
\alpha_{i,i}= under-wheel-slope.
```
Page 68

R-2058, VOLUME II Page 69 Obstacle Module

The tangential force on the bogie beam due to the first wheel is:  $\texttt{F}_{\text{TBi1}}$ =  $\texttt{F}_{\text{i1}}$  \*  $\text{sin}(\delta_{\text{i1}})$ .

The equations for the normal force and the tangential force to the bogie beam due to the second wheel are calculated next, based on the previously made assumptions that the normal force to the bogie beam is equal for both wheels.

Force  $F_{i,2}$  at the second wheel center is:

 $F_{i2}$  =  $F_{NBi}$ /  $cos(\delta_{i2})$ . The tangential force for the second wheel is:

 $F_{\text{TBi2}}$ =  $F_{i2}$  \*sin(  $\delta_{i2}$ ).

The evaluated normal and tangential forces and moment on the bogie beam are shifted to the bogie pivot center and rotated to the vehicle fixed-ground parallel coordinates.

Forces at the pivot center are:

 $F_{TBI}$  =  $F_{TBI1}$  +  $F_{TBI2}$  $F_{x1}$  =-2 $F_{NB1}$  \*sin( $\beta_i$ ) + $F_{TB1}$  \*cos( $\beta_i$ )  $F_{zi}$  =  $2F_{NBi}$  \*cos( $\beta_i^{\dagger}$ ) + $F_{TBi}$  \*sin( $\beta_i^{\dagger}$ ).

Moment at pivot center is:

where

 $M_i$  =  $c$ <sub>TFi1</sub> \*  $F_{Ni1}$  \*  $r_{i1}$  +  $c$ <sub>TFi2</sub> \*  $F_{Ni2}$  \*  $r_{i2}$ 

 $r_{i,j}$  =rolling radius of wheel j on suspension support i.  $\mathbf{F_{xi}}$  ,  $\mathbf{F_{zi}}$  = forces at bogie pivot center

 $M_i$  = moment reaction reduced to bogie pivot center Note: The same rolling radius is used for all wheels on a

suspension support

(2) Only one wheel of the bogie support on the ground:

Forces at the wheel center are evaluated as before for two wheel bogie support. The wheel in contact is designated by j. In the program this is indicated by the variables SFLAG and NW. The final force and moment equations reduced to the pivot center are:

> $\mathbf{F}_{\mathbf{X} \, \mathbf{i}}$  =  $-\mathbf{F}_{\mathrm{N} \mathrm{B} \, \mathbf{i}}$  \*sin( $\beta_{\mathrm{i}}^{\, \prime}$ ) + $\mathbf{F}_{\mathrm{T} \mathrm{B} \, \mathbf{i} \, \mathbf{j}}$  \*cos( $\beta_{\mathrm{i}}^{\, \prime}$ )  $F_{z1}$  =  $F_{NB1}$  \*cos( $\beta_1$ ) + $F_{TB1j}$  \*sin( $\beta_1$ )  $M_i$  =  $C_{\text{TFi},j}$  \* $F_{\text{Nij}}$  \* $r_{\text{ij}}$  +  $F_{\text{NBi}}$  \* $b_i/2$

where:

+ if front wheel of bogie assembly is on the ground (j=1) - if rear wheel of bogie assembly is on the ground ( $j=2$ )  $b_i$  = bogie arm length

Tractive force, rolling resistance force and reaction moments are calculated as follows:

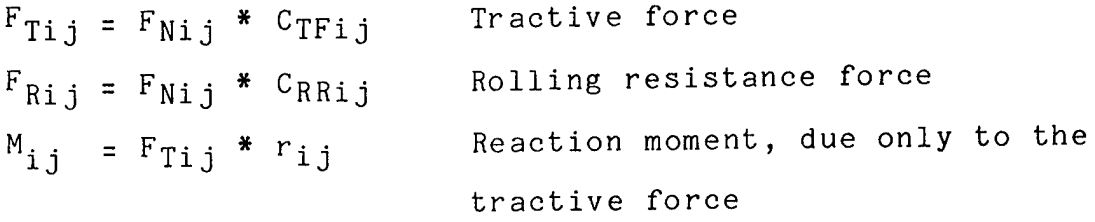

where:

 $F_{Nij}$  = Normal force under the wheel The above quantities are used for information only, they are not needed by the rest of the program.

R-2058, VOLUME II Page 71 Obstacle Module

d) Force and Moment Summation for Entire Vehicle

Sum of the forces in x-direction for main unit

 $F_{\text{Mx}}$  =  $F_{\text{x}1}$  +  $F_{\text{x}2}$  +  $F_{\text{MCGx}}$  - $F_{\text{hx}}$ Sum of the forces in z-direction for main unit

 $F_{MZ}$  =  $F_{Z1}$  +  $F_{Z2}$  +  $F_{MCGZ}$  -  $F_{hZ}$ Sum of the moments around hitch point for main unit

$$
M_{M} = (M_{1} + F_{X1} * z_{1} + F_{Z1} * x_{1}) + (M_{2} + F_{X2} * z_{2} + F_{Z2} * x_{2})
$$
  
- 
$$
F_{MCGX} * z_{CGM} + F_{MCGZ} * x_{CGM}
$$

where:

(subscripts: M-for main unit, T- for trailer ) F MCGx*>*  F MCGz <sup>=</sup> Forces at center of gravity in x-direction and z-direction respectively  $(F_{MCGX} = 0)$  $\mathbf{F_{h\textbf{x}}}\text{, } \mathbf{F_{h\textbf{z}}}$  = Force at trailer hitch point (negative sign for main unit, for single unit, both are equal to zero )  $x_{\text{CGM}}$  ,  $z_{\text{CGM}}$  =  $x$  and  $z$  location of center of gravity with reference to the hitch point ( vehicle fixed-

ground parallel coordinates )

The additional three equations for the main unit with a trailer are: Sum of the forces in x-direction, for trailer only

> $F_{Tx} = F_{x3} + F_{TCGx} + F_{hx}$ Sum of the forces in z-direction, for trailer only

 $F_{Tz}$  = $F_{z3}$  +  $F_{TCGz}$  + $F_{hz}$ Sum of the moment around hitch point, for trailer only  $M_T$  = $M_i$  -  $F_{x3}$  \* $z_3$  + $F_{z3}$  \* $x_3$  - $F_{TCGx}$  \*zcg $T$  + $F_{TCGz}$  \*  $x_{CGT}$ 

where  $F_{TCGx}$ ,  $F_{TCGz}$  are the forces at the center of gravity of the trailer in the <sup>x</sup> and z directions respectively.

These six unbalanced forces and moments  $\texttt{F}_{\texttt{M}\texttt{X}}$ ,  $\texttt{F}_{\texttt{M}\texttt{Z}}$ ,  $\texttt{M}_{\texttt{M}}$ ,  $\texttt{F}_{\texttt{Tx}}$ ,  $\texttt{F}_{\texttt{TZ}}$  and  $\texttt{M}_\texttt{T}$  are all driven to zero by adjustments to XN(1),  $\texttt{F}_{\texttt{N11}},$   $\texttt{F}_{\texttt{N21}},$   $\texttt{F}_{\texttt{hx}},$   $\texttt{F}_{\texttt{hz}}$  (the XN array) using the iterative procedure of subroutine EQSOL described in Powell (1970).

3. Subroutine MOVEB

This subroutine advances the vehicle to a new position on the obstacle profile and calculates the coordinates of the wheels, CG's, hitch, trailer, the vehicle pitch angle and the angle under the wheels, all at the new position and attitude.

MOVEB makes use of the equation solving routine EQSOL, also used by FORCES, to calculate the position of the prime mover (the vehicle) such that all the wheels are on their hub profiles (unless they are elevated above the hub profile by restrictions on the angular movement of the bogie arm with respect to the frame) in such a way that the new position of the CG is a distance of STEP away from the prior position. The value of STEP was calculated and set in subroutine OBGEOM. The independent variables of these equations are  $x_{CG}^{\prime}, z_{CG}^{\prime}$ and *<sup>Q</sup> \*  for sin§ le wheeled vehicle suspension elements and for those positions which yield all bogie arm positions at their limits. If the suspension elements are bogies and

their equilibrium position is between their angular limits, then one or two additional independent variables are  $\beta_1$  and/or  $\beta_2$ , the angle the bogie arm makes with respect to the vehicle x-axis.

Initial estimates for these three, four, or five quantities are supplied to EQSOL; the equilibrium values of these variables are returned by EQSOL such that

 $[(x_{CG1}^{\dagger} + x_{PCG1}^{\dagger})^2 + (z_{CG1}^{\dagger} + z_{PCG1}^{\dagger})^2]^{1/2}$  =STEP and the vertical distance of each wheel to its hub profile is zero, all within an overall tolerance of about one inch or less.

With a bogie suspension element, three possible states of support exist:

(1) on the front wheel at its upper (toward the vehicle) limit

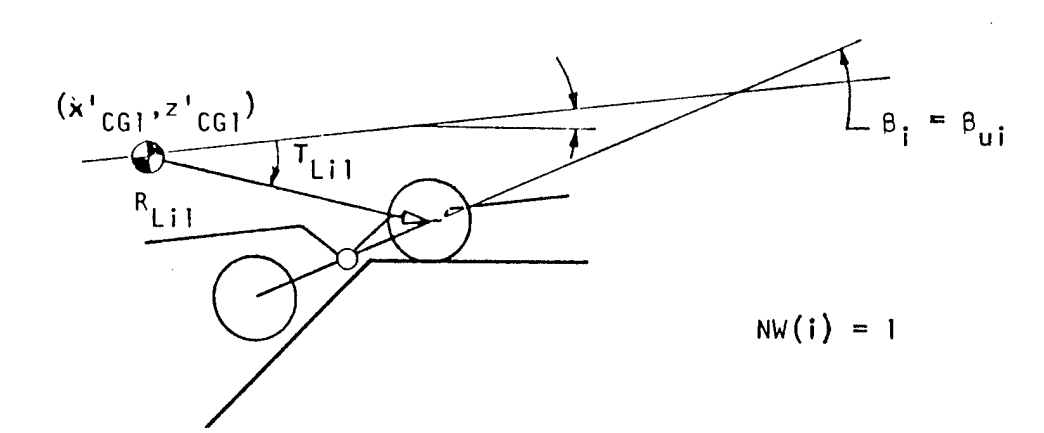

Page 73

(2) on both wheels, or

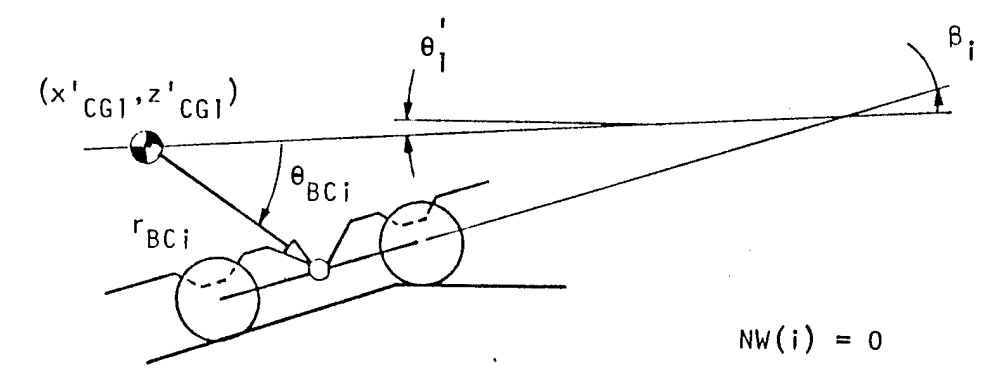

(3) on the rear wheel at its upper limit.

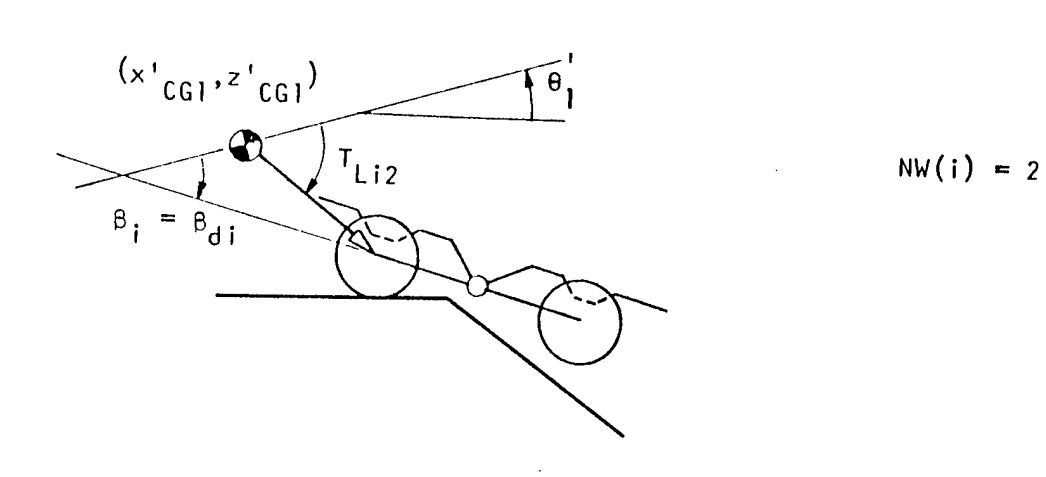

FIGURE 11.F.5 -- Possible States of Support of Bogie Suspension Element

(4) In addition, for tracked vehicles, support by <sup>a</sup> spridler could be substituted for an entire suspension element.

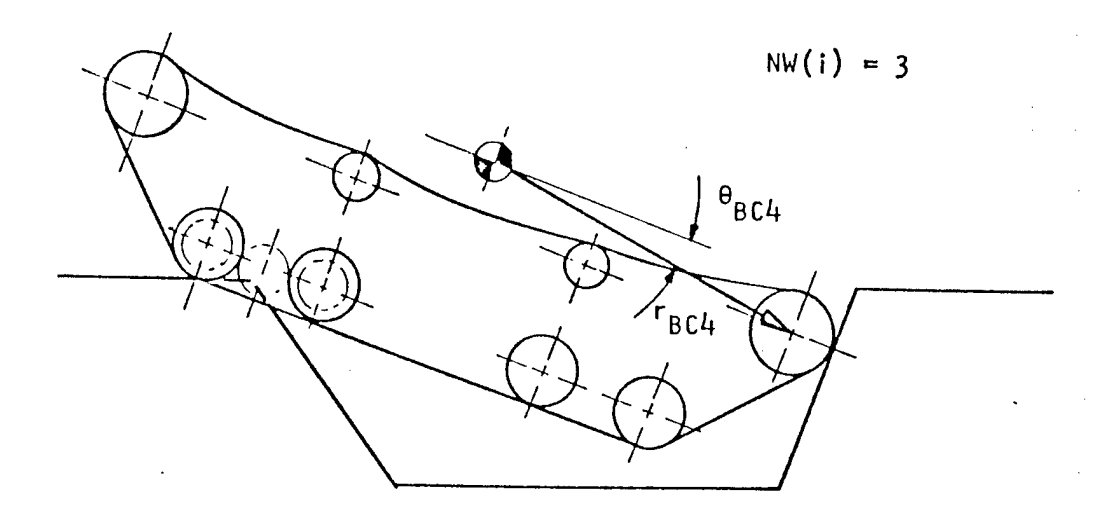

FIGURE II.F.6 -- Spridler Interference for Tracked Vehicles

If the rear spridler is supporting the vehicle, then  $NW(2) = 3$ . (In case (4), the "wheels" of the tracked vehicle that are used to model the track are much larger than pictured. The small wheels are shown for illustrative purposes only.)

Upon entry to MOVEB, the program assumes case (2) for all suspensions which are modeled with a bogie.  $(r_{\text{BCi}}, \theta_{\text{BCi}})$  and  $^{\beta_1}$  are passed to EQSOL to locate the supports.) This may result in up to five (NEQL <sup>=</sup> 5) independent variables and equations used to locate the vehicle. Upon return from EQSOL, the following values represent the location and attitude of the vehicle  $\mathbf{x_{CG1}'}$  ,  $\mathsf{z}^\star_{\mathsf{CG1}}, \quad \mathsf{\theta}^\star_1$  and  $\mathsf{\beta}_1$  and/or  $\mathsf{\beta}_2.$  These returned values of

R-2058, VOLUME II Page 76 Obstacle Module

 $\beta$ 1 and/or  $\beta$ 2 are checked to be within their limits:  $\beta$ di  $\leq$   $\beta$ i  $\leq$   $\beta$   $_{\rm{ui}}$  , i = 1 and/or 2. If no violations to these inequalities occur, the position and attitude of the prime mover is considered final and the routine proceeds to calculate the position of the trailer, if there is one.

If, for example,  $\beta_i \ge \beta_{ui}$  or  $\beta_i \le \beta_{di}$ , a new entry is made to EQSOL, then the bogie of suspension <sup>i</sup> is replaced by a single wheel support with  $r_{BCi}$ ,  $\theta_{BCi}$ ,  $\beta_i$  replaced by  $R_{Li1}$ ,  $^{\mathtt{T}}$ Li1,  $^{\mathtt{B}}$ ui or  $^{\mathtt{R}}$ Li2,  $^{\mathtt{T}}$ Li2,  $^{\mathtt{B}}$  di depending on which limit is exceeded. The number of independent location variables and equations is now reduced by one.

This procedure is repeated until no bogie angles exceed their limits or all bogies have been, temporarily, replaced by single wheel supports.

In case a tracked vehicle is being modeled, the location of both spridlers is now calculated. If either one is below their hub profile, EQSOL is called again with the front support replaced by one located at  $\rm\,r_{BC4}$ ,  $\rm\theta_{\,BC4}$  and/or the back support replaced by one at  $\rm r_{\rm BC5}$ ,  $\rm \theta_{\rm BC5}$ . Degrees of freedom may be reduced if, as shown in Figure II.F.6, the vehicle is being supported by a spridler rather than a bogie.

Once the vehicle location and attitude are returned from EQSOL all wheel and suspension support positions are calculated. This

calculation, and the same ones performed during the equation solving done by EQSOL, are performed by a subroutine called ELEVAT. Given some set of  $x_{CG1}^{\dagger}$ ,  $z_{CG1}^{\dagger}$ ,  $\theta_1^{\dagger}$ ,  $\beta_2$ , flags indicating on what suspension elements the vehicle is being supported, and the length and direction of radius vectors from the CG to those vehicle support points, ELEVAT calculates  $\mathbf{x}^{\,\prime}_{\mathbf{w}{\mathbf{i}}}$  ,  $\mathbf{z}^{\,\prime}_{\mathbf{w}{\mathbf{i}}}$  ,  $\mathbf{x}^{\,\prime}_{\mathbf{B} C \mathbf{i}}$  ,  $\mathbf{z}^{\,\prime}_{\mathbf{B} C \mathbf{i}}$  and ELEV(i), the vertical distance between wheel center <sup>i</sup> and its hub profile for all suspension elements on the prime mover.

When the above calculations and adjustments result in a position and attitude of the prime mover which does not violate any constraints and which has advanced the vehicle CG a distance of STEP across the obstacle, all the surface angles under the wheel in contact with the ground are calculated. This is done by a subroutine called WHEEL1. The hitch location is then calculated.

If a single wheel trailer is present, subroutine WHEEL2 is used to locate the trailer wheel on its hub profile maintaining the length of the radius vector,  $r_{BC3}$ , from the hitch to the trailer wheel center. The pitch angle of the trailer and the location of its CG are then calculated and a RETURN is made from MOVEB.

If a trailer is being modeled and it is fitted with a bogie suspension the trailer is first positioned on the obstacle with the front wheel at its upper most position ( $\beta_3 = \beta_{u3}$ ) using subroutine WHEEL2 with  $R_{L31}$  and  $T_{L31}$ . If the second wheel is

## R-2058, VOLUME II Page 78 Obstacle Module

above its hub profile, it is concluded that this is the proper position for the trailer, its bogie center, pitch angle, and CG location are calculated and MOVEB exits.

If the second wheel is below its hub profile, the trailer is positioned on the obstacle with the rear wheel of the bogie at its upper most position ( $\beta$ <sub>3</sub> =  $\beta$ <sub>d3</sub>) using subroutine WHEEL2 with  $R_{L32}$  and  $T_{L32}$ . If the first wheel is now above the hub profile, it is concluded that this is the proper position for the trailer, its bogie center, pitch angle, and CG position are calculated, and MOVEB exits .

If the first wheel is below its hub profile, it is concluded that the proper position of the trailer is such that both wheels of the bogie are in contact with the ground. A search for  $\beta_{3}$  in the interval [ $\beta$ <sub>d</sub>3,  $\beta$ <sub>u</sub>3] is conducted until both wheels centers are on their hub profile to within 1/10 of an inch. It is concluded that this is the proper attitude of the bogie whereupon the location of the bogie center is calculated and thus the pitch angle and CG location of the trailer are determined. MOVEB then exits.

#### III INPUTS AND OUTPUTS

A. Vehicle Data

The data required to describe a vehicle for the Obstacle Module, OBS78B, is listed below together with the file formats required.

Most of the descriptions are self-explanatory. One should note that the equilibrium load and center of gravity location (lines 12,13) should be those of the empty vehicle. The weight and location of the payload are entered separately (line 14,15). The payload weight may be zero .

The data used to describe a tracked vehicle requires special attention. In OBS78B, the track is replaced by eight wheels, two bogie pairs on each side, as discussed in section II.A.1. In order to obtain the kind of path of motion expected at the CG, these wheels are quite large. In fact, the effective radius is the distance between the two support points if the vehicle has a girderized track and half this distance if the track is flexible. These wheels are placed on two bogie suspensions whose horizontal locations, bogie arm width and limits of angular motion are those specified in the input data file (lines 8-11). We have found that if the suspensions are too far apart the resulting enormous wheels can contact the obstacle far fore and/or aft of the vehicle resulting in false clearance information. In particular, the contact of the sprocket or idler (spridler) is not

modeled in this case. If the suspensions are too close,the vehicle motion is not properly modeled. For the M60A1, placing these suspension supports over the second and next to last road wheels with the bogie arm width equal to the road wheel spacing seems to give reasonable results. To model the relative freedom of vertical motion of the first and last road wheels, the limits of angular motion are different in the clockwise and counter clockwise directions. For the M60A1, we allow the outer wheels about four times the motion toward the body of the vehicle allowed for the inner wheels.

The input file description forms Table III.A.1. The variable names are those in the program. The coordinate system for the input data is shown schematically in Fig III.A.1. An explanation of all the coordinate systems used in the Obstacle Module may be found in Section II.B, above. Sample vehicle input data files for wheeled and tracked vehicles are contained in Appendix B.

 $\bar{z}$ 

## TABLE III.A.1

Vehicle Input File Format-OBS78B

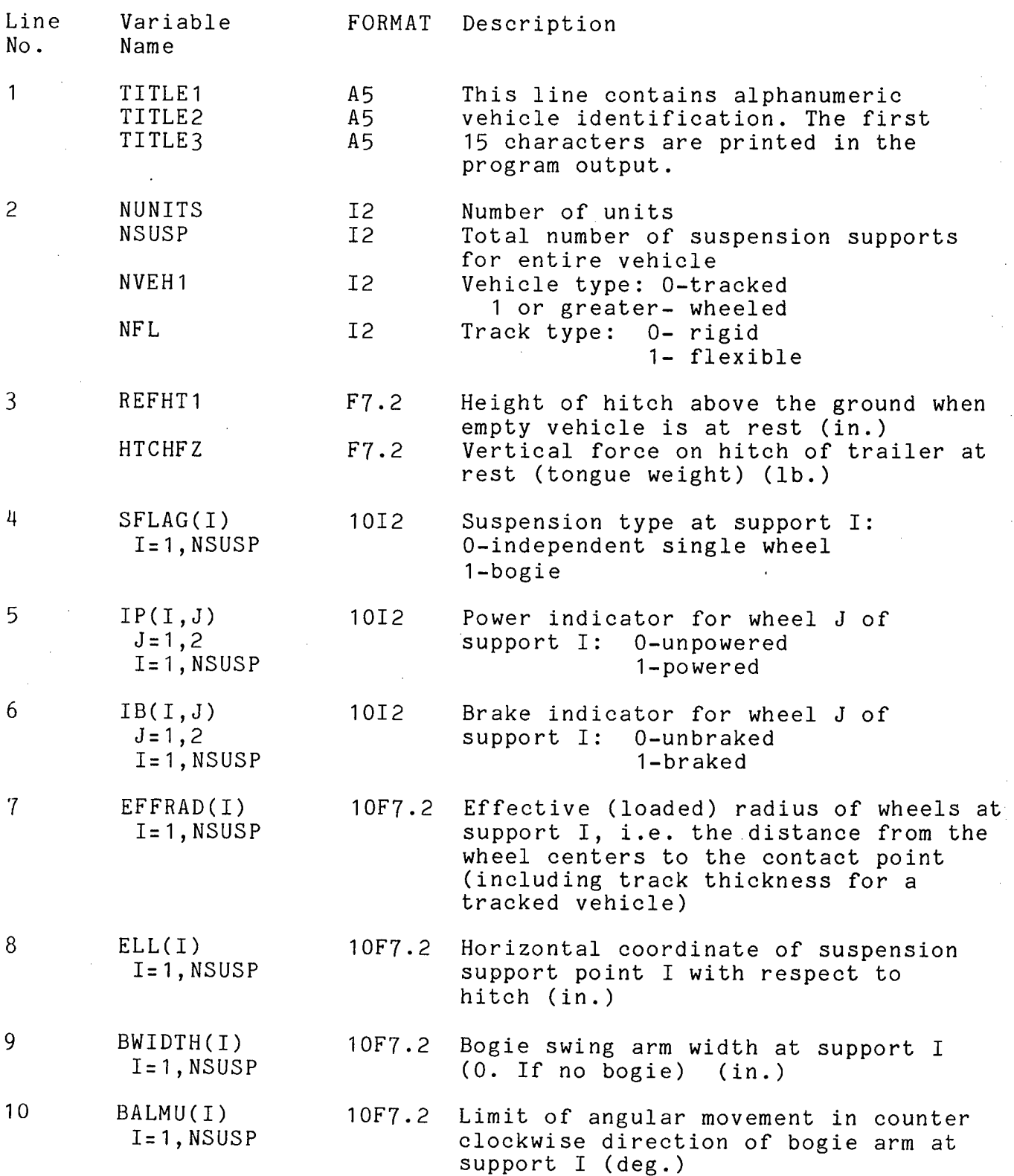

 $\sim$   $\sim$ 

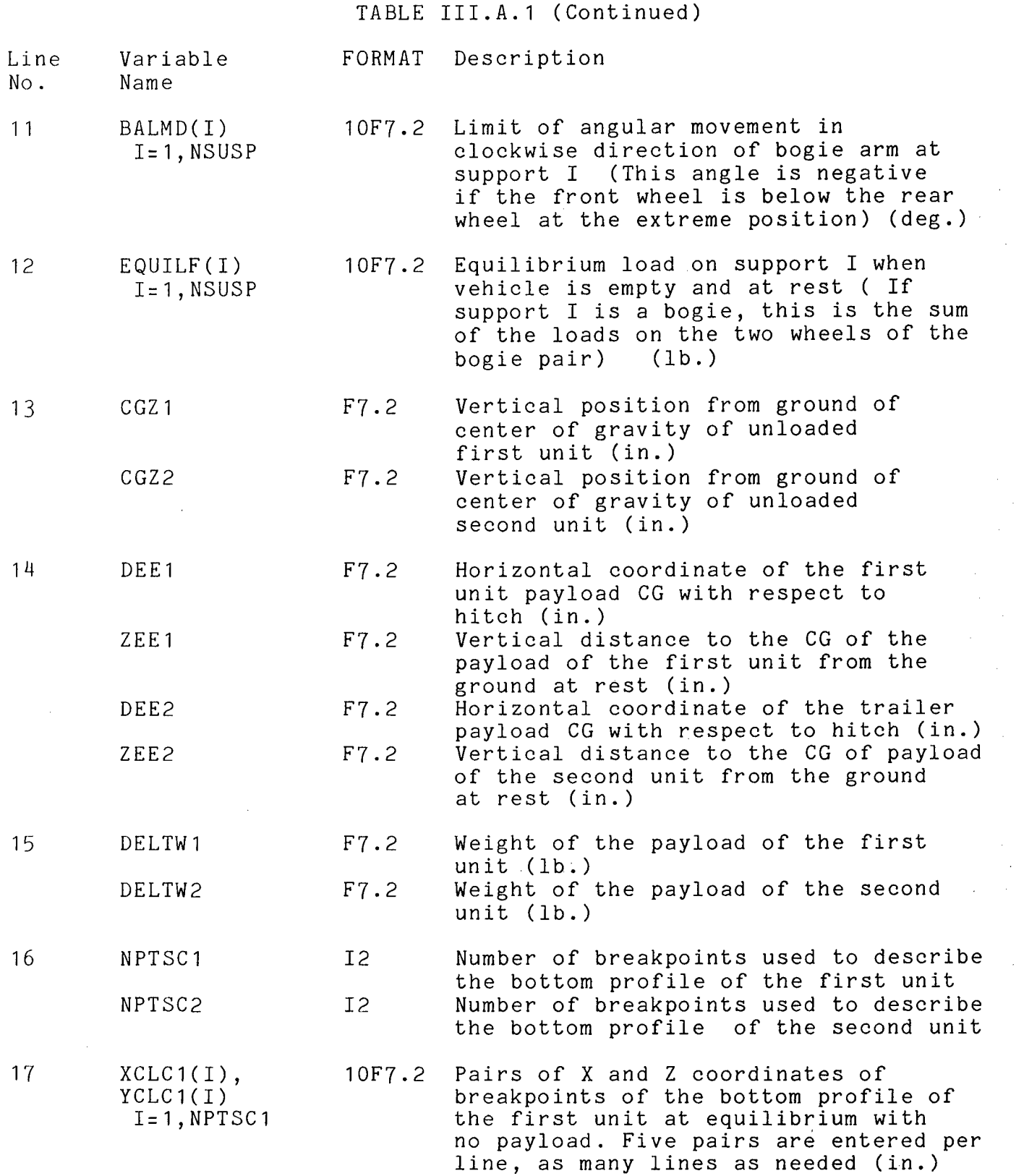

Page 82

 $\mathcal{A}^{\mathcal{A}}$ 

 $\mathcal{A}^{\mathcal{A}}$ 

 $\sim 10^7$ 

 $\label{eq:2.1} \mathcal{L}(\mathcal{L}^{\text{max}}_{\text{max}}(\mathcal{L}^{\text{max}}_{\text{max}}(\mathcal{L}^{\text{max}}_{\text{max}}(\mathcal{L}^{\text{max}}_{\text{max}})))$ 

R-2058, VOLUME II n=2000, volume ii<br>Obstacle Module Page 83

TABLE III.A.1 (Continued)

- Line No. Variable Name FORMAT Description
- NOTE: IF A ONE UNIT VEHICLE IS BEING DESCRIBED, THE FOLLOWING LINE (18) IS SKIPPED.
- 18 XCLC2(I),  $YCLC2(I)$  $I=1, NPTSC2$ 10F7.2 Pairs of X and Z coordinates of the breakpoints of the bottom profile of the second unit at equilibrium with no payload,five pairs per line with as many lines as needed (in.)
- NOTE: THE FOLLOWING LINES (19 and 20) ARE INCLUDED ONLY FOR TRACKED VEHICLES.
- 19 20  $SFLAG(I), 6I2$  $IP(I),IB(I)$  $I = 4, 5$ ELL(4) F7.2 ZS(4) F7.2  $EFFRAD(4)$   $F7.2$ ELL(5) F7.2 ZS(5) F7.2  $EFFRAD(5)$   $F7.2$ Suspension type, power and brake indicator (see lines 4,5,6) for front and rear spridler  $(I=4, 5$  respectively) Horizontal coo rdinate of center of front spridler with respect to hitch (in.) Vertical dista nee from ground to center of fron <sup>t</sup> spridler (in.) Effective radi us (distance from wheel center to cont track thicknes Horizontal coo rdinate of center of rear spridler with respect to hitch (in.) Vertical dista nee from ground to center of rear spridler (in.) Effective radi us of rear spridler (in.) act point including s of front spridler (in)

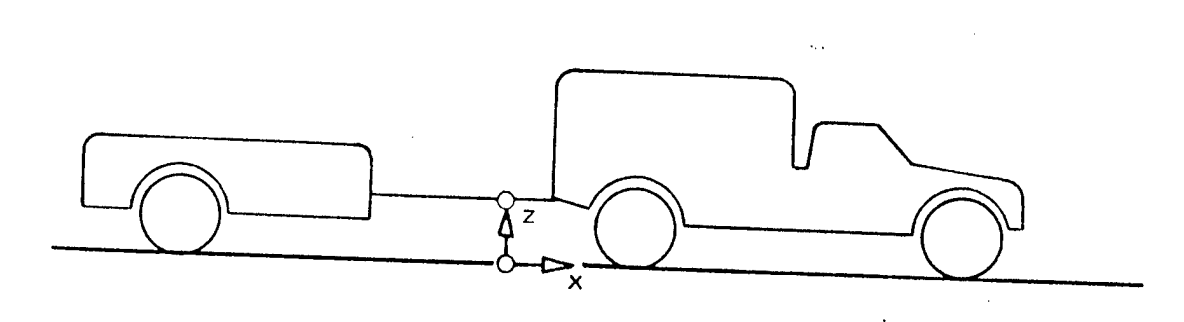

**FIGURE III.A.I -- Vphirle Innnf n^\*, <sup>r</sup> • • •i venicie input Data - Coordinate System**

R-2058, VOLUME II Page 84 Obstacle Module

B. Terrain Data

Although OBS78B is currently to be used as a preprocessor, the program is designed to allow extension to in line use in the Areal Module or possible expansion to linear feature size obstacles. For these reasons, the topographic slope is included as a terrain input, although for present purposes, it should be entered as zero. In addition, data which describes the terrain vehicle interface is included as described in section III.C below.

At the present time, the obstacle modeled is a symmetric trapezoid and hence is defined by three numbers, the obstacle approach angle, height and width (see figure II.A.2). The user has the option of entering <sup>a</sup> single obstacle or a sequence of obstacles. The first line of the terrain file identifies the option selected. It is planned to extend the number of options. The value of the option identifier has been chosen to be consistent with those in data files existing at WES and TARADCOM. A sample terrain input file is contained in the Appendices.

## TABLE III.B.1

Terrain File Format-OBS78B

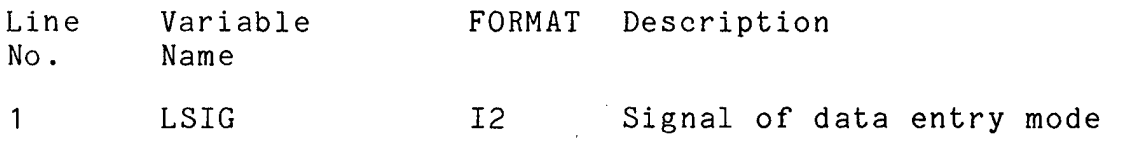

 $\overline{c}$ GRADE F7.2 Topographic slope (%)

NOTE: The only values currently allowed are LSIG=2 and LSIG=3- If LSIG=2,a single obstacle is expected while LSIG=3 indicates that the data contains a sequence of obstacles. If LSIG=2, the following line is skipped.

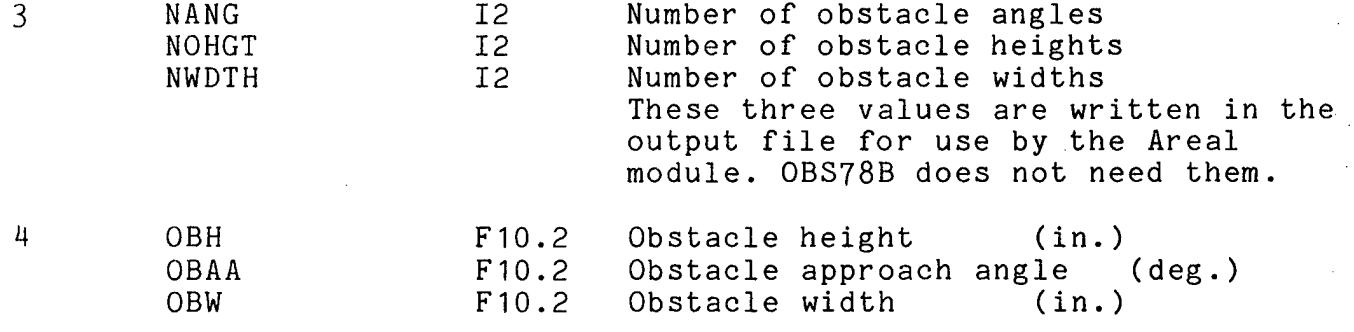

NOTE: If LSIG=3, the file should contain a line in the above format for each obstacle to be traversed. In this case, the last line of the file should contain all 9's. (The program terminates if OBH <sup>&</sup>gt; 99999-99)

R-2058, VOLUME II Page 86 Obstacle Module

C. Scenario/Control Data

For the nonce, variables to describe terrain/vehicle interaction and those containing control information for the computer system are read from unit LUN4 (i.e. the program contains FORTRAN "READ(LUN4,f) X" statements, with f the FORMAT label and X the variables). When the program is run interactively, the variables are entered from the terminal.

The first entry is DETAIL (F0RMAT-I2), the output detail level indicator. At present the following output levels are implemented.

- 0 Only the minimum clearance, maximum force and average force for each obstacle are reported.
- <sup>1</sup> An additional output file is opened for detailed output. At detail level <sup>1</sup> or greater, the vehicle and terrain input data are echoed to this detailed output file.
- <sup>4</sup> In addition to the level <sup>1</sup> data, the clearance history is reported (i.e. the minimum clearance or maximum interference at each step in the traverse and its location on the vehicle or obstacle).
- 8 In addition to the level <sup>4</sup> data, intermediate calculations at the end of each major subsection (e.g. clearance computation, force balance, movement ) are reported from the main program.
- <sup>9</sup> In addition to the above, the final computations in the movement and clearance subroutines are reported.
- 10 At this level intermediate results are reported from the subroutines as well as at the transition points selected for lower levels. This is the level normally required to debug the program. A complete report of each step is available. Care must be used as traversal of <sup>a</sup> single obstacle can produce more than 100 pages

of output at this level.

11 All level <sup>10</sup> output is also written at level <sup>11</sup> as well as <sup>a</sup> report on every call to the iterative non-linear equation solver. About 60% more output is produced than at level 10.

The final two lines are the vehicle/terrain interaction data. First is a line containing the limiting coefficient of friction for each assembly (FORMAT 3F7.2). In this edition of the Obstacle Module, this data is not used. The last line contains the rolling resistance coefficient for each assembly (FORMAT 3F7.2).

As this section is designed for interactive users, each of the READ statements is preceded by a prompt.

D. Output

The output of OBS78B consists of three files, one of which is optional. These contain control/execution information, the basic model output and detailed model output respectively. Each is described below.

1. Control/Execution Report

Several lines of output are generated for the guidance of the interactive users. These lines appear at the terminal or in a log file in the case of a batch run. The first few prompt the user to provide the scenario/control information described in the previous section. Next the first identification line of the vehicle data file is output. As each obstacle in the terrain file is completed, this is reported so that the interactive user knows how far the program has progressed. In addition, warning and error messages may be written. In particular, in certain cases an informational message is given about the error from the EQSOL subroutine although this error is relatively small and the results are satisfactory.

2. Basic Output

The final results of OBS78B are the minimum clearance (or maximum interference) between the vehicle and the obstacle during the override, the maximum propulsive force required during the override and the average propulsive force to override the obstacle. For ease in R-2058, VOLUME II Page 89 Obstacle Module

using this data as part of the vehicle data file for NRMM (see Volume I, Section III.B) the first six lines of the output file will contain the number of height values, angle values and width values from the terrain input file (section III.B), when appropriate with identifiers. Then a header is printed followed by the output and the corresponding terrain input in the format required for the vehicle data file for NRMM.

3. Detailed Output

As described before, the user of the Obstacle Module may choose to obtain an output file containing some of the results of the computations performed in modeling the override of the obstacle. The intent is to allow:

- 1. Verification that the input data is properly formatted and correctly read (level 1)
- 2. Examination of the clearance history to identify any points on the vehicle which appear to be problems (level 4)
- 3. Examination of the flow of computation to understand the geometry and force results and relate them to reality (level 8)
- 4. Generation of sufficient data to permit program verification and debugging (levels 10 and 11).

Care must be taken in selection of the output level for this program and that for the Operational Modules, NRMM, since the higher levels cause very large amounts of data to be written. We would expect levels 8 through 11 to be selected only for a single obstacle, not for runs with a multi-obstacle terrain file. An output level

providing <sup>a</sup> force history is planned and several levels are unassigned to provide for expansion. Most of the output records written to the detailed output file contain an identification. These identifiers are listed in Table III.D.1 together with the subroutine from which the record is written and the output levels at which the record would appear. In the table, these identifiers are grouped by'the originating subroutine and further arranged in order of placement in the program (which corresponds reasonably well to the order of appearance in the output).

Since the detailed output is intended primarily for the experienced analyst/programmer to use in uncovering anomalies, it would normally be used with a copy of the program and it is felt that the headers used as pointers to the appropriate place should suffice as labeling. The clearance data which is produced in level <sup>4</sup> output, however, is, hopefully, of potential use to vehicle designers and design evaluators.

This output (labeled MAINC) at each step is a line of five numbers, viz. the variables ILOC, CLRNC, CLRMIN, IDX and IDC. The first, ILOC, is the index of the step. The second is the minimum clearance or maximum interference (in inches) at that step. CLRMIN is the minimum clearance or maximum interference found at all steps from the initial position to the current position. The last two numbers, IDX and IDC are indices which contain, encrypted, the location (on vehicle or obstacle) at which CLRNC and CLRMIN respectively are obtained. As explained in section II.F.1, at each step of the obstacle

Page 90

R-2058, VOLUME II Page 91. Obstacle Module

traversal, clearances are checked at the obstacle breakpoints, the vehicle clearance array breakpoints and the vehicle hitch. The minimum is the reported clearance, CLRNC. If this occurs at the Nth obstacle breakpoint, the value reported in IDX is N. If the minimum occurs at the Nth breakpoint of the first unit's clearance array, the value of IDX is 10,000N. For <sup>a</sup> minimum at the Nth breakpoint of the second unit's clearance array, the value of IDX is 100N. If, finally, the minimum is found at the hitch point (which is checked separately), the value of IDX is 1,111.

## TABLE III.D.1

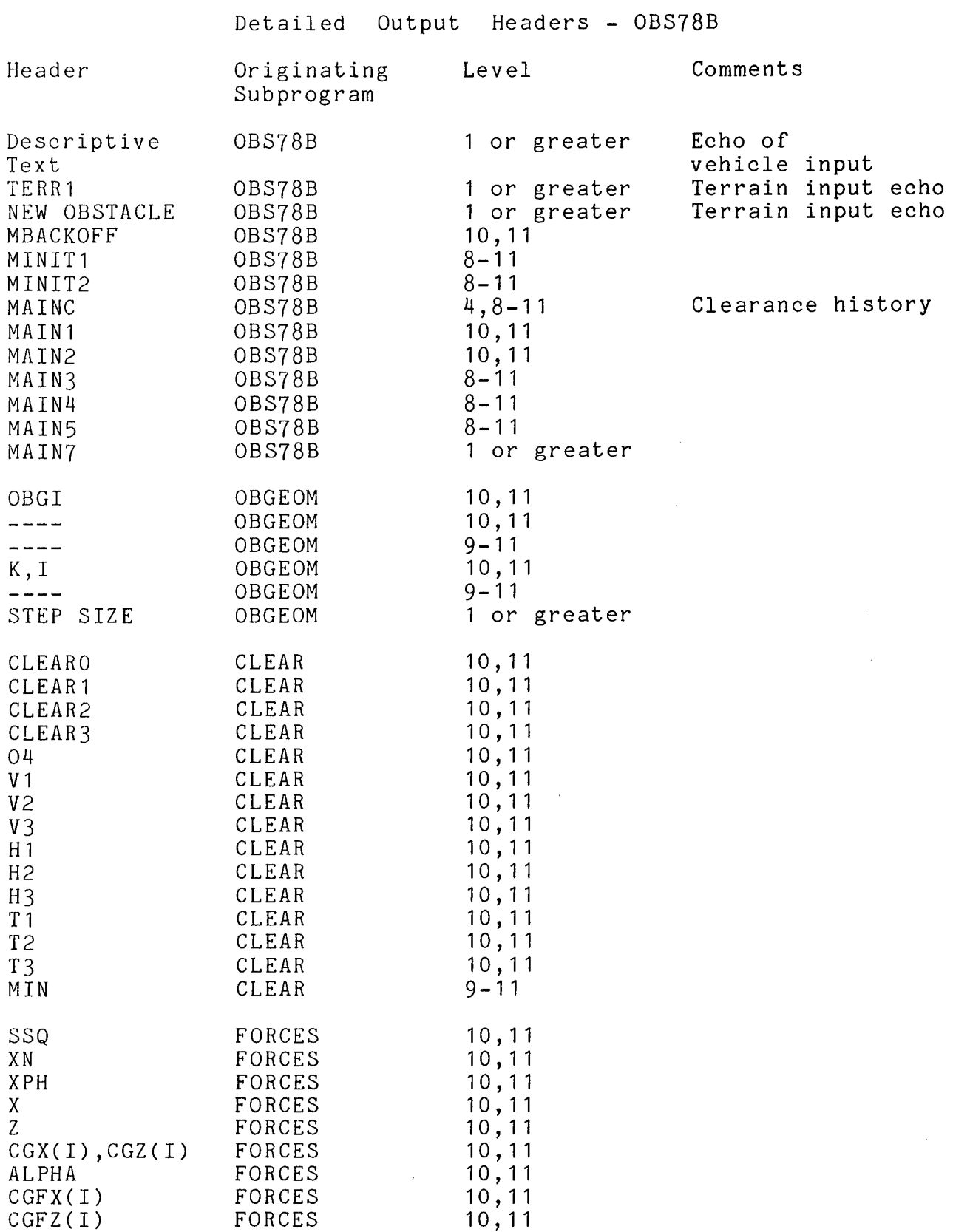

Page 92

 $\epsilon_{\rm{eff}}$ 

 $\mathcal{L}^{(1)}$ 

 $\sim$ 

 $\hat{\mathcal{A}}$ 

# TABLE III.D.1 (Continued)

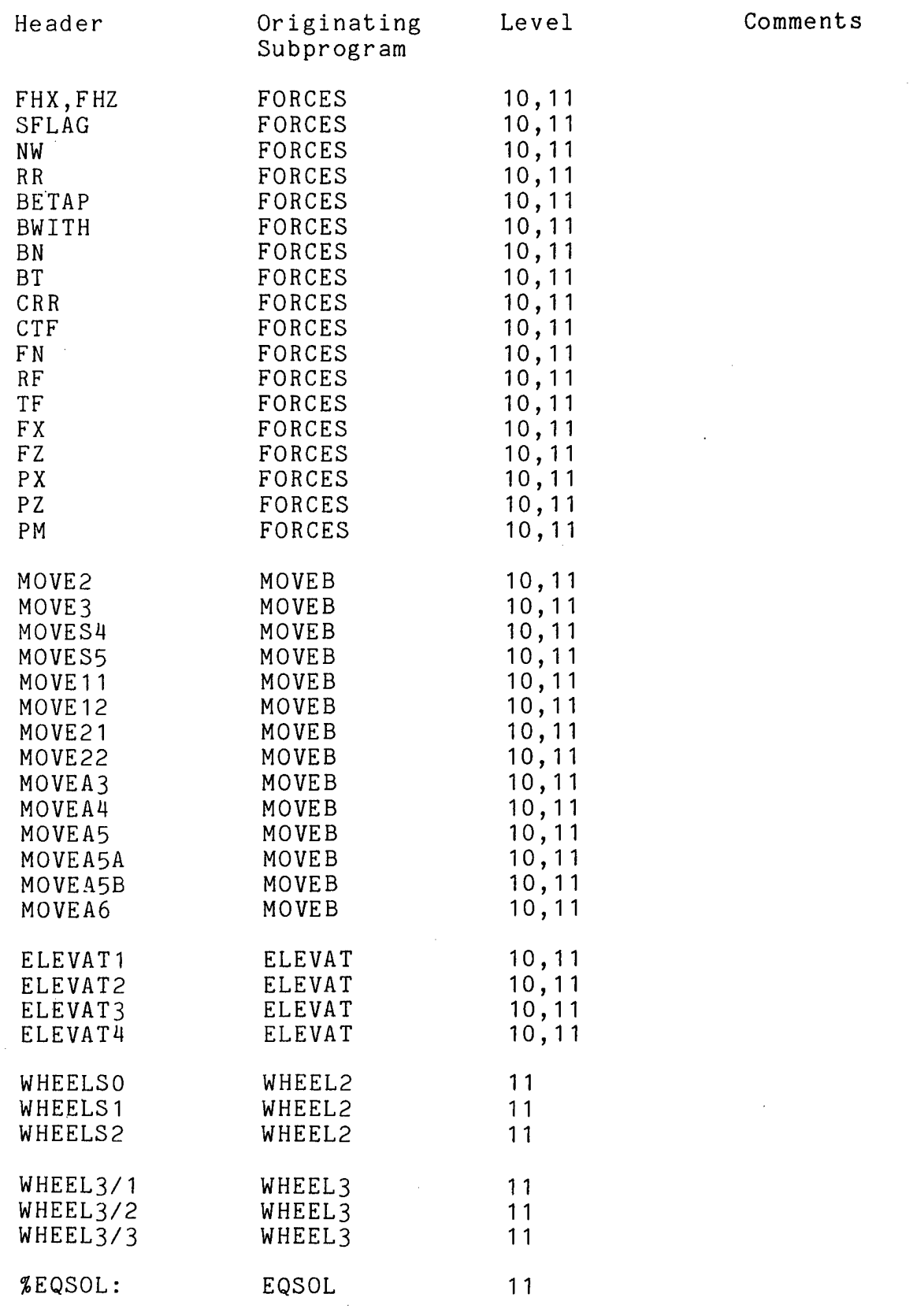

 $\bar{\mathcal{A}}$ 

 $\mathcal{A}^{\mathcal{A}}$ 

 $\alpha_{\rm{max}}$ 

 $\sim$ 

 $\mathcal{L}^{(1)}$ 

 $\sim$   $\alpha_{\rm s}$ 

 $\mathcal{A}^{\mathcal{A}}$ 

 $\hat{\boldsymbol{\beta}}$ 

 $\mathcal{A}_k$ 

 $\sim$ 

 $\alpha_{\rm{eff}}$ 

R-2058, VOLUME II Page 94 Obstacle Module

#### IV REFERENCES

American Association of State Highway Officials (AASHO), A Policy on Geometric Design of Rural Highways, 1965, The American Association of State Highway Officials, Washington, D. C., pp 152 to 159.

Jurkat, M. P., Nuttall, C. J., and Haley, P. W., "The AMC '74 Mobility Model", Technical Report No. 11921 (LL-149), May 1975, U. S. Army Tank-Automotive Command, Warren, Mich.

Lessem, A. S., "Dynamics of Wheeled Vehicles: A Mathematical Model for the Traversal of Rigid Obstacles by a Pneumatic Tire", Technical Report M-68-1, U. S. Army Waterways Experiment Station, CE, Vicksburg, Miss. , May 1968.

Nuttall, C. J., Jr., and Dugoff, H. J., "A Hierarchial Structure of Models for the Analysis of Land Mobility Systems", presented at Twelfth Annual U. S. Army Operations Research Symposium, Durham, N. C, Oct 1973.

Nuttall, C. J., Jr., Rula, A. A., and Dugoff, H. J., "Computer Model for Comprehensive Evaluation of Cross-Country Vehicle Mobility", Earthmoving Industry Conference, SAE Paper No. 740426, presented at Society of Automotive Engineers, Apr 1974.

Powell, M. J. D., "A FORTRAN Subroutine for Solving Nonlinear Algebraic Equations", Numerical Methods for Nonlinear Algebraic Equations, (Editor: P. Rabinowitz), Gordon & Breach, 1970.

Pradko, F., Lee, R. A., and Kaluza, V., "Theory of Human Vibration Response", Paper 66-WA-BHF-15, presented at ASME Meeting, Nov 1966.

Rula, A. A., and Nuttall, C. J., Jr., "An Analysis of Ground Mobility Models (ANAMOB)", Technical Report M-71-4, Jul 1971, U. S. Army Engineer Waterways Experiment Station, CE, Vicksburg, Miss.

Rula, A. A. and Nuttall, C. J., Jr., "Terrain Modeling to Support Mobility Evaluation", Proceedings of Fifth International Conference, The International Society for Terrain-Vehicle Systems, Inc., Detroit, Mich., Vol 4, Jun 1975.

Smith, G., "Commercial Vehicles Performance and Fuel Economy", Society of Automotive Engineers, Special Publication 355, 1970.

Taborek, J. J., Mechanics of Vehicles, Penton Publications, Cleveland, Ohio, 1957.

U. S. ATAC, "The AMC-71 Mobility Model", Technical Report No. 11789 (LL 143), Vols. <sup>I</sup> and II, Jul 1973, U. S. Army Tank-Automotive Command, Warren, Mich.

R-2058, VOLUME II LISTING OF PFOGRAM OBS78 B

C

```
PRGGRAM CBS78B
```

```
\mathbb C\ddot{C}C VEHICLE-CBSTACLE INTERFERENCE MODEL (CODING UNGPTIMIZED)
\mathcal{C}C DETERMINES INTERFERENCE/CLBARANCE BETWEEN 2-DIMENSHONAL
C VEHICLE PROFILE AND OBSTACLE FROFILE OF TRAPEZOIC SHAPE.
C DETERMINES TRACTION FORCE RECUIRED TO SURMOUNT. ACCOUNTS
C FOR ARTICULATION IN PITCH #LANE. BOGIES ALLOWED
C UN ALL SUSPENSIONS, BASIC ANALYSIS PROCECURE: SOLUTION OF
C EQUATIONS OF STATIC EQUILMERIUM FOR SECUENTIAL PLACE-
C MENTS OF VEHICLE ON OBSTACLE TO YIELD TANGENTIAL FORCES
C AND POSITION OF VEHICLE CLEARANCE CONTOUR WITH RESPECT
C TO OBSTACLE.
Ũ.
C LOUT=DETAIL IS OUTPUT DETAIL LEVEL INCICATOR
C DETAIL = 6 ONLY 0780UT FILE WILL BE WRITTEN
C DETAIL .GE. 1 078DBG FILE WILL BE WRITTEN
C DETAIL =
                    CLEARANCE FISTORY WRITTEN
                 \frac{4}{3}C UETAIL =
                 8
                     MAJOR SUBSECTION RESULTS
C DETAIL =
                \overline{9}SUBROUTINE TRACE
C DETAIL = 10
                     ALL VARIABLES
\mathsf{C}\mathsf CPROGRAM OBS78B (INFUT=150, GUTPUT=150, TAPE5=INPUT. TAPE6=GUTPUT 4
         IAPE1=15d, TAPE20=15a, TAPE21=150, TAPE22=150)
         COMMEN ALPHA(5,2),
      \bulletBALMC(3), BALMU(3),
         BETA(3), BETAP(3), BN(3), BRAKER(5, 2), BT(3, 2), BWIDTH(3),
      \bullet\ddot{\bullet}COSA13, 21, COSB131, CCSG13, 21, CGFX121, CGFZ121,CGX(2), CGZ(2), CGNY(2A, CFR(3, 2), CTF(3, 2),
      \frac{1}{2}\thetaEFFRAD(5), ELL(5),
      \PhiFHX, FHZ, FN(3, 2),\ddot{\phantom{1}}HA15,91,HB15,91,HC1.5,91,HD15,91,HE1.5,91,HF15,91,\bulletHFLI 5,91,HK15,101, h265,101,GAMM4(3,2)\ddot{\bullet}IB45.21.1P15.21.1H45.21.۰
      \bulletLOUT, LUN6,
         NSUSF, NUNITS, NWL51, NW2151,
      \pmb{\ast}Ł
         OA191, OEL191, OX1101, CZ1101,
      \ddot{\bullet}PM(3), POWERR(5, 2), PXE3), PXPCG(3), PZ(3), PZPCG(3),
      \ddot{\phantom{1}}RBC1, RBC2, RR13, 21.\ddot{\phantom{1}}SCALE(6), SFLAG(5), SIBA(3,2), SINE(3), STEP,\ddot{\phantom{1}}THETBI, THETB2,
      \bulletX(5), XPBC(5), XPW(5,2)\ddot{\bullet}215), ZPBC15), ZPRCF15, 2), ZPW15, 2)
\mathcal{C}% _{M_{1},M_{2}}^{\alpha,\beta}(\varepsilon)Ĉ
Ċ
         ÚIMENSION
         CAW14153, CAW2(15), CFW1(15), CRW2(15),
      \ddotmarkEQUILF(5), EFTRAD(5),
         FMU(3).
         POW(3, 2).
```
## R-2058, VOLUME II LISTING OF PROGRAM OBS78B

RBC(5), RHTCH(2), RTCh\$3), RWLIM(3, 2),  $\ddot{\bullet}$ THETA(2), THETA0(5), THET0H(2), TWLIM(3,2); Ł XCLC 14151, XCLC2(151, XMI61, XPCGI2), XPRFI201,  $\ddotmark$ YCLC1(15), YCLC2(15), YPRF420),  $+$  $ZPCG(2), ZS(5)$  $\mathsf C$ Ċ **UQUBLE PRECISION VEF6AT** INTEGER SFLAG.DETAIL **REWIND 1** REWIND 20 **REWIND 21** REWIND 22 CALL CENNEC( SLINPUT ) CALL CENNEC( 6LOUTPUT ) C INITIALIZATION OF 170 UNITS C PROGRAM SUMMARY DATA  $LUM1 = 22$ C TERRAIN OBSTACLE DATA  $LUN2 = 21$ C VEHICLE DATA  $LUN3=2k$ C CONTROL INPUT FILE  $LUN4 = 5$ **C EXECUTION REPURT FILE**  $LUN5=6$ C DIAGNOSTICS  $LUM6=1$  $\mathsf{C}$  $PI = 3.14159265$  $PIM2 = PI*2.$ PIC2=PI/2.  $K1 = 0$  $RAF = 6.5$ C WRITE(LUN5,10)  $1\,\omega$ **FCRMATIZOH PRINT OUTRUT LEVEL 3** READ(LUN4,11) DETAIL FORMAT (12)  $11$ WRITE(LUN5,15) READ (LUN4,4020) FMU (11,FMU (21,FMU431 WRITE(LUN5,16) READ (LUN4, 4020) RTGh(1), RTGh(2), RTGW(3) FORMATIS4H FRICTION GOEFFICIENTS BY ASSEMBLY?  $15$ FORMAT(43H ROLLING FESISTANCE COEFFCIENTS BY ASSEMBLY)  $16$ LOUT=DETAIL C READ IN VEFICLE DATA C READ (LUN3,4000) TITLE1, TITLE2, TITLE3 WRITE(LUN5,4000) TITLE1, TITLE2, TITLE3  $4090$ **FGRMAT(345)**  $4010$ FORMAT (1012)  $FORMAT(LDF7, 2)$  $402v$ 

Ċ

 $B<sub>0</sub>$ 

 $85$ 

C

Ü  $\mathsf C$ 

READ(LUN3,4010) NUNITS, NSUSP, NVEHI, NFL READ (LUN3, 4020) REFFT1, FTCHFZ READ (LUN3,4010) (SFLAG(I), I=1, NSUSP)  $KEAD(LUN3, 4010)$   $(LIF4I, J_F, J=1, 21, I=1, NSUSP)$  $READ$ (LUN3,4010) ((IB(I,J),J=1,21,I=1,NSUSP) READ(LUN3,4020) (EFFRAD(L),I=1,NSUSP) READILUNE,4020) (ELLOI),4=1,NSUSP) READ(LUN3,4020) (BWIDTH(I),I=1,NSUSP) READ(LUN3,4020) (BALMU(IF,I=1,NSUSP) READ (LUN3,4020) (BALNO (I), I=1, NSUSP) READ(LUN3,4020) (EQUILF(I), I=1, NSUSP) READ (LUN3, 4020) CGZ14CGZ2  $CGZ1 = CGZ1 - REFHTI$  $CGZ2 = CGZ2 = REFHT1$ READ(LUN3,4020) CEE1,ZEE1, CEE2,ZEE2 ZEE1=ZEE1-REFHT1 ZEEZ=ZEE2-REFHT1 READ (LUN3, 4020), CELTW1, DELTW2 READ(LUN3,4010) NPTSC1, NPTSC2 READILUN3,4020) (XCLCLI I), YCLCLIII, I=1, NPTSC1). DO 82 I=1, NPTSC1  $YCLCI(I) = YCLCI(I) - REFHTI$ IFINUNITS\_EQ.11GC TC 100 READ(LUN3, 4020) {XCLC2(I), YCLC2(I), I=1, NPT SC2) DÜ 85 I=1, NPTSC2 YCLC2(I)=YCLC2(I)-REEHT1 **CONTINUE**  $100$ IFINVEH1.NE.0) GCTC 115 READILUN3,4010) (SFLAG(I), IP(I, 1), IB(I, 1), I=4,5) READ(LUN3,4020) (ELL4Ib,ZS(I),EFFRAD(Ib,I=4,5)  $2S(4) = 2S(4) - REFHT1$  $Z$  S(5)=ZS(5)-REFHT1 CONTINUE 115 **OBS76 VEHICLE PREPRCCESSOR** IF(NUNITS.GE.2) GETE 120  $HTCHFZ = W$ .  $EQUILEF(3)=0.$  $CGMY(2)=6.$  $CGFX (2)=0$  $CGFZ(2)=0$ .  $CGX(2) = 0.$  $CGZ(2) = E.$ CGEZI == EQUILF(1) = EQUILF(2)  $120$ CGX1 =- (EQUILF(1) >ELL(1) +EQUILF(2)+ELL(2))/CGFZ1  $CGFZ2 = -EOUILF(3) - HTCHFZ$  $CGX2 = 0$ . IFINSUSP .GE. 3) CGX2=-EQUILF(3) \*ELL(3)/CGFZ2 CGFZ(1)=CGFZ1-DELTW1 CGX(1)=(CGFZ1\*CGX1-CELTW1\*CEE1)/CGFZ(1) UGZ(1)=(CGFZ1¢CGZ1-CBLTW1¢ZE51)/CGFZ(1)  $CGFX(1)=\emptyset$ .  $CGMY(I)=\emptyset.$ 

97

 $PAGE$   $A-4$ 

```
R-2058, VOLUME II
LISTING OF PROGRAM OBS78B
```

```
RHTCF(1)=SQRT(CGX(1)$#2+CGZ(1)##2)
Û
 FOLLOWING CISTANCES AND ANGLES WRT CG
\mathsf{C}C
         ACG = ATN2 (CGZL11, CGXL11)THET2H(\perp)=ACG+PI
C
C SET ANGLE CF VECTOR FROM CC TO HITCH EETWEEN -PI AND PI
Ċ
         IF(THETUH(1).GE.FI) THETUH(1)=ACG-PI
         DQ 122 I=1/2XB = ELL (I) -CGX (1)
         ZB=-REFHT1+EFFRAC(I)=CGZ(1)
         RBC(I)=SQRT(XBeXB+ZB*ZB+
         THETA0(I)=ATN2(ZB,XB)
         RWLI M(I,1)=RBC(I)TWLIN(I,1)=THETAB4I)
         RWLIM I, 2I = 0.
         TWLIM(I, 2) =0.
         IF(SFLAG(I).EQ.0) GCTB 122
         BALMU(1) = BALMU(1) \cdot P14180.
         BALME(T)=BALMD(I)\PhiPI\ell180.
         X1=XB+.5*BWIDTH(I)*CESIBALMUII}}
         Z1=ZB+.5 #BWIDTH(I}#SBN(BALMU(I)}
         X2=XB-.5*BWIDTH(I)*CES(BALNC(I))
         Z2=ZB-.54BWIDTH(I)4SJN(BALMC(I))
         TMLIM(I, 14 = ATN2( 21, X1)TMLIM(I, 2) = ATN2IZ2, X21RWLIM(I.1)=SQRT(X1*X1+Z1+Z1)
         RWLI M(I, 2) = SQRTI X2*X2+Z2*Z2)122CONTINUE
         IFINVEHI.NE. ØN GCTC 124
         [00 \ 123 \ 1=4,5]EFTRAD(I)=EFFRAD(I)
         XB = ELL ( I ) -CGX ( I )
         ZB = ZS(I) - CGZ(I)KBC(I)=SQRT(XB*XB+ZE*ZB)
         THET ANS I I= ATN2(ZB, XBA
 123CONTINUE
         IFINUNITS.EQ.1) GCTC 125
 1<4C
C ALL TRAILER DIST. AND ANGLES WRT HITCH
\mathsf{C}CGFZZZ = CGFZZ = DELTWZCGX{2}={CGFZ2+CGX2-EELTW2+CEE2}/CGFZ(2}
        CGZ(2) = (CGFZ2*CGZ2-EELTW2*ZEE2)/CGFZ42)CGFX(2)=0.CGMY(2)=8.
        RHTCF(2)=SQRT(CGX(2)4#2+CGZ(2)##21
        THET 3H(2) = AT N2 (C GZ/2) - CGX/2)XHB = ELL(3)ZHB = -REFHT1 + EFFRAD43+RBC(3)=SQRT(XHB*XhB+ZHB*ZHB)
         THET AUL SI=ATN2LZ+B, XHBI
```

```
R-2058, VOLUME II
LISTING OF PFOGRAM OBS788
```
C

C

C

```
RWLI N(3,1)=RBC(3)TWLIM(3,1)=THETA0(3)
        RWLIM(3,2)=0.TMLIN(3,2)=0.IF(SFLAG(3).EQ.31 GCIC 125
        BALMU(3) = BALMU(3) * PP/IA180.BALMC(3)=BALMD(3)*PIZ18E.
        X1=XHB+.5+BWIDTH(3}*CGS(BALMU(3}}
        Z1=ZEB+.5+BWIDTH131+SIN1BALMU1311
        RWLIM(3,1)=SQRT(X1#X1#Z1#Z1)
        T_{\text{ML}}IN(3,1)=ATN2(Z1,XI)
        X2=XHB-.5+BWIDTH(3)+CCS(BALMD(3))
        Z2=ZHB-.5*BWIDTH(3)$SIN(BALMD(3))
        kWLI M(3,2)=SQRT(X2*22+Z2*22)ThLIM(3,2)=ATN2(22,X2)
        CONTINUE
 125
        DO 130 I=1, NSUSP
        EFTRAD& I J=EFFRAD& I M
        IF(NVEHI=EQ.0.ANG=I=NE.3) EFTRAC(I)==5#(ELL(1)-ELL(2))
        IF (NVEHI.EQ. D.ANC.NFL,EC.D.AND.I.NE.33)
        EFTRAD(I)=ELL(I)-ELL(2)\pmDQ = 1.30 J=1.2
        POWERR (1, J) = 1.0BRAKER(I, J) = 1, BRR(I,J)=EFFRAD(I)
        CRR(I, J)=RTOW(I)POW(I, J) = FMU(I)130CONTINUE
        BPRFCL = \emptyset.
        IF(NVEH1.EQ.0) BPRFCE=EFTRAC(1)-EFFRAC(1)
        DO 135 I=1.NPTSC1
        YCLCL(L) = YCLCL(L) = BIFFELIF(ABS(YCLCI(I))+ABS4WCLCI(I))+EQ-0.1 GOTO 133
        CAWI (I)=ATN2(YCLC1(I),XCLC1(I))
        IF(ABS(CAW1(I)) .LE. .01) CAW1(I)=0.
        GOTO 135
        CAN1111=y.133
        CRW14I)=SORT(XCLC141+**2+YCLC1111+**2+
 135JF(NUNITS.LE.1) GOTE 145
        DC 140 I = 1. NPTSC2
        IF(AES(YCLC2(I))+ABS&XCLC2(I))+GQ.0.1 GOTO 138
        CAM2 (I)=ATN2 (YCLC244+, XCLC2(I)4
        IF(ABS(CAW2(I)) .LE. .010 CAW2(I)=0.
        GOTO 140
138CAW2(I)=c.
        CRW2(L)=SQRT(XCLC2(LA**2+YCLC2(L)*P2)
140U END OF VEHICLE PREPROCESSCR
C ECHO INPUT
 145
        IF(LEUT.EQ.0) GOTO 125
        WRITE(LUN6,5000) TITLE1, TITLE2, TITLE3, NVEH1, NFL
        FORMAT(1H1,37H THE FOLLOWING IS A LIST OF THE INPUT,
 5000
                                  99
```
### $R-2\omega 58$ . VOLUME II LISTING OF PROGRAM OBS788

```
+ IIH VARIABLES /16F THE VEHICLE IS , 3A5/11H FIRST UNIT,
    + 28h TRACKED/WHEELED JNDICATOR: ,II61Fa9
       27H FLEXIBLE TRACK INDICATOR :, I2/)
       WRITE(LUN6,151) CGX1wCGZ1,CGFZ1,CGX2,CGZ2,CGFZ2,
       (CGX(I), CGZ(I), CGFX(I), CGFZ(I), RHTCH(I), THET@H(I), I=1, NUNITS)
       FORMAT (6H OVPPF, 6F1243/6X, 6F12.3/6X, 6F12.3}
151
       WRITE(LUN6.5002) NUNITS, REFHT1, HTCHFZ
       FORMATILIH THIS IS A .Le.29h UNIT VEHICLE WITH THE HITCH.
5802F6.2.24H INCHES ABOVE THE GROUNE/1X,14HHITCH LOAD IS , F10.31
        WRITELLUNG.50041 NSUSP
       FORMAT(17H THE VEHICLE HAS , I2, 21H SUSPENSION SUPPORTS , I2)
5004WRITE(LUN6,5005)
       FORMAT147H FOLLOWING 4S A LIST OF SUSPENSION SUPPORT DATA./3
5005
       DQ 160 I=1, NSUSPWRITE(LUN6,5006) SFLAG(I), EFFRAC(I), EFTRADII), ELLII),
       EQUILE(I), BALMU(I), BALMC(I), BWIDTH(I), FMU(d),
    \bulletRTOW(I), RBC(I), THET AUS I)
    \ddot{\bullet}WRITE(LUN6,5015) (IF&I,J),IE(I,J),RWLIM(I,J),TWLIM(I,J),
       \ddotmarkFORM AT (3X, 2I2, 2X, 5F18, 3/3X, 2I2, 2X, 5F10.3)
5315
5006
       FORMAT (13, 12F10.3)
       CONTINUE
100IFINVEHI.NE. Ø) GOTC 163
       WRITE(LUN6.5009) (SELAG(I),IP(I,1),IB(I,I),ELL(I),
       ZS(I), EFFRAD(I), RBC(@), THETA0(I), I=4,5)
       FORMAT (32H TRACKED VEHICLE BEING SIMULATED/21313,5F10.3/11
50091<sub>o</sub>3CONTINUE
       WRITELLUNO, 5007) CGZI, DEE1, ZEE1, DELTW1
       FORMAT(37HØFOR UNIT 1: VERT DIST HITCH TO CG = ,F7.3/
500713X, 29 HHOR LZ DLST HITCH TO PAYLOAD=, F7.3/
    \ddot{\bullet}13Xx29H VERT DIST HITCH TO PAYLCAD= xF7.3/
    \ddot{\phantom{1}}\bullet13X, 10H PAYLOAD= , F7.33)
       WRITE(LUN6,5010) RAF
       FORMAT(35H THE REBOUND ATTENUATION FACTOR IS #F5+2+/)
5010
       WRITE(LUN6.5011) NPJSC1
       FORMAT(10H THERE ARE, 13, 22H POINTS ON THE VEHICLE
5\omega 1118H CLEARANCE CONTOUR, /)
    ۰
       DC 165 I=1.NPTSC1
       WRITE(LUN6, 5012) I, XGLC1(I), I, YCLC1(J), CAW1(I), CRW1(I)
       FORM AT (7H XCLC1 (, I2., 3H) = _{2}F8 = 2, 2X, 6HYCLC1(, I2, 3H) = _{2}F8 = 2,
50122F10.31165
       CONTINUE
       IFINUNITS.EQ.11 GOTC 175
       WRITE(LUN6,5013) CGZ2,DEE2,ZEE2,CELTW2
       FORMAT (18HØFOR UNIT 2: CGZ= ,F723/
5013
       13X,29HHORIZ DIST HITCH TO FAYLCAD= , F7.3/
       13X, 29H VERT DIST HITCH TO PAYLGAD= ,F7.3/
    \bullet13X,10H PAYLCAD= F743/1X,2F10.31\ddot{\bullet}WRITE(LUN6,5014) NFTSC2
       FORMAT(10H THERE ARE, 13, 231 POINTS ON THE 2ND UNIT
501418H CLEARANCE CONTOLR./)
       00 \times 70 = 1, NPTSC 2
       WRITELLUNG, 5016) I, XCLC2LI3, I, YCLC2LI4, CAW2LI3, CRW2LI3
       FORMAT(7H XCLC2(,12,3h) =,F8.2,2X,6HYCLC2(,12,3H) =,
5d16
```
R-2058. VOLUME II LISTING OF PROGRAM OBS78B

```
F8.4.2F16.31\ddot{\phantom{1}}CONTINUE
 172
C
C THIS PROGRAM DOES NOT HAVE CLASS INTERVAL OBSTACLES
C
C READ IN TERRAIN CATA
\mathsf{C}CONTINUE
 175
        NGBS<sup>T = \bar{v}</sup>
         READ(LUN2,4010) LSIE
        KEAD(LUN2,4020) GRALE
         SLOPE = ATAN(GRADE/10\ell_{\bullet})CSLOPE=COS(SLOPE)
        SSLOPE=SIN(SLOPE)
        IF(LCUT.GE. 1) WRITE&LUN6,5018) LSIG,GRADE,SLOPE,
        CSLOPE.SSLOPE
         FORM AT (6HØTERR1, 12, 4E10.3)
 5.018IFILSIG.EO.11GO TO 2MB
         IFILSIG.EQ.21GO TO 185
         IFILSIG.EQ.3)GC TC 182
         WRITE(LUN1,5017)
        FORMAT(19H TERRAIN FILE ERROR)
 5017CALL EXIT
 180READ(LUN2,4040) NANG,NGHGT,NWOTH
        FORM AT 13 (8X, 12) 1
 4040C
L UBSTACLE LCOP
\mathsf{C}185
        RED (LUN2, 4050) OEh, GBAA, OBWFORM AT (3F10.2)
 4050IF(OEH.GE.99999.99) CALL EXIT
         IF(AES(SLOPE)+ABS(180-CBAA)*PL/180.LT.PID2) GOTO 195
         WRITE(LUN1,191) CBH,GBAA,CEW,GRADE
         FORMATISUH OBSTACLE ANGLE-GRADE COMBINATION EXCEEDS VERTICAL,
 191
         14F18.31GOTO 185
         IF(180.-OBAA .LT. 0.+ OBH=-ABSEGBH)
 195
         IF(LCUT.GE. 1) WRITE#LUN6,4030) CBH,CBAA,OBW
         FORMAT(13HINEW OBSTACLE,4F10.2)
 403xGO TC 210
C
 READ OR CALCULATE OBSTACLE PROFILE BREAKPOINTS
C
C
        READ (LUN2,4010) NPTSER
 200NTOTAL=\mathcal{L}TE(NPTSPR.EQ.99) CALL EXIT
         READ (LUN2,4020) (XFRE(I), YPRF(I), I=1, NPTSPR)
         WRITE(LUN1,4035) LSIG
         FORMAT (42H WRONG DATA MCDE FOR CBSTACLE DESCRIPTION #18)
 4035CALL EXIT
\mathsf{C}C CALCULATE OBSTACLE AND HUE PROFILE
C
                                101
```
```
R-2058, VCLUME II
 LISTING OF PRUGRAM UBS78E
  210CALL CBGEUM (BWITTH#BFTRAD,ELL,HA,HB,HC,HD%HE,HF,HFL,
       \ddotmarkHX, HZ, LOUT, LUN6, NSUSR, NUNITS, NV EHI, OA, OBAA, OBH, OBW, OFL,
          0X, 0Z, SFLAG, SLCPE, STEPI
       \ddot{}C
C STARTING PEINTS FOR EC. SEEVER
\mathcal{C}XN(1)=RTOW(1)X N (4) = 0.NI = NSUSP+1
          00 \t215 \t1=2. N1IM1 = I - 1215XN(I)=EQUILF(IMI)+(CELTWI+CELTW2)/FLGAT(NSUSP)
          XN(5) = \emptysetXN(6)=HTCHFZC
C
  INITIALIZE STORAGE
C
          N W(3) = 0N W_441=6NW (51 = \omega)
          DG \le 10 I=1,5216NW2(I = \omegaCLRM IN = 1000.
          FCCMAX = W.
          FOC = \mathcal{G}C
C CALCULATE INITIAL POSITION
C
  FIRST SUSPENSION
C.
C
          C = -HE(1, 1) / HFL(1, 1)S=HD(1,1)/HFL(1,1).XPM(1, 11 = HX(1, 2) - 120ZPW(1, 1)=HZ(1, 2)-1.4SNW(1)=\emptysetIF(SFLAG(1).EQ.1) GCTC 220
C
U FIRST SUSPENSION BOGLE CENTER
\mathsf{C}XPBC(1)=XPW(1,1)218ZPBC11 = ZPW(1,1)GCTO 23\dot{\nu}C
\mathsf{C}FIKST SUSPENSION BOGIE
\mathcal{C}220XPM 1, 21 = XPW 1, 11 - BW 10TH 11*0ZPMI_4, 21 = ZPMI_4, 11 - BMIDTHI_11 * SXTEMP=XPW(1,1)-XFW(1,2)ZTEMF=ZPW(1,1)-ZFW(1,2)BETA(1) = \triangle TN2 (ZTENP, XTEMP)
         XPBC111 = .5 %{XPW11, 11 *XPW11, 21}
         ZPBC(1) = .5$(ZPW(1,1)1+1ZPW(1,2))
C
C LOCATE FIRST UNIT CG FRCM EIRST SUSPENSION
```
PAGE /

R-2058. VOLUME II LISTING OF PROGRAM GES78E

```
\mathsf CTHET A(1) = ATN2 (HD (1, 1), -1E(1, 1))
 236IF(THETA(1).LE..01) IFETA(1)=0.
        XPCG(1)=XPBC(1)-RBC(1)+COS(THETA011)+THETA11)+
        ZPCG(1)=ZPBC(1)-RBC41)*SIN(THETA0(1)+THETA(1))
        XPBC121=XPCG11)+RBC121+CGS(THETA&C21+ThETAE11)
        ZPBC(2)=ZPCG(1)+RBC(2)+SIN(THETA0(2)+THETA(1)+
Ċ
C CHECK IF TRACKED
C
  \mathbb{R}^2IFINVEHILNE. ØF GOTC 235
Ċ
 CHECK FRONT SPRUCKET/ICLEF INTERFERENCE
Û.
\mathsf{C}XPS=XPCG(1)+RBC(4)+CGS(THETA044)+THETAI1}}
        ZPS=ZPCG11)+RBC(4)+SiN(THETADI4)+THETAC1))
        CALL WHEEL3 (E,HA,HIWFE,HF,HX,IH(4,1),4)LOUT,LUN6,
        XPS, 2PS, 2PROF(4,11)IF(E.GE.-.1) GOTG 235
C
C
 INTERFERENCE - BACKGEF FIRST WHEEL - ASSUME MOUND
\mathsf{C}S1 = S/CSZ = LQZ(A) - QZ(Z) } / LQX {4 } - QX {2 } }
        RISQ={S1**2+1.}*(ZPSHHZ{4,2}+S2*{H&{4,2}-XPS}}**2/[S1-S2}**2
        KI = SCRI(RISO)
        XPW1,11=XPW11,11-P12CZPA(1,1)=ZPW(1,1)-RISIF(LCUT.GE.10) WRITE2LUN6,236) XPS,ZPSbE,IH(4,1),S1,S2,
        RISO, RL, XP, (1,1), ZPm41, 1}
        FORM AT19H MBACKOFF, 3E10.3, 13, 6F10.31
 236
        IF(SFLAG(1).EQ.1) GCTO 220
        GOTO 218
Ċ
C SECOND SUSPENSION
U
 235NW(21=0)
        IF(SFLAG(2).EQ.1) GCTO 240
C
 SECOND SUSPENSION SINGLE WHEEL
C
\mathcal{C}XPW(2, 1) = XPBC(2)ZPH(2, 1)=ZPBC(2)GOTO 250
C
C SECOND SUSFENSION BOGIE
Ċ.
        XPW(2,1)=XPBC(2)+,5*BWIDTH(2)*COS(THETA(1))
 240ZPW(2,1)=ZPBC(2)+,5+8WIDTH(2)+SIN(THETA(1)+
        XPW(2,21=XPBC(21-.5+EWICTH(21+CCS(THETA(1))
        ZPW(2,2)=ZPBC(2)-.5+BWIDTH(2)+SIN(THETA(1))
        XTEM P= XP Wi 2, 1 F = X FWi 2, 2 }
        ZTEMFEZPW2,11-ZFWA2.21BETAI2)=ATN2(ZIEMP.MIEMP)
```

```
103
```

```
R-2050, VOLUME II
                                                                          PAGE A-
LISTING OF PFUGRAM OBS78B
C
C LOCATE HITCH
\mathcal{C}256XPH=XPCG(1)+RHTCH(1)+COS4THET0H(1)+THETA(1)+
          ZPH=ZPCG(1)+RHTCH(1)#SIM(THETØH(1)+THETA(1))
         IFININITS.EQ.1) GOTE 282
Ü
\mathsf{C}SECOND UNIT - LOCATE WHEELJBOGIE CENTER
\mathcal{C}THETA(2)=THETA(1)
         RSQ = RBC131*2CALL WHEEL2 (EFFKAD, HA, FC, FE, FF, HX, HZ, 1, IH(3, 1),
         3, LOLT, LUNG, UX, GZ, ALEHA(3, 1), RBC(3), RSQ, XPH,
         XPBC(3), ZPH, ZPBC(3))
         N W(3) = 0IFISFLAG(3).EQ.1) GCTO 260
C
\mathcal{C}THIRD SUSPENSION SINGLE WISEL
\mathsf{C}XPW(3,1)=XPBC(3)ZPK(3,1)=ZPBC(3)GOTO 270
C
C THIRD SUSPENSION BOGLE
\mathcal{C}XPM(3,1)=XPBC(3)+S+ONIOTH(3)+CGS(THETA(2))260
         ZPW(3.1)=ZPBC(3)+.5,0BWIDTH(3)+SIN{THETA(2)+
         XPW(3,2)=XPBC(3)-45*BWIETH{3)*CCS{THETA{2)}
         ZPWL3.21=ZPBC(31-.5+BWIDTH(31+SIN(THETA(21)
         XTEMP = XPW33,11=XFW33#212TEMF = ZPW 3, 11-ZFM 3, 2)BETAI33=ATN2(ZTEMP. #TEMP)
 27 U
         XPCG(2)=XPH+RHTC+{2)@COS(T+ET0H{2)+THETA{2}+
         ZPCG(2)=ZPH+RHTCH(2) *SIN(THET0H(2)+THETA(2))
 280DO 290 I=1, NSUSP
         ALPHALI, IJ=THETA(1)
         IF(SFLAG(I).EQ.0) GCTO 290
         ALPHA(I.2)=THETA(1)
 290
         CONTINUE
         I LOC =\emptysetIF (LCUT.GE.8) WRITE (LUN6,291) XPH,ZPH, (XPCG(I),
         ZPCG(I), THETA(I), I=1, AUNITSA
      ٠
 291
         FORMATIZH MINITI,BF10.3)
         IF(LCUT.GE.8) WRITE(LUN6,296) (XPBC(I).ZPBC(I),NW(I).
         \{XPM(I, J), ZPM(I, J, J), ACPHA(I, J), J=1, 2J, I=1, NSUBSPFORMAT (7H MINIT2,2F10.3,13,6F12.3/247X+2F10.3,13,6F10.3/11
 296
C
C VEHICLE MOVEMENT LOOP
C
\mathsf{C}CALCULATE CLEARANCE
C
 300
         110C = 110C + 1CALL CLEAR (CAMI, CAM2, CRW1, CRW2, IDX, LOUT,
     \ddot{\bullet}LUN6, CLRNC, NPTSC1, NFISC2, NUNITS, CX, QZ, THET A, XPH, ZPH)
```
**R-2058. VOLUME II** LISTING OF PROGRAM OBS786

```
IF(CLRNC.GE.CLRMIN) GOTC 310
        IDXCLR=ICX
        LOCATC=ILOC
        CLRMIN=CLRNC
        IF((LOUT.EQ.4).OR.(LEUT.GE.8)) WRITE(LUN6,311) ILOC, CLRNC,
 310CLRMIN.ICX, ICXCLR
        FORMATIGH MAINC, IS, 2E10.3, 2II0)
 311
\mathbb CC CALCULATE FORCES UNDER WHEELS
C
        CGXL11 = XPCG(L1) = XFHC GZ(1) = Z PCG(1) - Z F HIFINUNITS.EQ.11 GOTE 326
        CGX121 = XPCG(21 - XPHCGZ(2)=ZPCG(2)-ZFHIFILCUT.GE.10) WRITEGLUN6,326% CGX(11,CGZ(11,
 320CGX(z), CGZ(z)326
        FORMAT (6H MAIN1,4F10.3)
         IF(SFLAG(1).EQ.1) BETAP(1)=BETA(1)+THETA(1)
         IF(SFLAG(2), EQ.1) BETAP(2)=BETA(2)+THETA(1)
         IF(NSUSP=GE=3.ANC=SFLAG(3).EQ=1) BETAP(3)=BETA(3)+THETA(2)
         DQ = 340 I = 1.5X(I) = XPBC(I) - XPH
         ZL1 = ZPBCL1 - ZPHIF(LCUT.GE.10) WRITE&LUN6,336) X(I),Z{I}
         FORMATION MAIN2,4F10.3}
 336
         CONTINUE
 340
         CALL FORCES (XN, MAXC.NTCTAL, SSC, XPH, ZPH)
C
\mathsf{C}CAPTURE OUTPUT
\overline{C}F SUM=\emptyset.
         DC 350 I=1, NSUSP
         00 355 3=1.2FSUM=FSUM+FN(I,J)@CT&[I,J)
         IF(LOUT.GE.8) WRITE(#UN6,351) ILOC, FSUM,
         FN(I,J), CTF(I,J)٠
 355
         CONTINUE
 350
         CONTINUE
         FURM AT (6H MAIN3, 13, JE12.31
 351
         IF (FSUM.LE.FUOMAX) GETO 360
         LOCATF=TLOC
         FUOM AX=FSUM
         IF(FSUM.LT.0.) FSUM=RAF#FSUM
 360F00 = F00 + FSWIF(SS0.GT.100.) GOTC 981
C
  ADVANCE VEFICLE
Û
\mathbf CCALL MOVEB (CSLOFE, NECL, NVEH1, RBC,
         REEHT1, RHTCH, RWLIN, SSLOPE, SSOM, THETA, THETAØ, THETØH, TWLIM,
         XPCG.XPH.ZPCG.ZPF)
      \ddot{}IF(SSQM.GT.100.) GOTG 983
         IFILCUT.GE.8) WRITEIEUN6,366) XPH,ZPH,IXPCGII),ZPCGII},
```
PAGE A-12

105

 $R-2058$ , VCLUME II LISTING OF PEOGRAM OBS788

 $THETA$  $(I)$ , $L=1$ , NUNITS 3  $\ddot{\phantom{1}}$ 366 FURMAT(6H MAIN4,8F10.3) IF(LCUT.LT.8) GCTC 390 DC 380 I=1, NSUSP WRITE(LUN6,371) I,SFŁAG(I),NWdI),XPBC(I),ZPBC(I),BETA(I),  $4$  XPW(I, J), ZPW(I, J), ALPHA(I, J), IH(I, J), J=1, 2)  $\ddot{}$ FORMATI6H MAIN5, 313, 3F10.3, 2(3F10.3, 13)) 371  $380$ **CONT INUE** 390 IF(XPW(1,1),LE.HX(1,E0)) GCTO 300 Ü C END OF VEHICLE MOVEMENT LEGP  $\mathsf{C}$ FCC=FOO/FLCAT(ILCC) IF(LCUT.GT.0) WRITE(LUN6,811) LCCATC, CLRMIN, IDXCLR, LOCATF, FGCMAX, FCC 811 FORMAT16H MAIN7, IS, F12.3, I18/6X, I5, 2F10.31  $\mathcal{C}$ C WRITE AMO! 74 AREAL MODULE INPUT FILE C IF(LSIG.EQ.1) GOTO 589 IF(LSIG.EQ.2)GO TC 581 IF(K1.EQ.1) GOTO 995 WRITE(LUN1,9076) NOFGT, NANG, NWCTH 9076 FCKMAT(5HNOHGT, /, 5X, J2, /, 4HNANG, /, 5X, I2, / 5HNWDTH, /, 5X, I2I 991  $K1=1$ WRITE(LUN1,9071)  $9371$ FORMAT(/1X,6HCLRPIA, \X,6HFCOMAX,4X,3HFOO,7X,6HHQVALS,  $\ddot{}$ 4X,5HAVALS,5X,5HWVALSJ WRITE(LUN1,9072)  $9v12$ **FORM AT(1 X, 6HINCHES, 4X, 6HPCUNDS, 4X, 6HPOUNDS, 4X, 6HINCHES,** 4X,7FRADIANS, 3X, 6EINCHES) 995 **CONTINUE** IF(LSIG.EQ.1) GO TO 584  $UBH = ABS (GBH)$ 981 WRITE(LUNI, 9073) CLFMIN, FOCMAX, FGO, OBH, RAD, OBW 9073  $FQRMAT (1X, F6, Z, 1X, F9, 1, 1X, F9, 1, 4X, F6, 2, 4X, F6, 2, 3X, F7, 2)$ IF(SSQ.GT.100.) WRITEMLUN1,982) FURMAT(1H+,60X,39H EQSOL CANNOT SOLVE FORCE & MOMENT EQS.)  $982$ GO TC 983 989 IF(K1.E0.1)GU TO 984  $K1=1$ WRITE(LUN1,9077)  $5077$ FORM AT (/ 1X, 6 FCLR MIN, 4X, 6HFCGMAX, 4X, 3 FFOQ) WRITE(LUNI,9078)  $9078$ FORMAT(1x,6HINCHES,4x,6HPCUNDS,4X,6HPGUNDS) 984 WRITE(LUN1,9079) CLFMIN, FOCMAX, FCC 9079  $FURMAT (IX, F0, 2, 1X, F5, 11, 1X, F9, 1)$  $983$  $NOBS$ T=NOBST+1 WRITELLUNS, 9851 NCBST FURMAT(1X,19H ENC OF GBSTACLE # ,13} 985 IFILSIG.EQ.1) GOTC 280 IF(LSIG.EQ.2) CALL EXIT IF(LSIG.EQ.3)GC TC 185

PAGE A-

 $\mathcal{C}$ 

R-2058, VOLUME II LISTING OF PFOGRAM OBS788

 $01191 = \emptyset$ .

C END OF CBSTACLE LOOP  $\mathsf{C}$ END.  $\mathsf C$  $\mathsf{C}$ SUBREUTINE OBGEON (BW4DTH, EFFRAD, ELL., HA, HB, HC, HD, HE, HF, HFL, HX\*HZ\*LOUT\*LUN6\*NSUSP\*NUNITS\*NVEF1\*04\*0EAA\*OBH\*0BW\*OFL\* OX, OZ, SFLAG, SLCPE, STEPP ₽  $\mathsf{C}$ INTEGER SFLAG DIMENSION BWIDTH(3), EFFRAD(5), ELLIS), HA(5, 9), HB(5, 9), HC(5,9), HD(5,9), HE(5,9), HF(5,9), HFL(5,9), HKL5, HX(5,10), HZ(5,10), ۰  $0A(9), 0F1(9), 0X(10)$   $\rightarrow$   $6Z(10), 5F1AC(3)$ C OBSTACLE AND HUB BREAK POINTS BEFORE MAIN SLOPE C Ċ OANG=(180.-0BAA1\*3.14159265/180. CANG2=COS(OANG/2.)  $SANG2=STNGOANG/2$ .  $TANGZ = SANGZ/CANGZ$  $CANG = COS(OMG)$ SANG=SIN(BANG) TANG=SANG/CANG WA=OBW+2. \* OBH/TANG KUNL=ELL(1)-ELL(NSUS@) IFISFLAGI1).EO.1) RUNL=RUNL+BWIDTH(1)/2. IF(SFLAG(NSUSP)+EQ+14 RUNL=RUNL'+BWIDTH(NSUSP)/2+ IF(LCUT.GE.10) WRITEDLUN6, 121) CANG, OBH, OBM, SANG, CANG, TANG, WA, SLEPE, RUNL ٠ FORM AT (5H OBG1, 9 F10.31  $12<sub>b</sub>$ IF(OANG.LT.0.) GCTO 1300 C **MGUNC**  $\mathcal{C}$ SET CBSTACLE POINTS  $\mathsf C$ Ċ OX(1)=-RUNL-EFFRAC(14#TANG2-1. IFINVEHI.EQ.0) OX(1)=OX(1)+ELL(1)-ELL(4)  $0211 = 0$ .  $0 \times 121 = 0$ .  $02121 = 0$  $0x(3)=0.$  $0Z(3)=0.$  $0X(4) = UBH/TANG$  $02(4)=06H$  $0X(5)=0X(4)$  $02151=08H$  $OX$ (61=WA-CX(41)  $07(6) = 08H$  $0 \times (7) = 0 \times (6)$  $0.2173 = 0.8H$  $DX(8) = WA$  $0.2(8) = 0$ .  $UX(9) = WA$ 

107

```
R-2058, VOLUME II
LISTING OF PEOGRAM UES78E
          UX(10)=WA+RUNL+EFFRACINSUSPI#TANG2
          IFINVEHI.EQ.0) CX(1w)=CX(10)+ELL(NSUSP)-ELL(5)
          QZ(1 \ell) = \emptyset.
\mathsf{C}\mathcal{C}SET FUB PROFILE POINTS
\mathsf{C}n0 \t1200 \tK=1,5IF(K.GT.NSUSP.AND.NVEH1.NE.0) GOTO 1200
          IF(K.EQ.5.ANC.NUAITS.EC.1) GETO 1200
          RK = EFFRALINH X K . 11 = C X (1)HZIK, 1I = RKH XK, 51 = CX51HZ_4K_251 = ABH+RKH X (K, 6) = 0X (6)HZ(K+6) = CBH+RKHX(K,10) = GX(10)HZ(K,10)=RK\mathbb CHZ(K,4) = CZ(4) + RK*CANCIFIHZ(K,4).LT.RK) GCIC 1100
          HX(K,4) = OX(4) - KK -SAREH X I K, 33 = C X (31 - R K + T A N E2)HZ(K, 3) = kKH X (K, 2) = H X (K, 3)HZ(K, 2)=RK
          H X(K,7)=CX(7)+RK*SANG
          HZ(K, 7) = CZ(7) + RK + CANEHX(K,8) = QX(8) + RK + TANG2HZ(K, 8) = RKHX(K, 9) = HX(K, 8)HZ(X, 9) = RKGOTO 1200
 1136 -HXIK,4F=0X14F=SQRT(2J#RK#OBH=0BH#OBHF
          HZ(K,4) = RK
          H X(K,3)=H X(K,4)
          HZ(K,3)=HZ(K,4)H X K, 23 = H X (K, 3)HZ(K, 2) = HZ(K, 3)HXLK,71=0XL61+SQRT12.4*RK*CEH-08F*0BH1
          HZ(K,7)=RKH X (K, 8) = H X (K, 7)HZ(K, 8)=KKHX(K,9)=HX(K,8)HZ(K, 9)=RK
 1200CONT INUE
         GUTO 1800
\mathsf{C}\mathsf{L}DITC<sub>F</sub>
         SET CBSTACLE POINTS
C
\mathcal{C}1300DX(1) = -RUNL-1.UZL1=E.OX(2) = \mathcal{C}.
```
PAGE A-1

 $02(2)=0$ .

 $0X(3)=0.$  $0Z(3)=0$ .  $OX(A) = OBHATANG$  $0/141 = 68H$  $0$  X (5) =  $0$ X (4)  $02(51=0BH)$  $0X16$ )=WA-OBH/TANG  $0161=06H$  $0X(7)=0X(6)$  $0Z(7)=0BH$  $DX(81=NA)$  $0Z(8)=0$ .  $QX(9) = WA$  $0Z(9) = 0.$  $DX(10)=WAFRUNL+1$ .  $0Z(1\ell) = \emptyset$ . SET FUB PROFILE DO 1730 K=1,5 IFIK.GT.NSUSP.AND.NVEHI.NE.01 GCTG 1700 IF(K.50.3.AND.NUNITS.EC.1) GOTO 1700  $KK = EEFRADIK$  $H X(K, 1) = C X(1)$  $HZ_KK, 1$  = RK  $H X K / 2 = 0$  $HZ(K,2)=KK$  $HX(K, 9)=WA$  $HZK,9$ **F**=RK  $H X(X, 10) = 0X(10)$  $H2(K,12) = RK$  $HX(K,3)=CX(3)-RK*SANG$  $H X K, B Y = O X (8) + R K + S A N G$ IFIHXIK, 31.LT.HXIK, 811 GCTC 1400 CASE 1 - WHEEL TOUCHES CESTACLE POINTS 3 AND 8  $HX(K,3) = .5*(0X33)+0X0833$  $HX(K,44)=HX(K,3)$  $H$ x(K.5)= $H$ X(K.3)  $H X(K,6) = H X (K,3)$  $H X (K, 7) = H X (K, 3)$  $HX(K, 8) = HX(K, 3)$  $HZ(K,3) = SORT (RK*RK+4HX (K,3) - HX (K,2) )$  $HZ(K, 4) = HZ(K, 3)$  $HZ$  (K,  $-5$  ) = HZ (K, 3)  $HZ(K,6)=HZ(K,3)$  $HZ(K, 7) = HZ(K, 3)$  $HZ(K, 8) = HZ(K, 3)$ GOTO 1700  $HZ(K,3) = 0Z(3) + RK*CANG$  $1400$ IF(H2(K,3) JGT.CBF+RKA GOTO 1500

```
\mathsf C\overline{\mathsf{C}}\mathsf{C}
```
 $\mathbf C$ 

 $\mathsf{C}$  $\hat{C}$ 

 $\sim$ 

 $\sim$ 

 $\mathsf{C}$ 

```
R-2058, VCLUME II
                                                                             PAGE A-1
 LISTING OF PFOGRAM UBS78 B
 C CASE 2 - WHEEL TOUCHES POINT 3 AND BOTTOM
 \mathsf{C}HX(K,3)=HX(K,2)+SQRT4-2+RK*OBH-OBH*OBH1HZ(K,3)=RK+OBH
          HX(K, 4) = HX(K, 3)HZ(K,4)=HZ(K,3)H X (K, 5) = H X (K, 3)HZ(K,5)=HZ(K,3)HX(K,8)=HX(K,9)-SCRTD-2.#RK#CBH-CBH#CBH)
          HZ(K, 8) = HZ(K, 3)H X K, T = H X K, K, sHZ(K, 7) = HZ(K, 8)H X (K,6) = H X (K,8)HZ(K,6) = HZ(K,8)GOTO 1700
 150VHZ(K, 8) = HZ(K, 3)H X (K, 4) = O X (4) - R K T A N G ZH X (K, 7) = O X (7) + R K + T A N G2IF(HX(K,4).LT.HX(K,7)) GOTC 1600
C
C CASE 3 - WHEEL TOUCHES BOTH SLOPES BEFORE BOTTOM
\mathcal{C}HXik,4+=(GXi5++CXi6++/2.
         HXK_25 }=HXK_24 }
         HXK_26)=HXK_24)
         H X (K, 7) = H X (K, 4)HZ(K,4) = .5* (HZ(K,3)*HZ4K,8) * (HX4K,8* - HX4K,3* ) * TANGHZ(K, 5) = HZ(K, 4)HZ(K,6) = HZ(K,4)HZ(K, 7) = HZ(K, 4)GOTO 1700
\mathsf{C}C CASE 4 - WHEEL TOUCHES SLICKES AND BOTTOM
\mathsf{C}HXX(K,5)=HX(K,4)
 1600H X K * 6 * = HX K * T *HZ(K,44=KK+OBH)HZ(K, 5) = HZ(K, 4)HZ(K,6) = HZ(K,4)HZK,7I=HZ(K,4)1700CONT INUE
 1800
         IF(LCUT.GE.10) wRITE@LUN6,1900) {OX(I),I=1,10),(OZ(I),I=1,10),
         ((HX(K, I), L=1, 1 / \mu (HZ(K, I), I=1, 10), K=1, 5 \hbar1900FURMAT(/8(1X,10F10,3#))
C
\mathsf CTRANSFORM PROFILES FOR SLOPE
\mathcal{C}DQ 2000 I=1,10RP=SCRT(OX(1)**2+CZ(1)**2)
         PHI = A T N 2 1 0 2 1 1 1 0 1 1 1 1OX(I)=RP&COS(PHI+SLCBE)
         UZ(IJ=RP #SIN(PHI+SLCGE)
         D0 \angle 63\omega K=1,5
         IFIK.GT.NSUSP.ANC.NV&HI.NE.0) GCTO 2000
                                       110
```
R-2058, VOLUME 11 **ITSTING OF PROGRAM OBS78B** 

IF (K.EQ.3.AND.NUNITS.EQ.1) GOTO 2000  $KP = SCRT$ (HX{K,I)\*\*\*Z+FZ{K,I}\*\*\*2} PHI=ATN2(HZ(K,I),HX(8)I+)  $IF(ABS(PHI),LE_4, 21)$   $PHI=0$ . HXIK.I)=RP#CGS(PHI+SWGFE)  $HZ(K, I) = RP*SINCPHI*SEGPE)$  $2000$ **CONTINUE** IF(LCUT.GE.9) WRITE(LUN6)1900) (GX(I),I=1,10),(GZ(I),I=1,10),  $(1+1)$   $(1+1)$   $(1-1)$   $(10)$   $(1)$   $(1)$   $(1)$   $(1)$   $(1-1)$   $(10)$   $(1-1)$  $\ddot{\phantom{1}}$  $DQ = 2010$   $I = 1.9$ OFL(I)=SQRT((OX(I+1)4OX(I))\*\*\*2\*(CZ(I+1)-OZ(I))\*\*\*2)  $2010$  $DQ$  215 $\emptyset$  K=1.5 IF (K.GT.NSUSP.AND.NVEHI.NE.0) GOTO 2150 TE(K.EQ.3.AND.NUNITS.EQ.1) GOTO 2150 RK=EFFRADIK) IF(DANG.LT.0.) GETG 21de  $\mathsf{C}$  $\mathsf{C}$ **MOUNC**  $\mathcal{C}$  $D0 \angle 60$   $I=1.9$ IF((I.EQ.4).OR.(I.EC.6)) GOTO 2240 HFL(K,I)=SQRT((HX(K,J+1)-HXIK,I)}\*\*\*2 +  $2030$  $(HZK, I+1)-HZK, I+J+2$  2 )  $G0$  TO  $2060$  $\mathsf C$ ELEMENT CF ARC  $\mathsf{C}$  $\hat{\mathsf{C}}$ IF((FX(K,I+1).EQ.HX(K,I)).AND.(FZ(K,I+1).EQ.  $2040$ HZ(K,I))) GOTO 2030  $SPROD = (H \times (K_2 I + I) - CX (A + I)$   $\ge$   $(H \times K_2 I) - O \times (I)$   $\ge$   $+$  $(HZK, I+1)-QZ(L+1)$  )  $\Rightarrow HZK, II-0ZL+1$  $\bullet$ ANGLE=ACOS (SPROC/(RK\*RK)) HFL(K, I)=RK\*ANGLE  $2460$ **CONTINUE** GOTO 2150  $\mathsf C$  $\epsilon$ DITCH  $\mathsf C$ **CONTINUE**  $2100$ DU 214 $v$   $I=1.9$ IF((ILEQ.2).OR.(ILEC48)) GOTO 2130  $HEL(K, I)=SQRTLCHXCK, E+L1=HXK, I+A*2*LHZK, I+L1=HZK, II+2*2*2*$  $2110$ GOTO 2140  $\mathcal{C}$ ELEMENT OF ARC C C  $213*u*$ if({FX{K,L+l}~EQ\_HX{K,[!}}~AND\_{FZ{K;I#1}~EQ\_  $HZ(K, I)$  is a got  $OZ11B$  $SPROC = (HX(X, I+1) - CXA I+1)$  is  $(HX, (K, I) - OXA I)$  is  $(HZ(K, I+1)-0Z(L+1)+A+Z(K, I)-0Z(L+1))$  $\ddot{\phantom{1}}$ ANGL E=ACOS IS PRODZIRK#RKII  $HFL(K, II = RK + ANGLE$ IF(LCUT.GE.10) WRITEDLUN6,2145) K,I,HXXK,II,HX(K,I+1),  $OXL1, OXL1+Y, HZ(K, H1)$  HZ  $K, H12$  K,  $I+13$ ,  $OZL1$  A,  $OZL1+13$ ,  $RK, SPROD$ 

111

```
R-2058, VOLUME II
                                                                                      PAGE A-
 LISTING OF PROGRAM OBS78E
  2148CUNT INUE
  2150CONT INUE
  2145
           FORM AT (5H K, I , 2X, 213, 6H HX , 2(2X, F12.3), 2X, 6H OX
           212X, F12.31, I, 6H Hz , 212X, F12.31, 6H OZ , 212X, F12.31,
       \ddot{+}10H RK, SPROD, 212X, F12.311
       \ddot{\phantom{1}}\mathbf C\tilde{C}DEFINITION OF OBSTACLE FLEMENTS
\mathsf{C}04 - ANGLE BETWEEN ELEMENT AND FORIZONTAL
\mathsf{C}0A(1)=SLOPEOA(2) = J.
           DA(3) = SLEPE + BANG0A1<sup>4</sup>\rightarrow=\mu<sub>\rightarrow</sub>
           0A(5)=SLOPEDA(6)=0.OA(7) = SLOPE-OANG0A(8) = 0.O A (9) = SLOPEĊ
\mathcal{C}DEFINITION OF HUE ELEMENTS BY QUADRATIC
Ù
           DU 2300 K=1.5
           IFIK.GT.NSUSP.ANC.NVEHI.NE.0) GCTO 2300
           IF(K.EO.3.AND.NUNITS.EC.1) GOTO 2300
           KK = EFFRAL(K)DO 2280 I=1, 9IF(HFL(K,I).EQ.w.) GGTO 2220
           IF(OFL(I).EQ.0.) GOTE 2250
L
Ċ
           ELEMENT IS LINE SEGNENT
C
          HA(K, L) = E.
          H B(K, I) = \emptyset.
          HCHK, II=E.H D (K, I) = H Z (K, I + 1) - H Z (K, I)HE(K, I) = -1HK(K, I+1) - HX(K, I)HF(K, I) = -4HD(K, I) + HX(K, I) + HE(K, II) + HZK, II)GOTO 228x\mathsf C\mathsf{C}ELEMENT IS POINT
\mathcal{C}2220HA(K, D = \emptyset.
          H\beta(K, I) = 0.
          HC(K, I) = \varrho.
          HD(K, I) = \emptyset.
          HE(K, I) = \emptysetHF(K, I)=\emptyset.
          GUTU 228\ell\mathsf CĊ
          ELEMENT IS ARC
\mathsf C225dHA(K, I)=1.H B(K, I) = E.
          HCIK, I!=1.112
```
R-2058, VOLUME II LISTING OF PROGRAM GBS78B

```
HD(K, I) = -2.4 GHzHE(K, I) = -2.4 GL(I)HE(K,I)=OX(I) * OX(d) * CZ(I) * OZ(I) = RK * RK
2280
         CONTINUE
23d0CONTINUE
         IF(LCUT.GE.9) WRITE(EUN6,2500) NOFL(IP,I=1,9),40A(I),I=1,9);
         ( (HFL(K, I), I=1, 9), (FA(K, 1), i=1, 9), (HB(K, 1), i=1, 9)\blacklozenge(HC(K, I), I=1, 9), (HD(K, I), I=1, 9), (HE(K, II), I=1, 9),\ddot{\phantom{1}}(HF(K, 4), L=1, 9,1,14,14)\bulletFORM AT (9F10.3)
 2500\mathsf{C}CALCULATION OF STEP SIZE
C
\overline{C}STEP = 1000.
         DO 2406 K=1, NSUSF
         DQ \le 400 I=1.9IF(HFL(K.I).EG.E.) GETO 2400
         IF(STEP.LE.HFL(K,IA) GOTO 2400
         STEP=HFL(K, I)
         CONTINUE
 2400
         STEP = AMAX11.4995TEP, 1.61IF (LCUT.GE.1) WRITE (EUN6, 2550) STEP
         FORMAT(12H STEP SIZE# ,F10.3/}
 2550KETURN
         END.
Ü
\mathsf{C}SUBREUTINE CLEAR (CAWI, CAW2, CRW1, CRW2, IDX,
         LOUT, LUNG, MINCLR, NPTSC1, NPTSC2, NUNITS, OX, OZ.THETA,
      \ddot{\phantom{1}}XH, ZH\blacktrianglerightDIMENSION CAWI(15), CAW2(15), CLOI 20), CLV1(20), CLV2(20),
         CRW1 (15) "CRW2(15) "CX410), OZ(10) "THETA(2).
         XPV1(20), XPV2(20), ZFV1(20), ZPV2(20)
      \ddot{\phantom{1}}KEAL MINCLR
\mathsf CLOCATE VEHICLE POINTS
\mathsf{C}\mathsf{C}VPA1 = THETA(1)VPA2 = THETA421DQ = 11J - I = 1. NPTSC1
         XPV1(I)=XH+CRW1(I)*CES(VPA1+CAW1(I)+
         ZPVILII=ZH+CRWILII=SINLVPAI+CAWI(E)h
 11dCONTINUE
         IF(LCUT.GE.10)WRITE(EUN6,111) {XPV1(I)+I=1,NPTSC1)
         IF(LCUT.GE.10)WRITE(EUN6,111) (ZPV1(II,I=1)NPTSC1)
         FURMATI7H CLEARD-13FE0.31
 111IFINUNITS.LE.11 GOTC 130
         DU 120 I=1, NPTSC2
         XPV2(I)=XH+CRW2(I)+CES(VPA2+CAW2(I))
         ZPV2 {I}=ZH+CRW2{I}+SJh(VPA2+CAW2{I})
 120CONTINUE
         IF(LOUT.GE.10)WRITE(LUN6,11E) (XPV2(IF+1,NPTSC2)
         IFILCUT.GE.10)WRITE(EUN6,111) (ZPV2(I),1=1,NPTSC2)
                                      113
C
```
# R-2058. VOLUME II<br>LISTING OF PROGRAM OBS78B

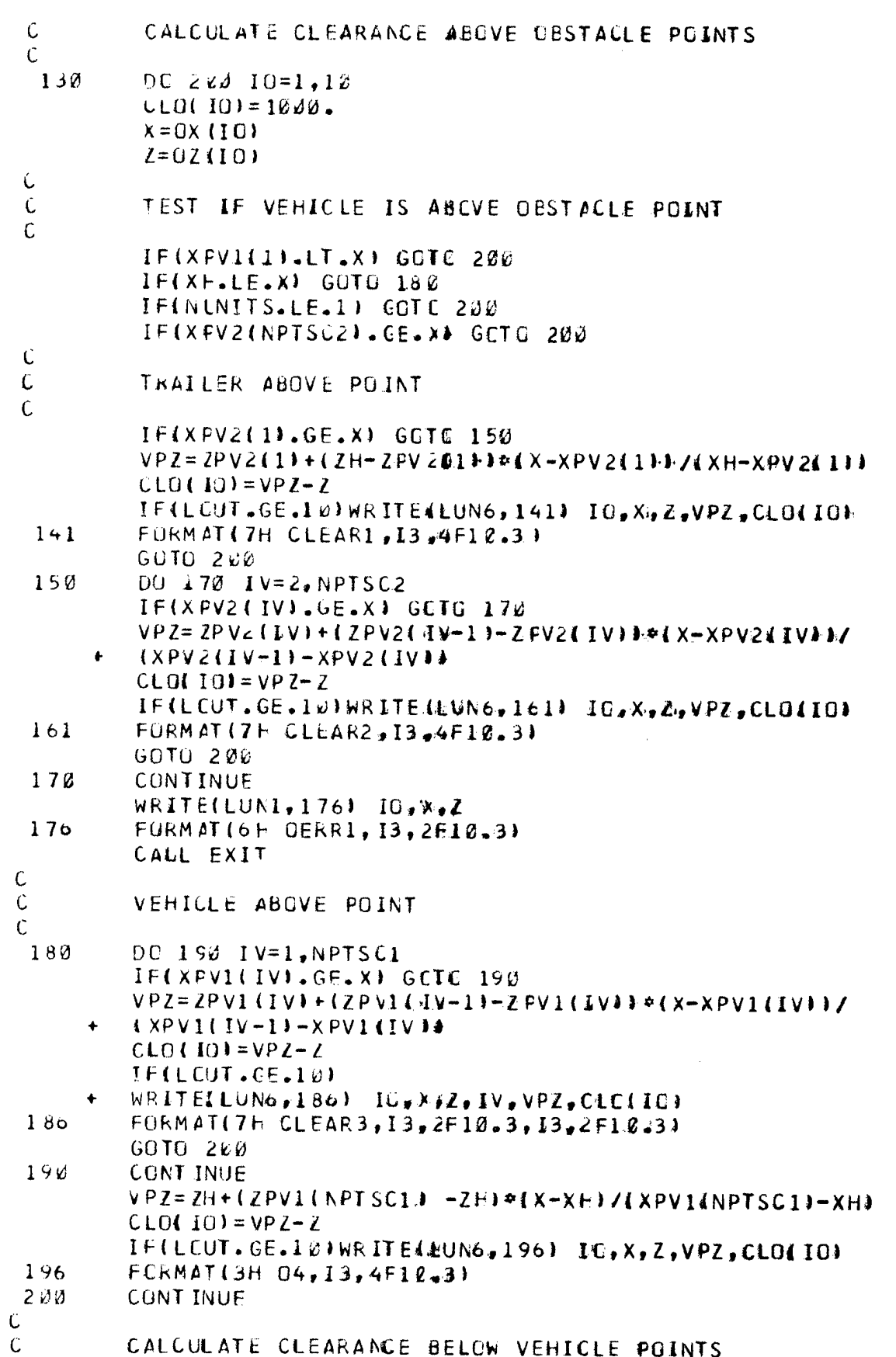

PAGE A-

 $\hat{\boldsymbol{\gamma}}$  $\frac{1}{2}$ 

 $\overline{z}$ 

R-2058, VOLUME II<br>LISTING OF PROGRAM OBS788

 $\sim 1$ 

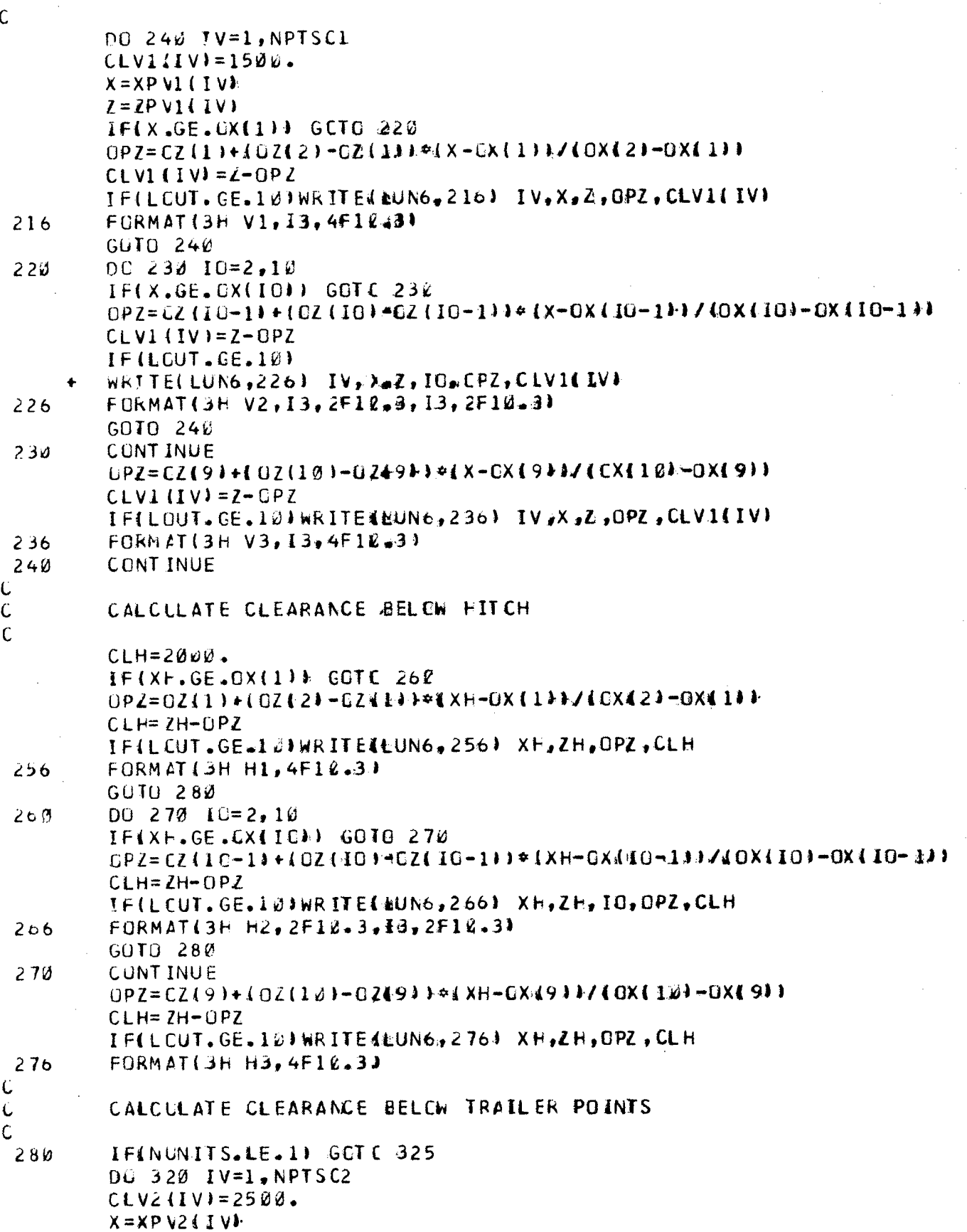

### R-2058. VOLUME II LISTING OF PROGRAM OBS78 B

 $Z = ZP VZ (IV)$ IF(X.GE.CX(1)) GETO 300  $OPZ = CZ(1) + (QZ(2) - QZ(1) + c(X - QX(1)))/(QX(2) - QX(1))$  $CLV2$   $(IV) = Z - GPZ$ IF (LCUT.GE.10)WRITE(EUN6,291) IV,X,Z,OPZ,CLV21IV) 291  $FORMAT(3H T1, I3, 4F12, 3).$  $GUTO$  32 $\Delta$  $3.9\%$  $00.310$   $10=2.10$ IFIX.GE.OXIIUDI GCTC 310 0PZ=CZ(IC-1)+(0Z(IO)+CZ(IC-1)}\*\*(X-OX(IO-1)}/(OX(IO)-OX(IO-1)}  $CLV21IV1 = Z - OPZ$ IFILCUT.GE.10) WRITELLUNG, 306) IV, X, Z, IC, CPZ, CLV2LIVI  $\ddotmark$  $3,16$ FORMAT(3H T2,13,2F10,3,13,2F10.3) GOTO 320  $31V$ **CONTINUE**  $UPZ = CZ(91+10211d) - CZ4911+ CZ4911$  $\mathcal{L}$  $CLV2$  (IV) =  $Z - QPZ$ IF(LCUT.GE.10)WRITE4#UN6,316) IV,X,Z,OPZ,CLV2(IV) 316  $FORMAT(3H T3, I3, 4F12, 3)$  $320$ CONTINUE  $\overline{C}$  $\mathsf{C}$ MINIMUM CLEARANCE  $\mathsf{C}$  $325$ MINCLR=CLO(1)  $I$  D  $X = 1$ DC 330 IC=2,10 IF(CLO(IO).GE.MINCLFA GOTO 330  $MINCLRECLO(10)$  $IOX = IO$ 330 **CONTINUE** DO 340 IV=1, NPTSC1 IF(CLV1(IV).GE.MINCLR) GOTO 340 MINCIR=CLVI(IV)  $IDX = 1JUUU + IV$  $340$ **CONTINUE** IF(CLH.GE.MINCLR) GCTO 350 MINCLR=CLH  $10x = 1111$  $350$ IFINUNITS.LE.11 COTC 370 DC 360 IV=1, NPTSC2 IFICLV2(IV).GE.MINCLRI GOTC 360 MINCLR=CLV2(IV)  $IDX = 100*IV$  $360$ **CONTINUE** IFILCUT.GE.93 WRITEILUN6,3713 MINCLR  $37d$ 371  $FGRMAT(4H MIN, F12.3.19)$ **RETURN** END.  $\mathsf C$  $\mathcal{C}$ SUBREUTINE FORCES (XN, MAXC, NTOTAL, SSC, XPH, ZPH) DIMENSION AJINV( $6$ ,  $6$ )  $\frac{1}{2}$ W( $11k$ ),  $2N(6)$ ,  $F(6)$  $DIPENSION$  ALPHC(3,2)  $BETAD(3)$ ,  $FX(3,2)$ ,  $FZ(3,2)$ ,  $RFC(3,2)$ ,  $RF(3,2)$ 

R-2058, VOLUME II LISTING OF PFOGRAM OBS78 B

 $\mathbf C$  $\mathsf{C}$ 

> $\mathsf C$  $\mathsf C$

```
COMMON ALPHA(5,2),
       BALME(3), BALMU(3),
   \ddot{\phantom{1}}BETA (3), BETAP (3), BN (3), BRAKER (5, 2), BT (3, 2), BWIDTH(3),
    \bulletCOSA(3,2), COSB(3), CCSG(3,2), CGFX(2), CGFZ(2),
    \ddot{\bullet}Cux(2), CGZ(2), CGNY(2), CFR(3,2), CTF(3,2),
    \mathbf{r}EFFRAD(5), ELL(5),
    ÷.
       FHX, FHZ, FN(3, 2),\bulletHAL5,9), HBL5, 91, HCL5, 91, HDL5, 91, HEL5, 91, HFL5, 91,
    \bulletHFL15, 91, HX15, 101, HZ05, 101,\ddot{\bullet}\ddot{\phantom{1}}GAMMA3,21,IB(5,2), IP(5,2), IH(5,2)\bulletLOUT, LUN6,
    \ddot{\phantom{1}}NSUSF, NUNITS, NW(5), NW2(5),
    \ddot{\bullet}0A(9), OFL(9), CX(10), OZ(10),
    \bulletPM(3), POWERR(5,2), PX431, PXPCG(3), PZ(3), PZPCG(3),
    \ddot{\bullet}RBC1, RBC2, RR(3, 2),
    \bulletSCALE(6) \sqrt{55LAG(5)}, SIAA(3,2), SINE(3), STEP.
    \ddot{\phantom{1}}THETB1, THETB2,
    \ddotmarkX(5), XPBC(5), XPWA5, 2\lambdaw
    \ddot{\phantom{1}}2151, ZPBC151, ZPRCF15, 21, ZPh15, 21
        INTEGER SFLAG
        EXTERNAL CALFUN
        DSTEP = .0001DMAX = 100.
        ACC = 1.MAXFUN = 500RACIAN=57.29577951
        DQ \cup QQ \cup I = L \cdot NSUSPSINB (I)=SIN(BETAP(I)&
        CGSB(I) = COS(BETAP(I)+
        00100 J=1,2SIMAIT, J) = SIMA L FHA G J, J * 3CUSA(I, J)=COS(ALFHA(I,J))
         IF (NW2 (J) .NE. 0.ANC. MW1J).EC.01 XN411=201
         CONTINUE
1d\thetaIFINUNITS .EQ. 1) NEQ=3
         IFINUNITS .EQ. 21 NEE=6
        N = \lambdaSALPHA=0.
         DC 150 I=1, NSUSP
         IF(NW(I).EQ.2)GCTC 130
         N = N + 1SALPHA=SALPHA+SINALI+1h-CRR(I,1+
         IF(SFLAG(I).EQ.0.OR.AW(I).EQ.1) GOTO 150
         N = N + 113JSALPHA=SALPHA+SINA(4,2)-CRR(1,2)
150CONTINUE
         IFIN.EQ.01 GOTO 180
         SCALE(1)=1.XN(1) = SALPHAYFUGATIN117
```
 $K-2\vartheta 58$ . VOLUME JI PAGE A-LISTING OF PROGRAM OBS78B **GOTO** 196  $18\vartheta$ WRITELLUNG, 1811 181 FORMATISIN FORCES: ERROR IN NO. CF WHEELS) CALL EXIT  $190$ **CONTINUE**  $DU$  2  $2d$   $L=2$ , NEQ IF(-.01.LT.XN(L).AND.(XN(L).LT..01) XN(L)=.01  $IF(XN(L), EQ, Z, N, SCALE(L)=1.$ IF(XN(L).NE.0.) SCALB(L)=10.\*\*IFIX(ALOGIØ4ABS(XN(L)))) XN(L)=XN(L)/SCALE(L) 290 **CONT INUE** IPRINT=LOUT-10 CALL ECSCL (NEC, XN, F, AJINV, CSTEP, DMAX, ACC, MAXFUN,  $\ddot{+}$ W.MAXC.LUN6.IFRINT.CALFUNI NTOT AL=NTOTAL+MAXC DO  $300$  L=1, NEQ  $300$ XN(L)=XN(L) \*SCALEIL)  $SSO = R_{\bullet}$ DO 400 K=1.NEQ  $400$  $SSQ = SSO + F(K) + F(K)$ IF(SSQ.GT.100.) WRITELLUN5,6001 XN,F,SSQ IFILEUT.LT. 10) RETURN DC 520 I=1, NSUSP BETAC(I)=BETAP(I) \*RAGIAN  $DC$  500  $J=1,2$  $TFII, J]=FNII, J*CFF/IJJ$  $RF(I, J) = -FN(I, J) * CKRJ, J)$  $TFKF = TFI$ ,  $J$ ,  $J$   $F$   $R$   $I$ ,  $J$   $I$  $FX(1, J) = -FN(1, J) * SIMA(1, J) * TFRF * COSA(1, J)$  $FZ4I$ ,  $JI = FN(I, J) * CGSALI$ ,  $JI$   $*TFRF*SIMI, JJ$ ALPHC(I, J)=ALPHA(I, J)+RADIAN  $500$ **CONTINUE**  $600$ FORMAT(16H SSQ OVER LIMIT ,/,5H XN= ,6(2X,F12.3),/5H F=  $6(2X, F12, 3W, 7, 6H, SSG, R2X, F12, 3W)$ WRITE(LUN6,900) SSG, MAXC, NTCTAL IF(SSQ.GT.100.) wRITE(LUN6,910) XN,F WRITE(LUN6,9201 XPH,2PH WRITE(LUNG, 930) (XIII, I=1, NSUSP) WRITE(LUN6,940) (Z(J),I=1,NSUSP) WRITE(LUN6, 953) {{CEX(I), CEZ(I)}, I=1, 2) wkITE(LUN6,960) ((ALFHD(I,J),J=1,Z),I=1,NSUSP) WRITE(LUN6,970) ((CEEX(I),CGFZ(I)),I=1.2} WRITELLUN6,9801 FHX, EHZ WRITE(LUNG, 990) (SFLAG(I), I=1, NSUSP) WRITE(LUN6,100a) (NW#ID,1=1,NSUSP) WRITE(LUN6,1010) ((FR(I,J),J=1,2),I=1,NSUSP) DO 780 I=1, NSUSP IFISFLAGIII.EQ.1) GETO 800  $70J$ **CONTINUE**  $GOTQ$  85 $J$ 800 WRITE(LUN6,1022) (BETAC(I),I=1,NSUSP) WRITE(LUN6,1025) (BWJOTH(I),I=1,NSUSP)  $W$ RITE(LUN6,1030) (BN(I),I=1,NSUSP) WRITE(LUNG, 1040)  $1000$   $1000$   $1000$   $1000$   $1000$   $1000$   $1000$ 

 $R-2J58$ , VOLUME II LISTING OF PROGRAM OBS788

WRLTE(LUN6,1050) { ( CRR( I, J), J=1, 2), I=1, NSUSP)  $85d$  $W$ RITE(LUN6,1060) ({CIF(I,J),J=1,2),L=1,NSUSP) WRITE(LUN6,1070) (IFM(I,J),J=1,2),I=1,MSUSP) WRITE(LUN6,1082) ((RELI,J),J=1,2),I=1,NSUSP) WRITE(LUN6,1090) ((TEEI,U),J=1,2h,I=1,NSUSP)  $W$ RITE(LUN6,1100) ((FA(I,U),J=1,2),I=1,NSUSP) WRITE(LUNG,1110) ((FZ(I,J),J=1,Z),I=1,NSUSP) WRITE(LUN6, 1120) (PXCI), I=1, NSUSP) WRITE(LUN6,1132) (PZLI), I=1, NSUSP) WRITE(LUN6,1140) (PA6I), I=1, NSUSP)  $, 612.3$ , 4X, 7E CAL FUN, 2X, 14, 4X, 8H TCAL FUN, 2X, 184 FORMATI6H SSQ **903** ,612XaF12.31/6H F FORMAT 46H XN 91d  $\bullet$  $6(2X - 12 - 3)$  $2X, 412.3, 8X, 6H$  ZPH  $, 2x, 512, 31$  $920$ FORMATI6H XPH  $,1012X,100.211$ FORMATIGH X  $930$  $,1012X+F10.211$ FORM AT (6H Z 940 FORM AT(14H CGX(I).CGA(I), 8(2X, F10.2) +  $95d$ FURMATION ALPHA, 1012X-F10.211 960 FORM AT (17H CGFX(I), CGFZ(I), 10(2X, F10.1))  $970$ FORMAT (33H FEX, FEZ FORCES AT TRAILER HITCH, 2(2X, F1Ø.2)) 960 FORMATI6H SFLAG, 10 (2X, IIO)) 990 FORMAT (oH NW  $, 1212x, 1123)$  $1000$  $, 1012X + 10 - 21)$ FORMAT16H RR  $1d10$  $FORMAT 16H BETAP, 1012X0F10-211$  $1020$ FORMAT(7H BWIDTH, 1042X, F10.21)  $1025$  $10(2x,01u,21)$ FORMATI6H BN  $103w$  $1012X + 10.311$ FORMATI6H BT  $1.040$  $,1012$ <sub>\*</sub> $F10.211$  $1050$ FORM AT (6H CRR  $10(2x, 010, 21)$ FORMAT16H CTF 1060 FORMATI6H FN  $1070$  $,121 \times 10.211$  $,1012X$ g $F10.211$ FORMATION RF  $1\,\mu8\,0$ FURMATI6H TF  $1012X + 10.21$  $1990$  $, 1012x + 10.211$ FORMAT (6H FX  $1100$  $,1012X+10.211$ FORMATI6H FZ  $1110$  $-1662X - 10 - 211$  $1120$ FURMAT (6H PX  $1012X + 10.2)$  $1130$ FORMATI6H PZ FORMAT (6H PM  $, 1012$ X  $+10.111$ 1140 **RETURN** END  $\mathsf C$ C C SUBRCUTINE NFORCE (XX, XXT, XZM, XZMT, ZZ, ZZT) C  $\mathsf C$ COMMEN ALPHA(5,2), BALMC(3), BALMU(3),  $\ddot{\phantom{1}}$ BETA(3), BETAP(3), BN43), BRAKER{5, 2}, BT(3, 2}, BWIDTH(3),  $\ddot{\bullet}$  $COSA(3, 2), COSB(3), CCSG(3, 2), CGFX(2), CGFZ(2),$ ٠  $CGX121.CGZ121.CGNY124.CRR13.21.CTF13.21.$  $\bullet$  $E$ FFRAD15), ELL(5),  $\ddotmark$  $\bullet$  $FHX_{\bullet}FHZ_{\bullet}FN(3,2),$ HAE5,93., HBE5,93, HCE5,94, HDE5,93., HEE5,93., HFE5,93.  $\ddot{\bullet}$  $HFL (5, 9)$ , HX(5, 10), HZ45, 10),

#### $k-2.058$ , VOLUME II LISTING OF PFOGRAM OBS786

```
٠
           GAMMAL3,21,\bullet1815,21,1P(5,21,1h(5,2),\ddot{\phantom{1}}LOUT, LUN6,
       \ddot{\bullet}NSUS P. NUNITS, NW151, NW2(51,
           UA(9), OFL(9), OX(10), EZ(10),
       \ddot{\phantom{1}}PM(31, POWERR(5, 21, PX(31, PXFCG(31, PZ(31, PZPCG(31,
       \pmb{\dagger}RBC1, RBC2, RR13, Z1,\ddot{\bullet}SCALE(6), SFLAG(5), SINA(3,2), SINB(3), STEP,
       \bullet\ddot{\phantom{1}}THET 81, THETB2.
       \bulletX(5), XPBC(5), XPm(5, 2),
           2(5), ZPBC(5), ZPRCF(5, 2), ZPW(5, 2)
 \mathsf CĊ.
          INTEGER SFLAG
          DIMENSION ANGLE(3,23,CCSANG(3,23,FORCE(3,23,SINANG(3,2)
          XX=-FHX+CGFX11ZZ=-FHZ+CGFZ(1)XZM=CGFZ(1)+CGX(1)-CGFX(1)+cGZ(1)+CGMY(1)
          DU 50 1=1. NSUSP
\mathcal{C}SET TU ZERO
          BN(I) = \emptyset.
          BTHI, I.E=\psi.BTII, 21 = 0.FORCE(I, ii)=0.FORCE(I, 2)=\emptyset.
\mathcal{C}IF SINGLE WHEEL ASSEMBLY GETC 16
          IF(SFLAG(I).EQ.0.OR.FSFLAG(I).EQ.1.AND.NW(I).EQ.3)) GOTO 10
\mathsf{C}IF BEGIE ASSEMBLY IS SUPPORTED ON BOTH WHEELS GOTO 20
          IF((SFLAG(I).EQ. 1).AND. (NW(I).EQ. 01) GOTO 20
C
          IF BCG4E ASSEMBLY IS SUFPORTED ON ONE WHEEL DNLY GOTO 30
          IF(SFLAG(I).EQ.1.ANC, (NWCI).EQ.1.OR.NWII).EQ.211 GOTO 30
          WRITELLUNS, 51 I, SFL AGE II, NWEIT
          FURMATI42H ERROR IN WHEEL SUPPORT SPEC. I, SELAG, NW=
 5
          3(2X, 13)\ddot{\phantom{1}}\mathfrak cSINGLE WHEEL ASSEMBLY
 10J=1CIF(I, 2) = \emptyset.
          CIR=CTFLI, JI-CRR(I, JA
          IF(FM(I, J).LE.Ø.) CTR=Ø.
         PX(1)=FN(1, J) * (CCSA13, J) * CTR - SIMA11, J)PZ(I) = FN(I, J) * (CCSA(I, J) * SINA(I, J) * CTR)PM(I)=FN(I, J) *RR(I, Q) *CTF(I, J)
         G O T O 40\mathsf{C}BUGIE ASSEMBLY SUPPORTED ON BOTH WHEELS
 Z O
         00 \times 5 \text{ J} = 1.2\mathcal{C}ANCLE OF THE VECTOR ATTACHED AT WHEEL CENTER
         ANGLE(I, J)=GAMMA(I, J)+BETAF(I)-ALPHA(I, J)
         SINANG (I, J) =SIN(ANGLE(I, J))
         COSANG(I,J)=CGS(ANGLEII,J))
25CONTINUE
         J=1IF{Nh2(I).EQ.2) FN{I;1)=.5*FN(I,1)
         FURCE(I, J)=FN(I, J)/CGSG(I, J)
         IF (FN(I, J).LE. 0.) FIRCE(I, J)=FN(I, J)
```
# R-2058, VOLUME II<br>LISTING OF PROGRAM OBS788

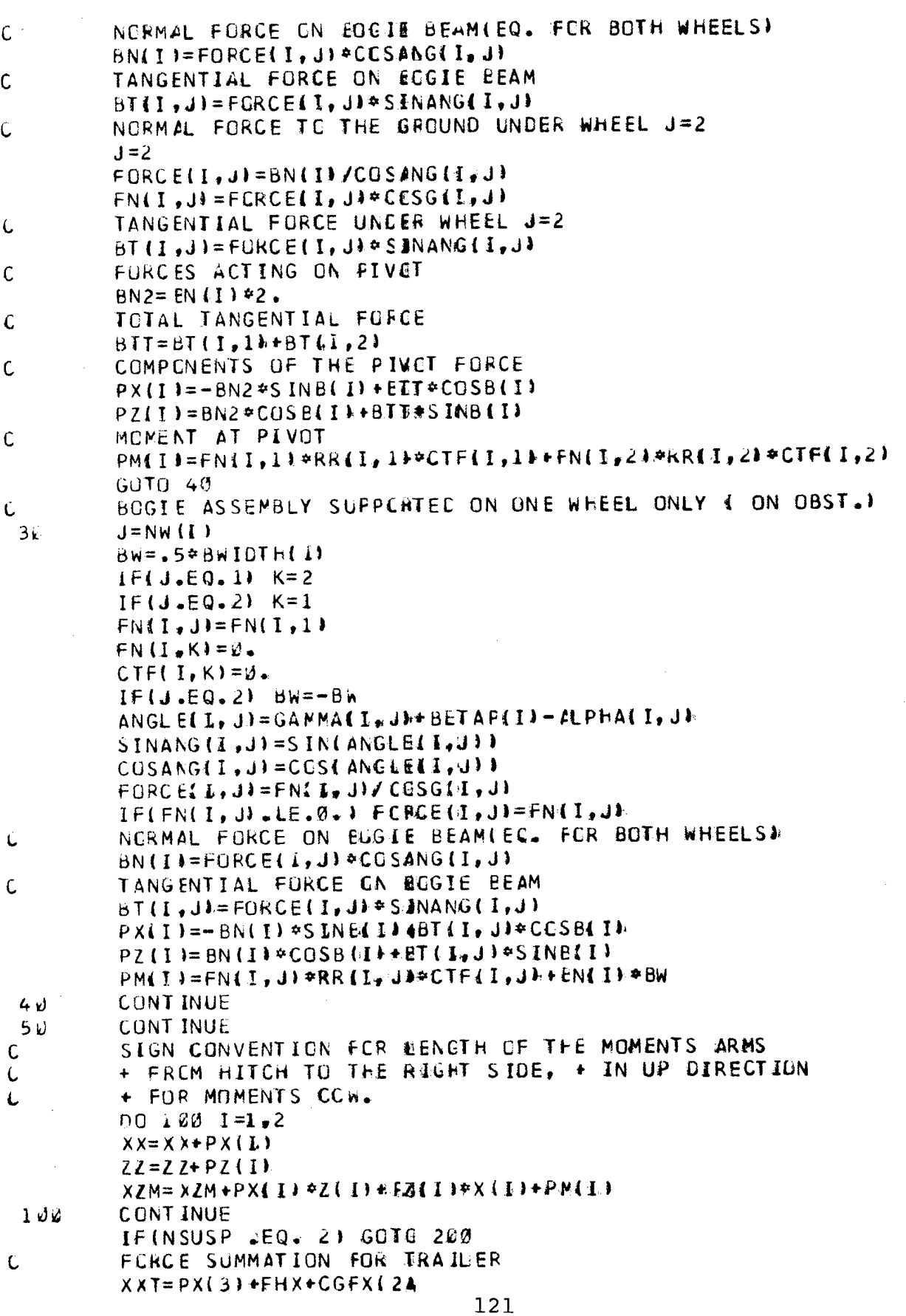

 $\sim 10$ 

 $\sim$   $\sim$ 

-----

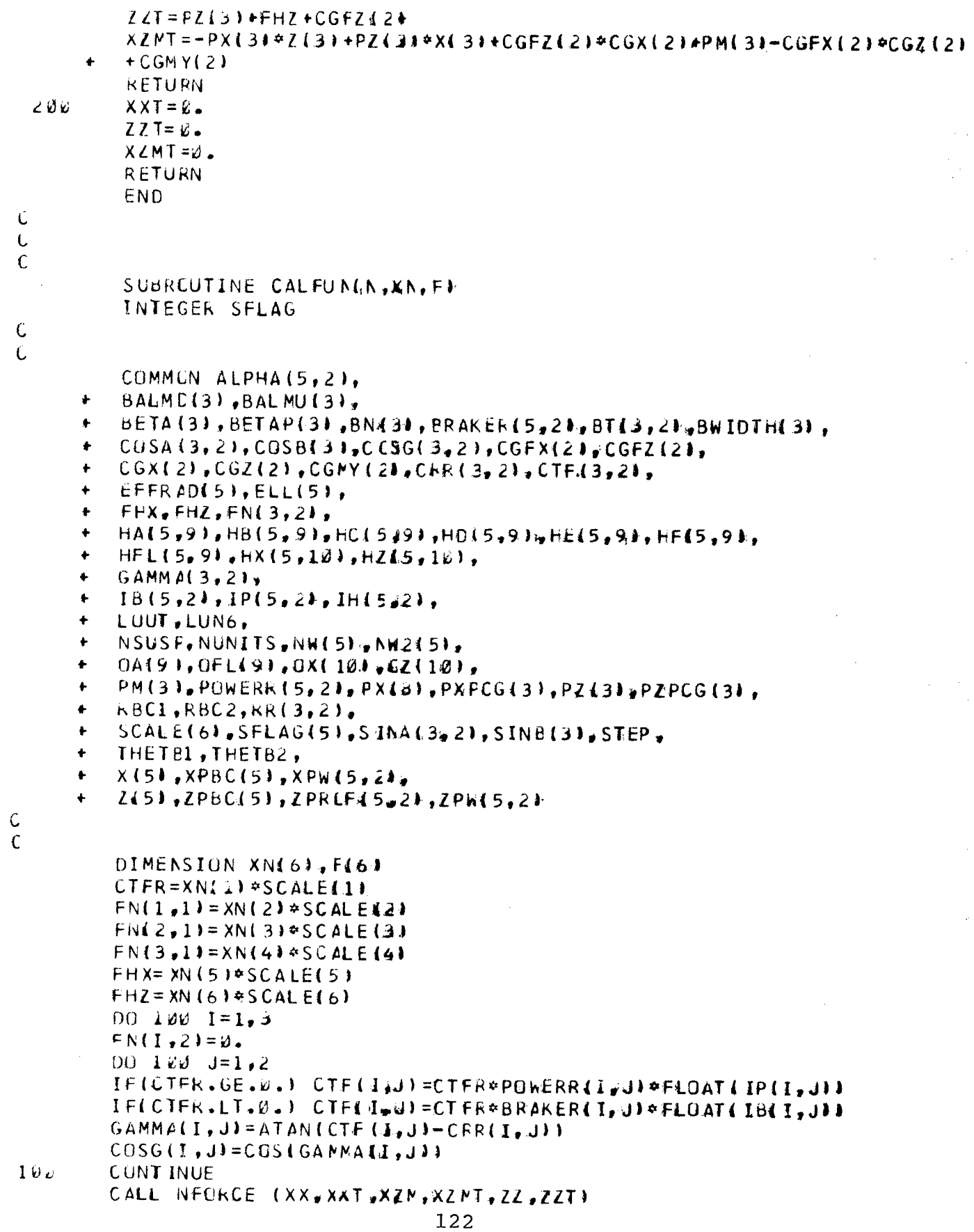

 $PAGE A-30$  $R-2.058$ . VULUME II LISTING OF PROGRAM OBS78B  $F(1) = XX$  $F(2) = ZZ$  $F(3) = X Z M$  $F(4) = XXT$  $F(5) = ZZT$  $F(6) = XZMT$ **RETURN** END. SUBRICTINE MOVEB (CSLOPE, NECL, NVEHI, RBC, KEFHT1, RHTCH, RWLIM, SSLOPE, SSQM, THETA, THETAØ, THETØH,  $+$  TWLIM.XPCG.XPH,ZFCG.ZFH)  $\mathsf{C}$  $\mathcal{C}$ COMMEN ALPHA(5,2), BALMC(3), BALMU(3),  $\ddot{\phantom{1}}$ BETA(3), BETAP(3), BNK3), BRAKER(5,2), BT43,2), BWIDTH(3),  $\bullet$ CUSA (3, 2), COSB(3), COSG(3, 2), CGEX(2), CGFZ(2),  $\bullet$  $CGX(2), CGZ(2), CGYX(2), CHYA(3), 2), CTER3, 2, 4$  $\bullet$ EFFRAD $(5)$ .ELL $(5)$ .  $\bullet$  $FHX, FHZ, FN(3,2),$  $\bullet$  $HAL5, 91, HBC5, 9h, HCE5, 9h, HDC5, 91, HEE5, 91, HFE5, 91.$  $\bullet$  $HFL (5, 9)$ ,  $H X (5, 10)$ ,  $H 205, 10$ ,  $\pmb{\ast}$  $GAMMAS3.21.$  $\ddot{\bullet}$  $18(5,2), IP(5,2), IH(5,2),$  $\ddot{\phantom{1}}$  $\ddot{\bullet}$ LOUT.LUN6, NSUSF.NUNITS, NW151, NW2151,  $\ddot{\phantom{1}}$ UA191, OFL(9), OX(10), CZ(10),  $\pmb{\dagger}$ PM(3), POWERR(5,2), PX43), PXFCG(3), PZ(3), PZPCG(3), ٠  $RBC1, RBC2, RR13, 21.$  $\blacklozenge$ SCALE(6), SFLAG(5), SINA(3,2), SINE(3), STEP,  $\bullet$  $\ddot{\bullet}$ THETB1, THETB2,  $X(5)$ ,  $XPBC(5)$ ,  $XPW(5)$ ,  $24$ ,  $2151, ZPBC151, ZPRCF15421, ZPh(5, 2)$  $\mathsf{C}$ C INTECER SFLAG Ċ DIMENSION AJINV(6,6JJELEV(5), + RbC(5), RHTCH(2), RWL (N(3,2), THETA(2), THETA0(5), THETCH(2), TWLIM(3,2) wW(110), XL(5), XPCG(2) +2PCG(2) EXTERNAL ELEVAT  $DQ$  10  $I=1.5$  $NW2$  (1)= $NW(1)$  $1v$  $OSTEF = .0001$  $DMAX = 100.$  $ACC = .1 * STEP$  $MAX$ FUN=500  $PXPCG(1) = XPCG(1)$  $P{\cal L}PCG(1)=ZPCG(1)$ PTHETA=THETA(1)  $NEQL = 3$  $NAGA IN = \emptyset$  $N W(1) = \emptyset$ 

NW(2)= $\theta$ 

```
THET BI=THETAØ(1)
         THETB2=THETAØ(2)
         RBC1 = RBC(1)F. BC2 = RBC(2)IF(SFLAG(1), EQ.0) GCTC 20
         NECL = 4XL(4)=BETA(1)23IFISFLAG(2).EQ.0) GCTC 30
         NECL = NEQL + 1XL(NEQL)=BETA(2)3\omegaXL(1)=PXPCG(1)*STEP*CSLOPEXL (2 = PZPCG(1) + STEP#SSLOPE
         XL(3)=PTHFTAIFILCUT.GE.10) WRITE (LUN6, 46) NECL,
         THETEL, RBCL, THETE2, RBC2, (XL(L), L=1, NEQL)
      \ddot{\bullet}46FORM AT (6H MOVE1, 14, 14F8.33
         L00T=L00T+1
         CALL ELEVAT (NEQL.XL.ELEV)
         L OUT = L OUT-1
         IPRINT = LOUT - 10CALL EQSOL (NEQL.XL.BLEV.AJINV.CSTEP.
     + DMAX, ACC, MAXFUN, W., MAXC, LUNG, IPRINT, ELEVATI
         LOUT = LOUT + 1CALL ELEVAT (NEQL, XL;ELEV)
         L OUT=LOUT-1
         SSQM = 0.DU 50 L=1, NEQL
 5<sub>h</sub>SSCM=SSOM+ELEVIL *** 2
         XPCG[1]=XL[1]LPCG(1)=XL(2)THET A(1) = XL(3)
        IF(LCUT.GE.10) WRITE4LUN6,61) XFCG(1),ZPCG(1),THETA(1),
        XPBC(1),ZPBC(1),XPW(1,1),ZPW(1,1),II,H(1,1),NPBC(2),ZPBC(2),
        XPMZ = 1, ZPWZ = 1, I+Z=1\ddot{}61FORM ATIOH MOVE2, 7F10.3, 13, 4F10.3, 13)
         IFISSOM.GT.10.) WRITE(LUN5,66) SSCM, MAXC
 66
        FORMAT(23H SSQM GVEF LIMIT: SSQM=, E15.7.
        oH, ∴
              MAXC = 161IFINEQL.EQ.3) GOTO 340
C
 ONE SUSPENSION ON UNIT 1 1S A BCCIE
C.
\mathcal{C}IF(SFLAG(1).EQ.1.ANE4NW(1).EQ.0) GOTO 70
        BETA(2)=XL(4)GOTO 80
72BETA(1) = XL(4)IF(LGUT.GE.10) WRITEILUN6,71) BETAI13, XPWI1,21, ZPWI1,21,
        IH(1,2)٠
71FORMAT (6H MOVE3, 3F1843, 13)
        IF(SFLAG(2).EQ.Ø.CR.NW(2).NE.0) GOTO 85
        BETA21 = XL(5)80
        IF(LCUT.GE.10) WRITE&LUN6,81) BETA(2),XPH(2,2),ZPH(2,2),
        IH(2,2)81
        FORM AT (6H MOVE4, 3F10.48, 13)
                                     124
```
R-2058, VCLUME II LISTING OF PROGRAM OBS788

```
\mathsf CC CHECK FIRST SUSPENSION EGGIE OUT OF LIMIT
C IF SINGLE AXLE OR BOGIE ON BOTH WHEELS LEAVE
C THETB1 AND RBC1
\mathsf{C}IF(SFLAG(1).EQ.Z.CR.NW(1).NE.2) GOTO 190
 85
        IFIBETAILL.GE.BALMULEJI NW(1)=1
        IF(BETA(1).LE.BALMD(1)) NW(1)=2
        IF(SFLAG(1).EQ.J.GR.4SFLAG(1).EQ.1.AND.
        NW(1).EQ.011 GOTC 150
        IFISFLAG(1).EQ.1.ANDANW(1).EQ.1) GOTO 150
Ĉ
 FIRST SUSPENSION BOGIE CN REAP WHEEL CNLY
C
\mathsf C\mathsf{C}THETBI=TWLIM(1,2)
        RBC1=RWLIM(1, 2)
        BETA(1) = BALMOL1GOTO 170
C
C FIRST SUSPENSION BOGIE ON ERONT WHEEL ONLY
C
        THETE1=TWLLM(1,1)
 154RBC1 = KWLIM1.1BETA(I)=BALMU(I)IF (NEQL.EQ.5) XL (4)=XL (5)
 170NEQL = NEQL-1NAGA IN=1\mathsf{C}C CHELK SECOND SUSPENSION ECGIE OUT OF LIMIT
C IF SINGLE AXLE OR BOGIE ON BOTH WHEELS LEAVE
C THETB2 AND RBC2
C
         IF(SFLAG(2).EQ.Ø.OR.NW(2).NE.Ø) GOTC 280
 190IF(BETA(2).GE.BALNU(2+) NW(2)=1
         IF(BETA(2).LE.BALMD(2)) NW(2)=2
        IFISFLAGI2).EQ.0.OR.#SFLAGI2).EC.1.AND.
        NW(2).EQ.0+1 GOTC 280
         IF(SFLAG(2).EQ.1.ANC.ANW(2).EQ.1) GCTO 250
C
C SECOND SUSFENSION BOGIE ON REAR WHEEL ONLY
\mathcal{C}THETB2=TWLIM(2,2)
        RBC2 = RWLIM(2, 2)BETA(2) = BALMO(2)GUTO 270
\mathfrak cC SECOND SUSPENSION BOGIE ON FRONT WHEEL ONLY
C
         THETB2=TWLIM(2,1)
 250RBC2 = RWLIM(2,1)BETA(2)=BALMUI(2)NECL = NECL - 1272NAGA IN=1
```

```
R-2.058. VOLUME II
                                                                          PAGE A-
 LISTING OF PROGRAM OBS78 E
 \mathsf{C}280IFINAGAIN.EQ.0) CUTL 30K
          NAGAIN = \emptysetGOTO 30
 \mathcal{C}C
 C UNIT 1 POSITIONED ON WHEELS - CHECK FCR
 U SPROCKET/IELER INTERFEREN.CH IF TRACKED
 C
  300
          IF (NVEH1.NE.0) GOTC 600
 C
 C TRACKED VEFICLE
 Ü
 \mathsf CANNANA IDLER AND SPROCKET SUPPORT CHECK HERE ******
 C
          XSF=XPCG(1)+RBC(4)*CGS(THETAØ(4)+ThETA11)+
          ZSF=ZPCG(1)+RBC44)*SIN(THETAØ44)*THETA41))
          CALL WHEEL3 (E, HA, HD, HE, HF, HX, IH(4,1) /4, LOUT, LUN6,
      \bulletXSF, ZSF, ZPRGF(4,1)IF(LCUT.GE.10) WRITEOLUN6,311) XSF,ZSF;ZPROF44,1),IH(4,1),E
  311FCRMAT(7H MOVES4,3F10,3,15,F10,31
          IF(E.GE.-.1) GOTC 484
C
  FRONT SPROCKET/ICLER INTEFFERENCE
\mathcal{C}\mathcal{C}THETBI=THETAØ(4)
         RBC1 = RBC(4)IF(SFLAG(1).EQ.B.OR.AW(1).NE.00, GOTO 320
         IF(NEQL = EQ = 5 XL (4) = XL (5)NECL = NEQL-1320NAGAIN = 1NW(1)=3C
 400XSR=XPCG(1)+RBC(5)*CES(THETA0(5)+THETA(1))
         ZSR=ZPCG(1)+RBC(5)+SSAN(THETAD(5)+THETA(1))
         CALL WHEEL3 (E,HA,HC,HE,HF,HX,IH(551),5,LOUT,LUN6,
         XSF, ZSF, ZPROF(5, 1))
         IFILCUT.GE.10) WRITEOLUN6,411) XSR,ZSR,ZPROF(5,11,IH(5,11,E
 411FORM AT (7H MOVES5, 3F18.3, 15, F10.3)
         IF (E, GE, -, 1) GOT C 524
C
 KEAR SPROCKET/IDLER INTERFERENCE
L.
C
         THETB2=THETA2(5)
         RBC2 = RBC(5)IF(SFLAG(2).EQ.D.CR.NW(2).NE.0) GOTO 420
         NECL = NECL - 1420NAGA IN=1NW (2)=3\mathsf{C}500IFINAGAIN.EQ.W# GOTE 60E
        NAGAIN = 0GO TO 30
\mathsf C
```
 $k-2058$ , VCLUME II LISTING OF PROGRAM OBS78B

```
C ANGLE UNDER WHEELS
Ċ.
        IF(NW(1).EQ.2) GCTO 410
000CALL WHEEL1 (ALPHA(1,1)+,HA,HE, HE, IH(1, 1),1,0X,0Z,
        XPW(1,1),ZPW(1,1))٠
        IF(LCUT.GE.10) WRITEFLUN6,606) XPWX1,1b,ZPW(E,1),
        1H(1,1), ALPHA(1,1)
        FORMAT(7H MOVE11,2F14.3,14,F10.3)
 b 06
         IF(NW1).EQ.1.OR.SFLAG(1).EC.0) GOTO 620
 610
        CALL WHEEL1 (ALPHA(1#2)+HA, HO, HE, IH(1, 2), 1+0X, OZ,
         XPW11, 21, ZPW1, 21\ddot{\phantom{1}}IF(LCUT.GE.12) WRITELLUN6, 616) XPM(1,2), ZPM(1,2),
         1H\{1,2\}, ALPHA\{1,2\}FORMAT (7H MOVE12, 2F.14, 3, 14, F1043)
 616IF(NW(2).EQ.2) GCTC 430
 620
         CALL WHEELI (ALPHA&2A1) +EA.HD, HE, IH&2,1) +2,0X,0Z,
         XPN(2,1), ZPN(2,1)٠
         IF(LCUT.GE.10) WRITE&LUN6,626) XPW&2,11,2PW&2,11,
         1H42, 1), ALPHA12, 1).
         FORM AT (7 h MOVE21, 2F14.3, 14, F10.3)
 626
         IF(NW(2).EQ.1.OR.SFLAG(2).EQ.0) GOTO 640
 63dCALL WHEEL1 (ALPHA(242), HA, HD, HE, IH(2,2), 2,0X, OZ,
         XPM (2, 2) . ZPW (2, 2))\ddot{\phantom{1}}IF(LCUT.GE.10) WRITEDLUN6,636) XPW(2,2),ZPW(2,2),
         IH(2,2), ALPHA(2,2)FURM AT (7H MOVE22, 2F10, 3, 14, F10.3)
 636
         CONTINUE
 641
C
C
  LOCATE HITCH
C
         XPH=XPCG{1}+RHTC+(1)#CGS{T+ETØH{1}+THETA{1}}
         ZPH=ZPCG(1)+RHTCF41) @SINTTFETØH(1) =THETA(1)-)
         TE(NENETS.EQ.1) RETURN
C
  SECOND UNIT
C
C
         IFISFLAG(3).EQ.11 GOIO 670
C
C
  SINGLE AXLE TRAILER
\mathcal{C}RSQ=RWLIM(3,1)**2CALL WHEEL2 (EFFRAD, HA, FD, HE, HF, HX, HZ, TH(2, 1), IH(3, 1),
         3.440 LT. LUN6, OX, GZ, AL EHA (3, 1), RWL IM (3, 1), RSQ, XP H
         XPM(3,11, ZPH, ZPW43,14)XPBC(3)=XPW(3,1)ZPBC(3)=ZPW(3,1)A = ATNZ ZPBC 31-ZPH XRBC (31-XPH)THET AL24 = A-TWLIM(3, 1}
         XPCG(2)=XPH+RHTCH(2) *CGS(THETØH(2)+THETA(2))
         Z PCG (2)=ZPH+RHTC+(2)*SIN(T+ETØH(2)+THETA(2))
         IFILCUT.GE.10) WRITE#BUN6,6563 XPH,ZPH,XPWI3,11,ZPWI3,11
         ALPH AC3, 13, XPBC C33, ZPBC C33, A, THET AC23, XPCGC23, ZPCGC23
         FURMAT (7H NOVEA3, 11F30.3)
 656RETURN
```

```
k - 2058, VOLUNE II
                                                                             PAGE A-
 LISTING OF PRUGRAM OBS78B
 \mathcal{C}C BOGIE AXLE TRAILER - TEST IF ON FRONT WHEEL ONLY
 Ü
  670KSO=RWLTM3,11**2CALL WHEEL2 (EEFRAD, HA, HD, HE, HF, HK, HZ, IH(2, 1), IH(3, 1),
       ٠
          3.1 LOLT. LUN6, CX, CZ, ALREA(3, 11, RWL IM(3, 11, RSQ, XPH,
          XPwl3,1),ZPH,ZPW13,111
       \ddot{\phantom{1}}A = A T N 2 (Z P W (3,1) - Z P H, X P W (3,1) - X P H)T = A - TWLIM(3.1)XPW(3,2)=XPW(3,1)-BWIGTh(3)=COS(6AUMU(3)+T)
          2PW(3,2)=2PW(3,1)+BWDTF(3)+STN(EALMU(3),FT)CALL WHEEL3 (ELE, hA, HD, HE, HF, HX, IH (3, 2), 3, LOUT, LUNG,
      \ddot{\phantom{1}}XPM(3,2), ZPW(3, 2), ZFRCF(3, 2))
          IF(ELE.LE.0.) GOTO 690
 \mathcal{C}C TRAILER BOGIE ON FRONT WHEEL ONLY
\mathcal{C}NW(3)=1BETA(3)=BALMU(3)XPBC (3)=XPw(3,1)-S*BWIDTH(3)*CCS(EALMU(3)+T)
          ZPBC(3)=ZPW(3,1)-+59BWIDTH(3)*SIN(BALMU(3)#T)
          THETA(2)=TXPCG(2)=XPH+RHTC+(2)*CGS(TFETBH(2)+T)ZPCG(2)=ZPH+RHTCH(2) *SIN(THETØH(2) +T)
          IFILCUT.GE.10) WRITE4LUN6,686) XPH,ZPH.XPW13,11,ZPW13,11,
          ALPHA(3,1), XPBC(3), ZFBC(3), A, T, XPCG(2), ZPCG(2), NWd 3)
 68<sub>0</sub>FORM AT (7H MOVEA4, 11510.3, 213)
          RETURN
C
  TRALLER BOGLE NOT ON FRONT WHEEL CNLY - TEST IF ON REAR WHEEL ONLY
\epsilonC.
 690
         RSQ=RWLIM43,21##2
         CALL WHEEL2 (EFFRAD, hA, FC, FE, HF, HX, HZ, IH(2, 1), IH(3, 2),
         3.101T.LUN6, CX, GZ.AIPHA(3, 2), RWLIM(3, 2), RSQ, XPH,
      \ddot{\phantom{1}}XPW(3,2), ZPH, ZPW(3, 21)
         A = A T N 2 I Z P W I 3, 21 - 2FH, XFW 13, 21 - XPH)
         T = A - T W L I M (3, 2)XPW(3,1)=XPW(5,2)+Bh JOTH(3) *COS (BALME(3)+T)
         ZPW(3,1)=ZPW(3,2)+Bh3DTE(3)*SIN(BALMC(3)+T)
         CALL WHEEL3 (ELE, HA., HO, HE, FF, HX, IH(3, I), 3, LOUT, LUN6,
        XPW(3,1), ZPW(3, 1), ZFRCF(8, 1))
         IF(ELE.LE.0.) GCTC 720
\mathsf{C}\mathsf{C}TRAILER BUGIE ON REAR WHEEL ONLY
C
         NW(31 = 2BETA(3) = BALMD(3)XPBC13)=XPW(3,2)+=5+BWICTH(3)+COS(BALMO(3)#T)
         ZPBC(3)=ZPW(3,2)+25+BWIDTH(3)+SIN(BALMD(3)+T)
         THETA(2)=TXPCG(2)=XPH+RHTCH(2) *CGS(T+ET0H(2)+T)
         ZPCG{2}=ZPH+RHTC+{2}@SIN(T+ETØH(2}+T)
        TFILCUT.GE.10) WRITEGLUNG, 716) XPH, ZPH, XPW(3, 2), ZPW(3, 2),
        ALPHA(3,2), XPBC(3), ZEBC(3), A, T, XPCG(2), ZPCG(2), NW(3)
     \ddot{\phantom{1}}
```
R-2058, VOLUNE II LISTING OF PROGRAM OBS788

```
FORM AT (7+ MOVEAS, 11F20.3, 213)
 710KFTUFN
U
C TRAILER BOGIE ON BOTH WHEELS - SEARCH ON BOGIE ANGLE
C UNTIL BOTH WHEELS ARE CN FUE PROFILE TO WITHIN TOLERANCE
Ċ.
         IF(ABS(ELE).LE..1) GCTC 800
 72\omegaBQ2 = B*BnICH(3)BETA(3)=BALMD(3)IF(LCUT.GE.11) WRITE&LUN6,7214 ELE, BC2, BETA(3)
        FORMAT (8H MOVEASA, 3F10.3)
 7<sub>1</sub>DELTB=ATN2(-ELE, BO2)
 725BETA(3) = BETA(3) + CELTBx = F(L1) - B02 * C0S1BE143...Z2 = - REFHT1 + EFFRAC4 3 * + BC2 * S IN4 BET A 3 h)
         RH2SQ=X2 * X2+ Z 2 * Z 2
         RH2=SQRT(RH2SQ)
         THET 2=ATN2Z2, X2)
         IF[TFET2.GT. 2.1 THET2=TFET 2-6.2831855
         CALL WHEEL2 (EFFRAD, HA, HD, HE, HE, HX, HZ, IH(2)1), IH(3,2),
        3, LUUT, LUN6, GX, GZ, ALPHAI3, 21, RH2, RH2SQ, XPH.
         XPW(3,2),2PPH,ZPW(3,2))A = A T R 2 (LPW13, 2) - ZPF_1 XPW13, 2) - XPH1IF(A, GI, Z, ) A = A - 6 = 2831853THETA(2)=A-THET2XPW(3,1)=XPW(3,2)+BWIDTH(3)+COS(THETA(2)+BETA(3))
         ZPM(3,1)=ZPM(3,2)+BWHDTF(3)+SIN (THEFA(2)+BETA(3))
         CALL WHEEL3 (ELEWHAVED, FEW FFW HX, IH (3, 1), 3, LOUT, LUNG,
      + XP<sub>K</sub>(3,11,2PW(3,11,2FRCF(3,111)
         IF(LCUT.GE.11) WRITE(LUN6,751) CELTB, BETA(3),X2,Z2,RH2SQ,
         RH2, THET2, XPW43, 21, ZRW13, 21, A, THETA121, XPW13, 11, ZPW13, 11, ELE
      + -FORMAT (8H MOVEASE, 7F40.3/8X, 7F14.33)
 751
         IF(ABS(ELE).GT..1) GETG 725
C
C BOTH WHEELS ON HUB PROFILE TO WITHIN .1 INCH
C
         CALL WHEEL1 (ALPHA(3,1), HA, HO, HE, IH(3,4), 3,0X, OZ,
 800XPM 3.11.2PW(3.11)\ddot{\phantom{1}}NW(3)=0XPBC31 = .5*1XPW13,1*1*XPW13,213ZPBC431 = .5*1ZPW13,11*ZPW13,214XPCG(2)=XPH+RHTCH(2J#CGS(THET@H(2)4THETA(2))
         ZPCG(2)=ZPH+RHTCH(2)4SIN(TFET0H(2)+THETA(2))
         XTEMF = XPW13.11-XFW13.212TEMP = ZPH (3, 1) = ZFM (3, 2)BETA(3) = ATN2(ZTENP, XTEMP)IF(LCUT.GE.10) WRITELLUN6, 811) XPCG(2),ZPCG(2),THETA(2),
         XPBC(3), ZPBC(3), (XPh(3, J), ZPW(3, J), ALPHA(3, J),
      \ddot{\bullet}J=1.2).XPH,ZPH_PNw(3)FORM AT (7H MOVEA6,5F10.3/2(3F10.3),2F10.3,13)
 811
         RETURN
         END
\mathsf{C}\mathcal{C}
```
R-2058, VGLUNE II LISTING OF PROGRAM GBS78B

```
\mathsf{C}SUBROUTINE ELEVATINECL, XL, ELEV)
 \mathsf C\epsilonCUMMEN ALPHA(5,2),
           BALMEL31, BALMUG31,\ddot{\phantom{1}}BETA (3), BETAP (3), BN (3), ERAKER (5,2), BT (3,2), BWIDTH(3),
       \ddot{\phantom{1}}CUSA(3,2), COSB(3), CESG(3,2), CGFX(2), CGFZ(2),
           CGX(2), CGZ(2), CGNY(2), CRR(3,2), CTF(3,2),
       \ddot{\phantom{1}}÷.
           EFFRAD(5), ELL(5),
           FHX, FHZ, FN(J, 2),\ddot{\phantom{1}}HAG5,91, H645,91, H645,91, H045,91, H055,91, H05,91, H05,91٠
       \ddotmarkHFLL5, 93, HX15, 103, HZ65, 103,
       \bulletGAMMA(3,2)\ddot{\phantom{1}}16(5,2), IP(5, 2), IH(5, 2),
           LOUT, LUN6,
       \ddot{\phantom{1}}NSUSF, NUNITS, NW(5), NW2(5),
       \ddot{\phantom{1}}0A(9), 0FL(9), 0X(16), 0Z(10),
           PM(3), POWERR(5,2), PX$34, PXFCG(3), PZ(3), PZPCG(3),
       \ddot{\phantom{1}}\ddot{\bullet}RBC1, RBC2, RR13, 21.\ddot{\phantom{1}}SCALE(6), SFLAG(5), SJAA(3,2), SINE(3), STEP,
           THET B1, THETB2,
       \ddotmark\ddot{\mathbf{r}}X(5), XPbC(5), XPW(5), 2\lambda+ 245 + ,ZPBC(5),ZPRCF(5,2),ZPW(5,2)
Ć
\mathsf CINTEGER SFLAG
Û
          DIMENSION XL(5), ELEV45), XLL(5)
C
C XL(1)= X-PESITION OF CE OF UNIT 1
C XL(2) = Z-PESITION OF CC OF UNIT 1
C XL(3)= PITCH ANGLE OF UNIT 1 WRT GROUND COGRDINATES
C
C ALI41= PITCH ANGLE OF FORWARD MOST BOOIE
           ASSEMBLY ON UNIT I WRT VEHICLE COCRDINATES
Ú.
C XL(5)= PITCH ANGLE OF SECCAD BOGIE
           ASSEMBLY ON UNIT 1 WRT VEFICLE COCRDINATES
\overline{\phantom{a}}\mathsf CC ELEV(1)= DISTANCE OF CC FREM LAST EQUILIBRIUM
C.
              PESITION MINUS STEP
  ELEV(2)= ELEVATION OF FIRST WHEEL WRT
Ü
\mathsf{C}ITS HUB PROFILE
C ELEV(3)= ELEVATION OF SECOND WHEEL WRT
C.
              ITS HUB PROFILE
C ELEV(4)= ELEVATION OF THIRE WHEEL (WHEN PRESENT) WRT
C
              ITS HUB PREFILE
C ELEVISI= ELEVATION OF FOURTH WHEEL IWHEN PRESENTI WRT
Ù.
              ITS HUB PROFILE
\mathcal{C}UU 10 L=1, NEQL
 1\not\varthetaXLLLLL = XLLLxSQ=STEP = STEP = { XLL4 2} = PZPCG(1) } * * 2
          ELEV(1)=XLL(1)-PXPCG41)-SQRT(ABS(XSQ)}
```

```
PAGE A-38
R-2058, VCLUME II
LISTING OF PROGRAM OBS78B
        THET=XLL(3)C = CO S(THET B1 + THET F
        XPBC(1)=XLL (1) +RBC1 +CS = SIMTHETBI + THETLPBC(1)=XLL(2)+REC1*S
        C=COS(THETB2+THET)
        XPBC(2)=XL(1)+RBC2*GS = SLN(THETB2+THET)
        ZPBC(2)=XLL(2)+REC2*SIF(LCUT.GE.11) WRITE&LUN6,2E) C,S,XPBC(14,
        ZPBC(1), XPBC(2), ZPBC42, XXLL(1), I=1, NEQLFORMAT (8H EL EVAT1, 1.18.10.31
 \overline{21}IFIS FLAG(1). EQ.1.AND/AW(1). EQ.0) GOTO 30
L
C FIRST ASSEMBLY IS ON SINGLE WHEEL
\mathsf{C}IF(SFLAG(1).EQ.1.ANC.NW(1).NE.3) GOTO 23
        CALL WHEEL3 (ELEV(2) (EA.HD, FE, FF, HX, IH(1, 1), 1, LOUT, LUNG,
        XPBC(1), ZPBC(1), ZFREE(1,1)XPW(1,1)=XPBCC(1)ZPM(1.1)=ZPBC(1)GOTO 50
         IF(NW(1).EQ.Z) GCTC 27
 \mathbf{2} 3
         XPW(1,1)=XPBC(1)ZPW(1,1)=ZPBC(1)CALL WHEEL3 (ELEV(2) (FA, HD, FE, HF, HX, IHII, 1) ; 1, LOUT,
        LUN6, XPW(1,1), ZPM1, I), ZPRCF(1,1)BETA(1)=BALMUL1\lambdaPBC(1)=XPW(1,1)-45*BWIETH(1)*CCS(EALMUL1)*THET)
         ZPBC(1)=ZPW(1,1)-.5+BWICTh(1)+SIN(BALMU(1)+THET)
        GOTO 50
         XPW(1,2)=XPBCL127 -ZPM(1, 2) = ZPBC(1)CALL WHEEL3 (ELEV(2) BRAYHD, HE HE HAY, IM(1, 2) , 1, LOUT,
        LUN6, XPW11, 2), ZPWI1, 2), ZPROF11, 2)
         BETAILI=BALMDILI
         XPBC(1)=XPw(1,2)+.5*BWICTH(1)*CCS(BALMD(1)+THET)
         ZPBC(1)=ZPW(1,2)++5=8WIETH(1)=SIN(BALMB(1)+THET)
         GCTO<sub>50</sub>C
C FIRST ASSEMBLY IS BCGIE
\mathsf{C}kW1 = 5*BWIDTh(1)30
         C = COSLXLL(4+THET)XPW11,11=XPBC11+RN1@CS = S IN(XLL(G) + THE)2PW(1.1)=ZPBC(1)+RW14S
         CALL WHEEL3 (ELEV(2)#HA, HD, HE, HE, HK, IH(1, 1), 1), LOUT, LUN6,
         XPM(1,1), ZPW(1, 1), ZPROF(1, 1))
         XPW(1,2)=XPBC(1)-RN1@CLPM(1, 2) = ZPD(1) - RW14SCALL WHEEL3 (ELEVE3 ##hA#HD#FE#HE#HX#IH41#2J#1#LOUT#LUN6#
      + XPW(1,20,ZPW(1,2),ZPRCF(1,2))
         IFILCUT.GE.11) WRITEOLUN6,41) C,S,4XPW41,4JP
                                      131.
```
### $n-2058$ , VOLUME II LISTING OF PROGRAM UBS76B

```
۰
          \angle P<sub>M</sub>(l, J<sup>}</sup>, \anglePROF(l, J<sub>z</sub>, J<sub>3</sub>, J<sub>3</sub>, J<sub>z</sub>, J<sub>z</sub>) = 1, 2)
 41FURMAT (8h EL EVAT2, 2F10.3/2 (3F10.3, 13))
 5kIFISFLAG(2), EQ.1.ANC.AN(2), EQ.0) GOTC 70
Ü
C SECOND ASSEMBLY IS ON SINGLE WHEEL
C
          IFISFLAG(2).EQ.1.AND.INWI2).NE.3) GOTO 53
         CALL WHEEL3 (ELEVINEGL), HA, FD, HE, HF, HX, IH (2, 1), 2, LOUT, LUNG,
      + -XPBC(2), ZPBC(2), ZPRCE(2,1))XPW(2,1)=XPBC(2)
          2P W (2, 1) = 2P B C (2)GOTO 60
 53IFINW121.EQ.21 GCTC 57
         XPW(2,1)=XPBC(2)ZPM(2, 1)=ZPBC(2)CALL WHEEL3 (ELEVINEGL), HA, HD, HE, HF, HX, IH (2, 1), 2, LOUT,
         LUNG, XPW(2,11, ZPW(2, L), ZPRCF(2, 11)
         BETA (2) = BALM (12)XPBC(23=XPW(2,1)-.5%BWIDTH(2)*CGS(2ALMU&2)+THET)
         ZPBC(2)=ZPW(2,1)-.5*BWICTH(2)*SIN(BALMU(2)+THET)
         GOTO 60
 57XPM (2, 2) = XPBC (2)ZPM(2, 2) = ZPBC(2)CALL WHEEL3 (ELEVINEGL), HA, HD, HE, HF, HX, IHI 2, 21, 2, LOUT,
       LUNG, XPW(2,21,ZPW(2,21,ZPROF(2,2))
         bETA(2) = BALMD(2)XPBC(2)=XPW(2,2)+.5*EWIDTH(2)*CCS(BALMD(2)#THET)
         ZPBC(2)=ZPW(2,2)+.5eBWICTH(2)=SIM(BALMD(2)+THET)
         IF(LCUT.GE.11) WRITE(LUN6,61) (ELEV(I),I=1,NEQL)
 60
61
         FORMAT (8H ELEVAT 3,5F10.3)
         RETURN
C
C SECOND ASSEMBLY BOGIE
\mathsf{C}70NM = NEGL - 1RW2 = .5*BWIDTH(2)C = COS(XLL(NECL)*FHETA)XPM(2,1) = XPBC(2) + RW2@CS = SIN(XLL(NEQL) + THEI)ZPM2, 11 = ZPBC121 + Ry2.85NEGLM = NEGL - 1CALL WHEEL3 (ELEVINERLM1), HA, HD, HE, HF, HX, IH(2,1), 2,
        LCUT, LUN6, XPW(2, 1), ZEW(2, 1), ZPRCF(2, 1))
         XPW12, 21=XPBC(2)-RH24CZPM(2, 2) = ZPBC(2) - RN24SCALL WHEEL3 (ELEVINEQL), HA, FD, HE, HF, HX, IH (2, 2), 2, LOUT, LUN6,
        XPM2, 21, ZPW(2, 21, ZFREF(2, 21)IF(LCUT.GE.11) WRITEALUN6, 61) (ELEV(I), I=1, NEQL)
        IFILCUT.GE.11) WRITE4 LUN6, 81) C, S, (XPW(2, J),
        ZPW(2, J), ZPROF(2, J), H(2, 2, J), J=1, 281FORMAT(8H ELEVAT4, 2F10.3/2(3F10.3, I3)}
        RETURN
        END.
```
Ć

### R-2058. VOLUME II LISTING OF PFOGRAM OBS78 B

```
\mathsf{C}C
          SUBRCUTINE WHEEL1 (ANGLE, HA, HO, FE, IHUB, K, OX, DZ, XW, ZW)
Ċ
\mathsf{C}DIMENSION HA(5,91, FC(5,91, BE(5,91,0X(101, OZ(10)
C
  SUBROUTINE TO FIND ANGLE LADER WHEEL AT XW, ZW.
\mathcal{C}OF SUSPENSION K ON HUB PROFILE ELEMENT IHUB
C
Ĉ
          IFIHA(K, IHUB).EQ.121 GOTO 122
C
  HUB FROFILE ELEMENT A LINE
\mathbf CČ.
          ANGLE=ATN21HD1K, IHUBA,-HE1K, IHUB33
          IF(ABS(ANGLE).LE..011 ANGLE=0.
          RETURN
\mathsf{C}C HUB PROFILE ELEMENT AN ARC
C
          A=ATN2IZW-OZIIHUBN, XW-CXIIHUB))
 1.0<sub>A</sub>IF(AES(A).LE..Ø13 A=0.
          ANGLE=A-1.57079o3
          RETURN
          END
Ċ
\mathsf{C}Ċ
          SUBRCUTINE WHEEL2 (EFFRAD, FA, HD, HE., HF.HX,
          HZ, I HUB, IH2, K, LGUR, LUN6, GX, OZ, PSLP2, R12, R12SQ, XP1, XP2, ZP1, ZR2)
      \ddot{\phantom{1}}DIMENSION EFFRAD(5), tha(5, 9), HD(5, 9), HE(5, 9), HF(5, 9), HX
          (5,12), HZ(5, 10), CX(10), CZ(10)
      \ddot{\phantom{1}}\epsilonC SUBROUTINE TO LOCATE SECONG WHEEL GIVEN ONE
C WHEEL AT XP1, ZP1
\mathsf{C}DO 140 1=1, IHUB
          DSQ = (HX(K, I) - XP1) and 2 + HZ4K, I1 - ZF11 + M2IFILCUT.EO.11: WRITE&LUN6,963 I,DSC,R12SQ,HXKK,I),HZ(K,I)
          FORMAT (8H WHEELS 0, L2+4F10.3)
  96
          IF(DSO .LE. R12SC) GOTO 110
          CONTINUE
  100C
          SECOND AXLE ON HUB FROFILE ELEMENT IHUB
 C
 C
          IH<sub>2</sub>=IHUB
          GOTO 115
           H2 = I - 1110IF(IH2.LT.1) IH2=1D = SQKT(DSQ)115
           IFIHAIK, IH2) .EQ. 1.A GCTO 160
 Ü
           ELEMENT (K.IH2) IS A LINE
 \mathsf{C}\mathsf{C}133
```

```
R-2058. VOLUME II
LISTING OF PEOGRAM OBS78 B
```

```
S=-H C(K, IH2) /H E(K, L)T = -HF(K, JHz)/HE(K, LL2)A = S + 2 + 1.
         b = S * (T - ZP1) - XP1C = (T - ZP1) ** 2 + XP1 ** 2 - R12 SQ
         BOA = B/ACOA = C/AIF(-EOA, GE, y.) X1=ABOA+SQRTIELA*EOA-COAIF(-BOA - LT - 0 - 1 - X1 = -BOA - SCRT(BCAPEOA - COA)X2 = C<sub>C</sub>X171 = S*X1 + T22 = S (X2 + T)IF(X1 .GT. XP1) XP2=X2IF(XZ \triangleleft GT, XP1) \times PZ = X1IF(X1 .GT. XP1 .CR. X2 .GT. XP1) GETC 150
         I H2PI=IH2+1IF(X1.LT.HX(K,IH24.C8.X1.GT.HX(K,IH2P1)) XP2=X2
         IF(XZ,LT,HX(K,THZ),CF, XZ, GT,HX(K,IF2P11) XP2=X1TE(X1.LT.HX(K,IH2).CR.X2.LT.HX(K,IH2)} GOTO 150
         IF(X1.6T.HX(K.IH2P1).CR.X2.GT.HX(K.IH2P1)) GOTO 150
         IF[21 .6E, 221 XP2=x1]IF(Z2 .GT. Z1) XP2=X2
 150ZP2 = S*XP2+TPSLP2=ATN2(HD(K, IH2)*-HE(K, IH2))
         IF(AESIPSLP2) . LE: .413 PSLP2=0.
         IFIL CUT. EQ.11) WRITE&LUNG, 1563 IH2, C, S, T, A, B, C, BOA, COA,
         X1, X2, Z1, Z2, XP2, ZP2, FSLP2156
         FORM AT(8HUWHEELS1, 13,7F10, 3/8F10.3)
         RETUAN
\mathsf C\mathsf CELEMENT (K, Ih2) IS AN AFC
Ċ
 160CHGRD = SOKT((HX(K,IH2A1)-HX(K,IH2)100264HZ(K,IH2+1)
         -HZ(K_2I\!H2k1**2)A=2.*ASIN(.5*CHCRD/EEFRAD(K))
         B = A T R 2 (H Z (K, I H Z) - C Z (H Z), H X (K, I Z) = O X (I H Z)IF(AES(B), LE, E1), E=0.
         IF(B.LE. -1.5707963267) 6=8+6.2831853£7
         AHGH=BALOW=B - ADQ 180 I=1.6AMID=.5*(AHGH+ALCW)
        HXM=CX(IH2)+EFFRAD(K)+CCS(AMID)
        HZM = CZ (IH2) + EFFRADIK4 \approxS INI AMID)
        kM2 = (HXM - XP1)**2+(HZN-ZPi)**2
        IFIRM2 .LE. R12SGI GETO 170
        AHGH=AMID
        GOTO 18\omega170IF(RM2 .EQ. R12SC+ GETC 192
        ALOW=AMID
180CONTINUE
19JXP2=HXMZ PZ = PZ M
        RK ANG=ATN2(ZP2-GZ(I+2), XP2-GX(IH2))
```
R-2058, VOLUME IL LISTING OF PRUGRAM OBS78B

```
IFIABS(RKANG) .LE. . 411 RK ANG=0.
         PSLP2=RKANG-1.5727963267
         CONT INUE
 195
         IF(LCUT.EQ.11) WRITE(LUN6,196) IH2,0,CHORD+A+B,
         XP2, ZP2, PSLP2FORMAT (BHOWHEELS2, IS, 7F10.3)
 196
         RETURN
         END
\mathcal{C}\mathsf CC
         SUBRCUTINE WHEEL3 { EEEV, HA, HD, HE, HF, HX, IH, K, LOUT,
         LUNb, XP, ZP, ZPRGFDIMENSION HA(5,9), HE65,9), FE(5,9), HF(5,9), HX(5,10)
C
  SUBROUTINE TO FIND ELEVATION OF WHEEL CENTER
\mathsf{C}AT XP.ZP.WRT HUE PROFILE
C.
\mathsf C0026 1=1,10IF(HX(K, I), GT, XP) GCTG 30CONTINUE
 23
          IH=9
          GOTO 40
          I + = I - I30
          IF(IH, LT,1) IH=1Û
  FIND POINT ON PROFILE
Ű.
\mathsf CIFIHAIK, IHI.EQ.1.1 GCTO 60
 40
\mathsf{C}PROFILE ELEMENT A LINE
Ċ.
\mathsf CS = -HDIK, IH)/HE(K, IH)
          T = -HF(K, TH)/HE(K, LHA)ZPROF = S * XP + TIF(LCUT.GE.11) WRITE&LUN6,56) IH,S,T,ZPROF
          FORMAT (9H WHEEL3/1, IS, 3F10.3)
 5<sub>b</sub>G O T O 80\mathsf{C}PROFILE ELEMENT AN ARC
\mathsf{C}\mathsf{C}B = 5 H = K, I +οB
          C = XP*XP+HD(K,IH)**XP+HF*K, LHD = B + E - CIF(-B, GE, 0.1  Z1=-B+SGRT (D)IF(-E_{\bullet}LT_{\bullet}\emptyset_{\bullet}) 21=-B+SGRT(0)22 = C / 21IF(Z1, GE, ZZ) ZPRCF=21
          IFIZL.LT.Z2} ZPRCF=Z2IF(LCUT.GE.113 WRITE(LUN6,71) IH, B, C, D,Z1,
          Z2,ZFROF
          FORMAT (9H WHEEL 3/2, 14, 6F10.3)
 71
 Ċ
C ELEVATION
```
## R-2058, VOLUME II LISTING OF PROGRAM OBS788

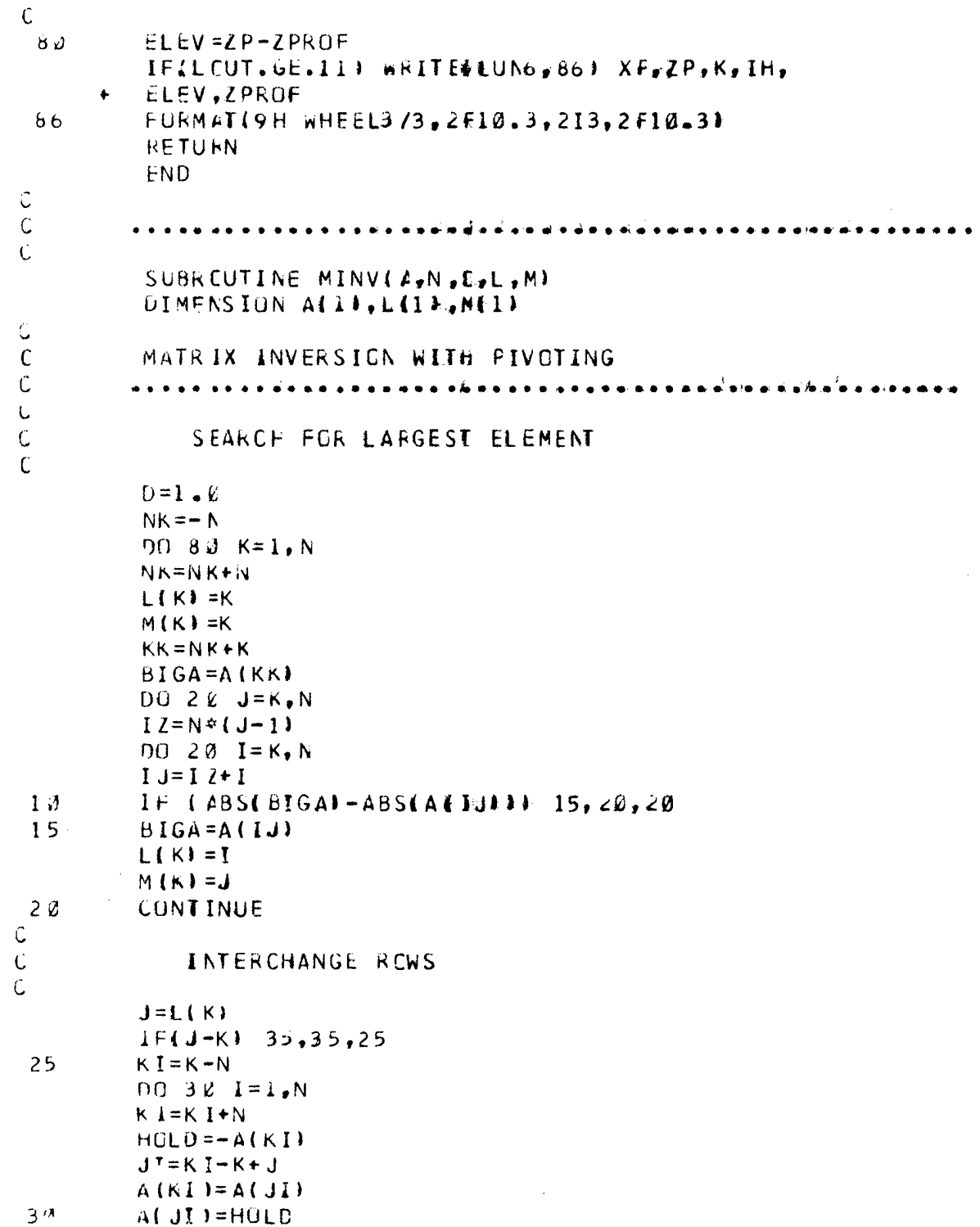

 $\begin{bmatrix} 3 \\ C \\ C \end{bmatrix}$ 

INTERCHANGE CCLUMNS

35  $I = M($ K)  $IF(I-K1 45,45,33$  $3<sup>3</sup>$  $JP=N*(I-1)$ 

 $D \ddot{U}$  40  $J=1$ , N

 $\sim$ 

 $\bar{\beta}$ 

à.

 $\bar{\alpha}$ 

PAGE A-44 R-2458, VOLUME II LISTING OF PROGRAM OBS78B  $JK = NK + J$  $J = J + J$  $HOLD=-A(JK)$  $A(JK)=A(JI)$  $4J$ AUJI +=HULD DIVIDE COLUMN BY NINUS PIVOT (VALUE OF PIVOT ELEMENT IS CONTAINED IN EJGA?  $IF(BIGA) 48,46,48$  $45$  $D = \emptyset \bullet \emptyset$  $40$ **RETURN**  $DO 55 I = 1. N$  $48$  $IF(1-K) 50.55.52$  $IK = NK + J$ 50  $A(LK) = A(LK)/(-BICA)$ **CONTINUE** 55  $\mathbb C$  $\mathsf C$ REDUCE MATRIX تَ  $D0 65 I = 1 N$  $IK = NK + I$  $HULD = A[IK]$  $I - I = I$ DU 65  $J=1 N$  $I J = I J + N$  $IF(I-K) = 60,65,60$  $IF(J-K) 62,65,62$  $60$  $KJ = I J - I + K$ 62  $A$ (IJ)=HOLD\*A(KJ)\*A(IJ) **CONT INUE**  $65$  $\mathsf C$  $\frac{C}{C}$ DIVIDE ROW BY FIVET  $KJ=K-N$ DC 75  $J=1 N$  $KJ=KJ+N$  $IF(J-K) 70,75,78$ 7 &  $A(KJ) = A(KJ)/BIGA$ CONTINUE 75  $\mathsf C$ PRODUCT OF PIVGTS  $\mathsf C$ C  $D = D * BIGA$  $\ddot{\mathsf{C}}$ REPLACE PIVOT BY RECIPRICAL  $\mathsf C$  $\mathsf{C}$ 

 $\hat{\boldsymbol{\beta}}$ 

80  $\mathsf C$ 

 $\mathsf C$ U

 $\mathsf C$ 

 $\frac{1}{2}$ 

 $\ddot{\mathsf{C}}$ 

すりり  $K = (K - 1)$ 

 $K = N$ 

 $A$ (KK)=1.0/BIGA

CONTINUE

FINAL ROW AND COLUMN INTERCHANGE
K-2J58, VOLUME II LISTING OF PROGRAM OBS78B

 $1F(K)$   $150.150.165$  $105$  $I = L(K)$ IF (I-K)  $122, 122, 128$  $1/8$  $JC = N * (K - 1)$  $JR = N*(I-1)$  $0011J \text{ J} = 1 \text{ N}$  $JK = JC + J$  $HOLD = A(JK)$  $JI = JK+J$  $A$  ( JK  $I = -A$  ( J I )  $110$  $A$ ( $J$ I) = HOLD 123  $J = M(K)$  $IF$ (J-K)  $10d$ ,  $1d0$ ,  $125$ 125  $KI = K - N$  $001301=1. N$ KI=KI+N  $HULD = A(KI)$  $JI = KI - K + J$  $A(KI)=-A(JI)$  $130$  $A(JI) = HOLD$ GO TC 100  $15d$ **RETURN** END Ü C FUNCTION ATN2(X,Y)  $ATN2 = d$ .  $IF(X, NE, \emptyset, EOR, Y, NE, \emptyset, FNN2=ATAN2(X, Y))$ **RETURIL** END.  $\mathsf{C}$ C C  $\mathsf{C}$  $\mathsf{C}$ SUBREUTINE ECSCL  $\mathbf{C}$  $\begin{smallmatrix} \textcolor{red}{\bullet} \textcolor{red}{\bullet} \textcolor{red}{\$  $\mathcal{C}$ SUBROUTINE ECSOL - FROM MUJUDU POWELL -A FORTRAN SUBROUTINE L Ù FOR SOLVING NONLINEAR ALGEBRAIC COUATIONS  $\tilde{\mathsf{C}}$ IN NUMERICAL METHODS FOR NONLINEAR ALGEBRAIC EQUATIONS C ED: PHILIP RABINGWITZ, PUB: GORDON & BREACH, 1970 SUBREUTINE EQSOL (N,X,F,AJINV,DSTEP,EMAX,ACC,MAXFUN,  $\mathbf{1}$ W.MAXC.LUN6, IPRINT, CALFUNA DIMENSION X(N),F(N),AJINV(N,N),W(110),L(10),M(10) EXTERNAL CALFUN SET VARIOUS PARAMETERS C  $MAXC = 0$ C "MAXC" CCUNTS THE NUMBER OF CALLS OF CALFUN  $NT = N + 4$  $NTEST=NT$ 'NT' AND 'NTEST' CALSE AN ERROR RETURN IF F(X) DOES C  $\mathsf{C}$ NOT DECREASE DTEST=FLOAT(N+N)-0.5  $\mathsf{C}$ 'DTEST' IS USED TO PAINTAIN LINEAR INDEPENDENCE 138

 $N \times = N$  $NF = NX + N$  $NW = NF + N$  $MN = N M + N$  $NDC = NN + N$  $ND = NCC + N$ THESE PARAMETERS SEFARATE THE WORKING SPACE L ARRAY W L  $FM$  Liv =  $0$ . USUALLY FEMIN'LS THE LEAST CALCULATED VALUE OF F(X), Ú AND THE BEST X IS IN WINX+1) TO WINX+NE C  $DD = \emptyset$ . USUALLY DD IS THE SCUARE OF THE CURRENT STEP LENGTH Ĉ USS=LSTEP#DSTEP  $D$ M= $D$ MAX\*DMAX  $DMM = 4.$   $DM$  $IS=5$ "IS" CONTROLS A "GO TO" STATEMENT FOLLOWING A CALL OF  $\mathsf{C}$ CALFUN  $\epsilon$  $TIME=1.$ "TINC" IS USED IN THE CRITERION TO INCREASE THE STEP Ċ LENGTH U START A NEW PAGE FOR PRINTING Û  $IF(IPRINT11,1,85$ WRITE(LUN6,86) 85 FORMAT(1+1) 86 CALL THE SUBROUTINE CALFUN Ċ  $MAXC = MAXC + 1$  $\mathbf{1}$ CALL CALFUN (N, X, F) TEST FOR CONVERGENCE  $\mathbb{C}$  $FSQ=U$  $100 \t2 \t1 = 1 \cdot N$ FSQ=FSQ+F(I)\*F(I) CONTINUE  $\overline{c}$  $IF$  (FSQ-ACC) 3, 3, 4 PROVIDE PRINTING OF FINAL SOLUTION IF REQUESTED  $\mathsf{C}$ CONTINUE د  $IF$   $I$   $IPRINT15, 5, 6$ WRITE(LUN6,71MAXC  $\epsilon$  $\overline{7}$ FORMAT (77786% EGSCLA7 5X,3 SHTHE FINAL SOLUTION CALCULATED BY EQSOL  $\mathbf{1}$ **BHRECUIRED, 15, 231 CAMES OF CALFUN, AND ISM**  $\mathcal{P}$  $WRITE(LUN6, 8)$   $(I, X(H, F(I), I=1, N))$ FORM AT (//4X,1HI,7X,4HX(I),12X,4HF(1)//(15,2E17.8)) 8 WRITE(LUN6, 9) FSC FORM AT (75X, 21HTHE SUM OF SQUARES IS, E17.8) 9 5 **RETURN** TEST FOR ERROR RETURN BECAUSE FIX) DOES NOT DECREASE L GO TC  $(16, 11, 11, 18, 11)$ , IS  $\overline{a}$  $IFIFSEQ-FNEN115,28,28$  $1 \omega$ 20  $IFUD-DSS112,12,11$ NTEST=NTEST-1  $12$  $IFINTEST13,14,11$ WRITE(LUNo, 16) NT  $14$ 139

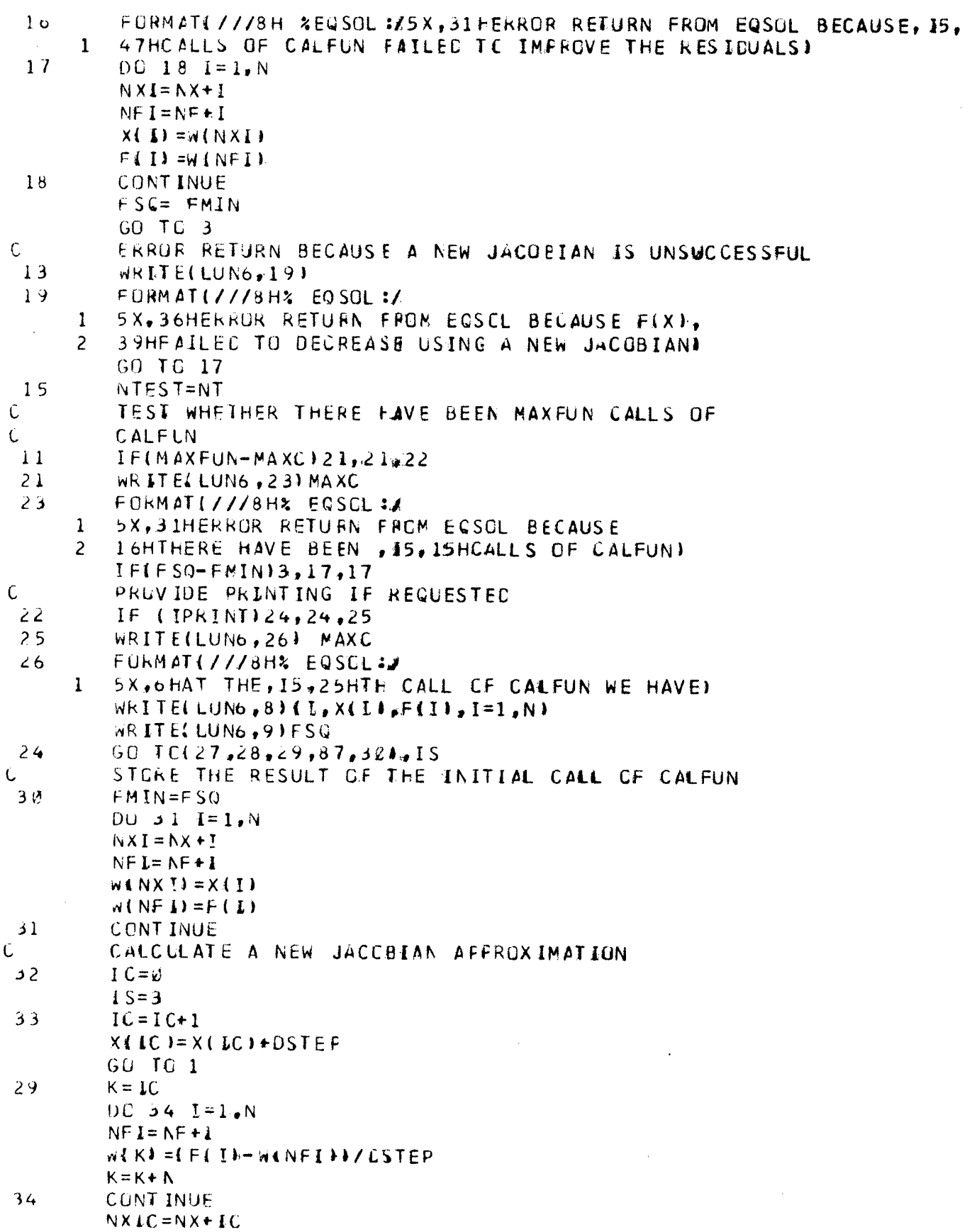

R-2058. VOLUME II LISTING OF PROGRAM UBS788

 $X(1C) = W(NXIC)$  $\sim$  $IF(IC-N133, 35, 35)$ CALCULATE THE INVERSE OF THE JACGBIAN AND SET THE  $\mathsf C$  $\mathcal{L}_{\mathcal{A}}$ DIRECTION MATRIX Ċ  $K = \emptyset$ 35 DC 36  $I = 1 N$  $D0$  37 J=1,N  $K = K + 1$  $NCK = ND + K$  $AJINU(I, J)=W(K)$  $W(NOK) = W$ . 37 **CONTINUE**  $NDCI = NDC + I$ NOCKI=NOCI+K  $W(NDCKI)=1.$ WINDCLI=1.+FLCATIN-I+ **CONTINUE**  $36$ CALL MINVIAJINV, N.DA.L.MI START ITERATION BY FREDICTING THE DESCENT AND Ċ NEWTEN MINIMA  $\mathsf{C}$  $DS = 6$ .  $38$  $DN = \emptyset$ .  $SPE$ .  $DQ$  39  $I = 1, N$  $X$ (I) = $\varnothing$ .  $F \cup F = \emptyset$ .  $K = I$  $00 \t 40 \t J = 1, N$  $NFJ = NF + J$  $X[1] = X[1] + W(K)$  with  $K \in \mathbb{Q}$  $F$ (I)= $F$ (I)-AJINV(I,J) $\forall$ W(NFJ)  $K = K + N$ **CONTINUE**  $4\nu$  $0S=DS+XLII+XLII$  $DN=DN+F(L)$   $F(L)$  $SP = SP + X \cup P$   $FP + I$ CONTINUE 39 TEST WHETHER A NEARBY STATIONARY POINT IS Ċ PREDICTED  $\mathsf{C}$ IF(FNIN\*FNIN-DNM\*DS)41,41,42 IF SC THEN RETURN OF REVISE JACCEIAN Ċ GO TC(43,43,441,15  $42$ WRITELLUN6,45) 44 FORMAT(///8H% EGSOL:/ 45 1 - 5X, 3 3HERROR RETURN FROM EQSCL BECAUSE A. 44HNEARBY STATIONARY POINT OF FIXA IS PREDICTEDE  $\overline{2}$ GO TC 17  $NTES T = 0$ 43  $DQ 46 I = i N$  $N X I = N X + I$  $X$ (I) =W(NXI) 46 **CONT INUE** GO TC 32 TEST WHETHER TO APPLY THE FULL NEWTON CORRECTION U

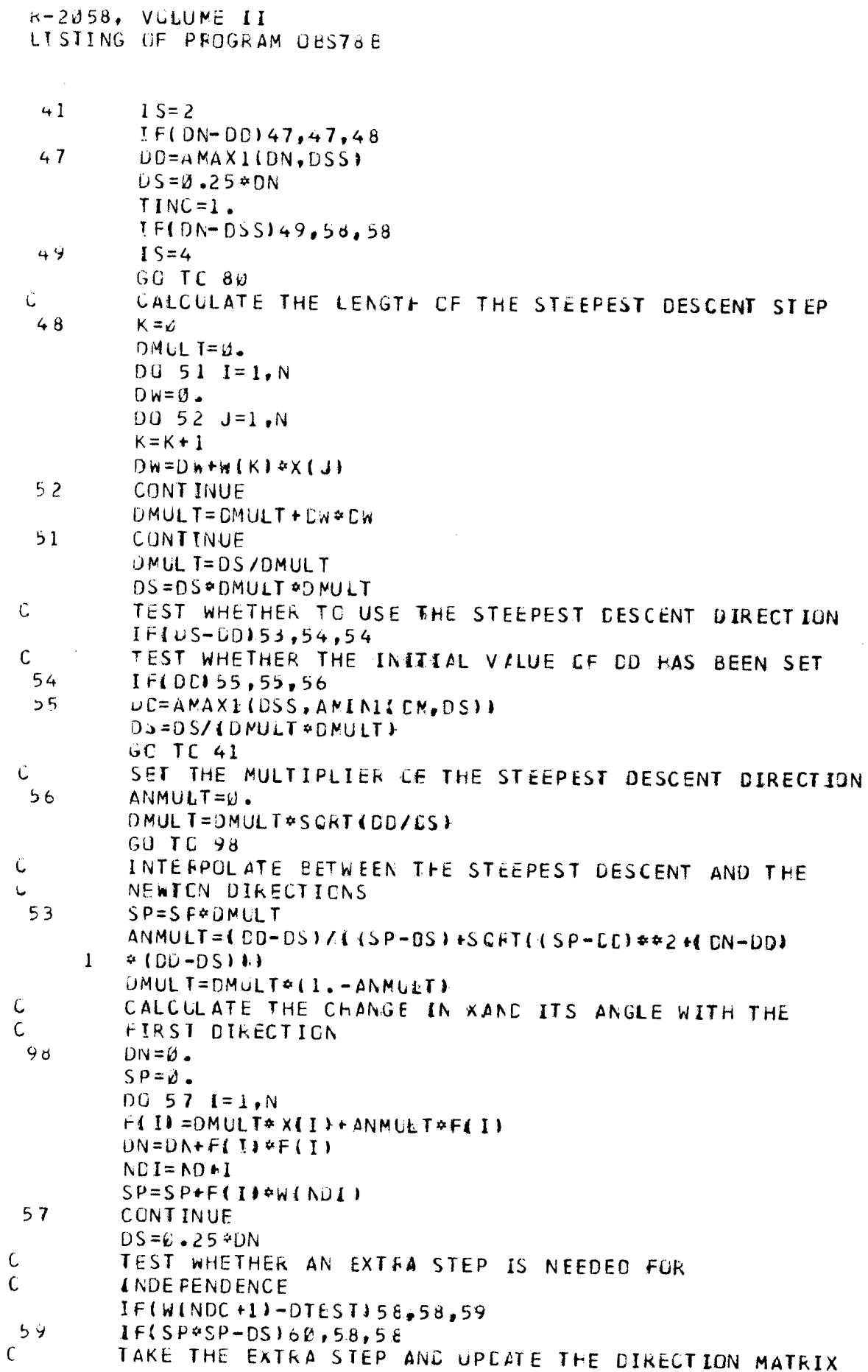

PAGE A-

 $\bar{\lambda}$ 

PAGE  $A-5B$ 

 $\bar{z}$ 

 $\frac{1}{\sqrt{2}}$ 

 $\gamma_{\rm{max}}$ 

 $\mathcal{A}^{\mathcal{A}}$  $\epsilon_{\rm{max}}$ 

 $\frac{1}{\sqrt{2}}$  $\frac{1}{\sqrt{2}}$ 

 $\frac{1}{\sqrt{2}}$ 

E-2058, VOLUME II<br>LISTING OF PFOGRAM OBS788

 $\sim$ 

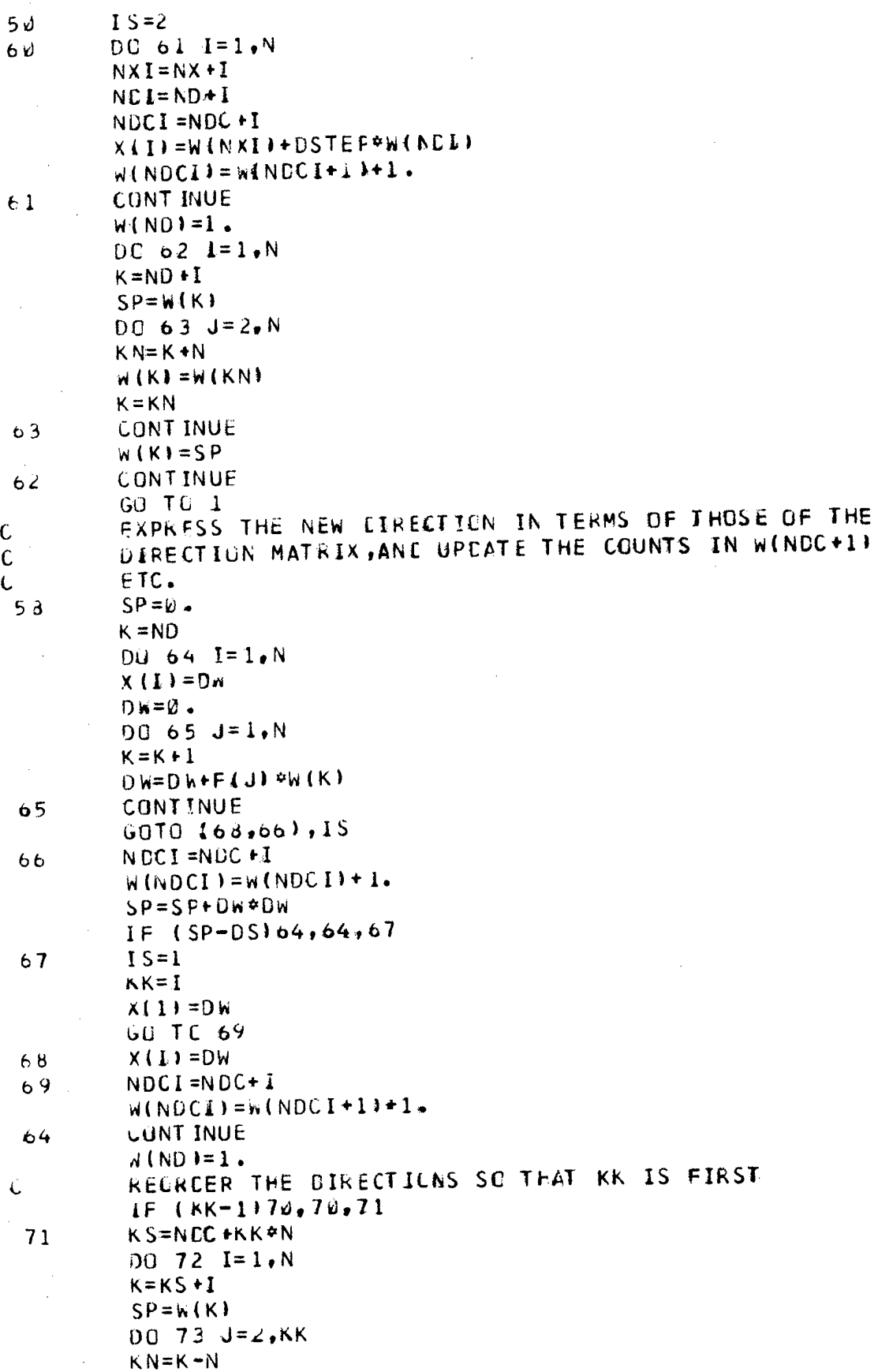

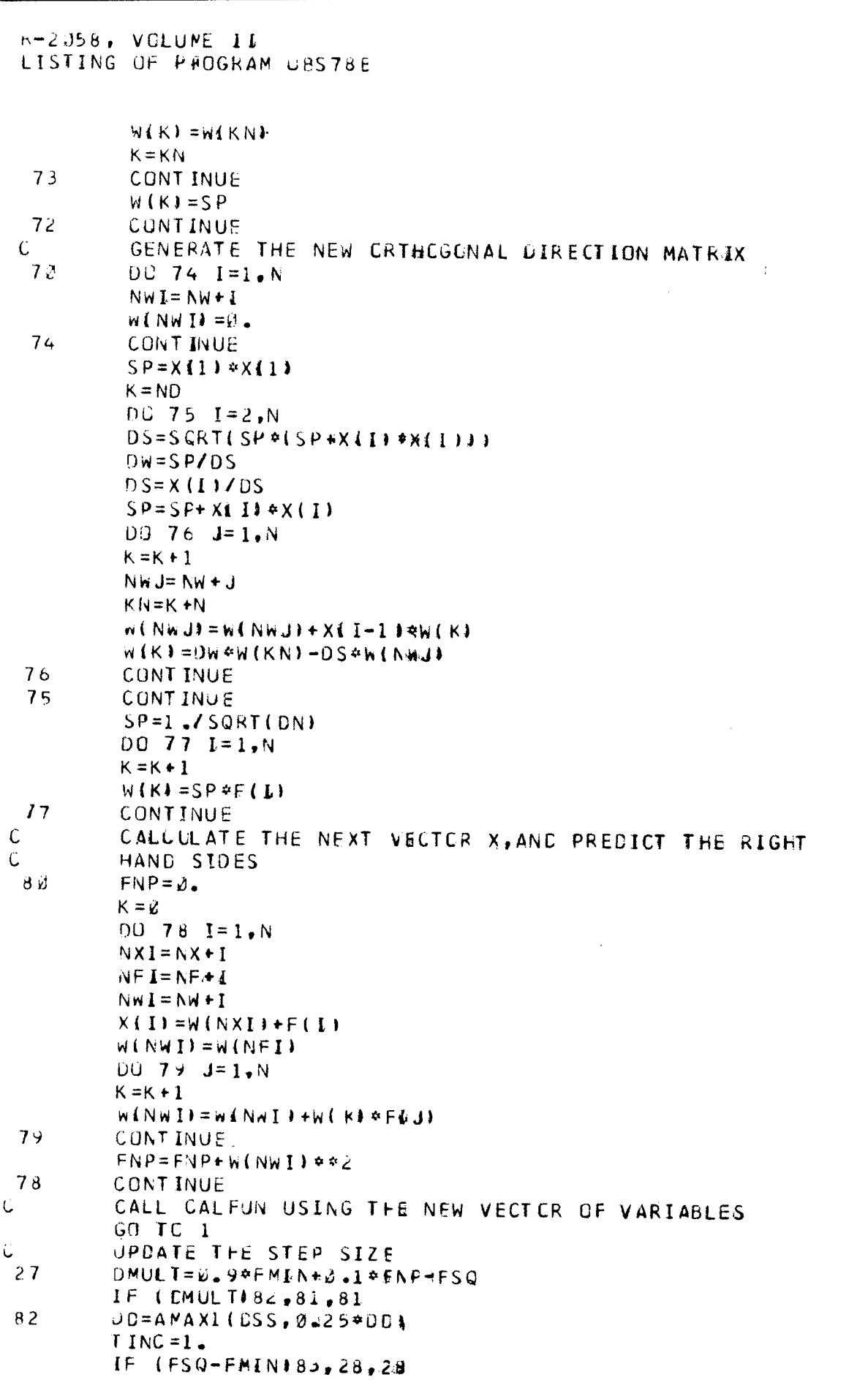

PAGE A-

 $\bar{A}$ 

 $\sim$ 

## R-2058. VOLUME II<br>LISTING OF PROGRAM OBS78E

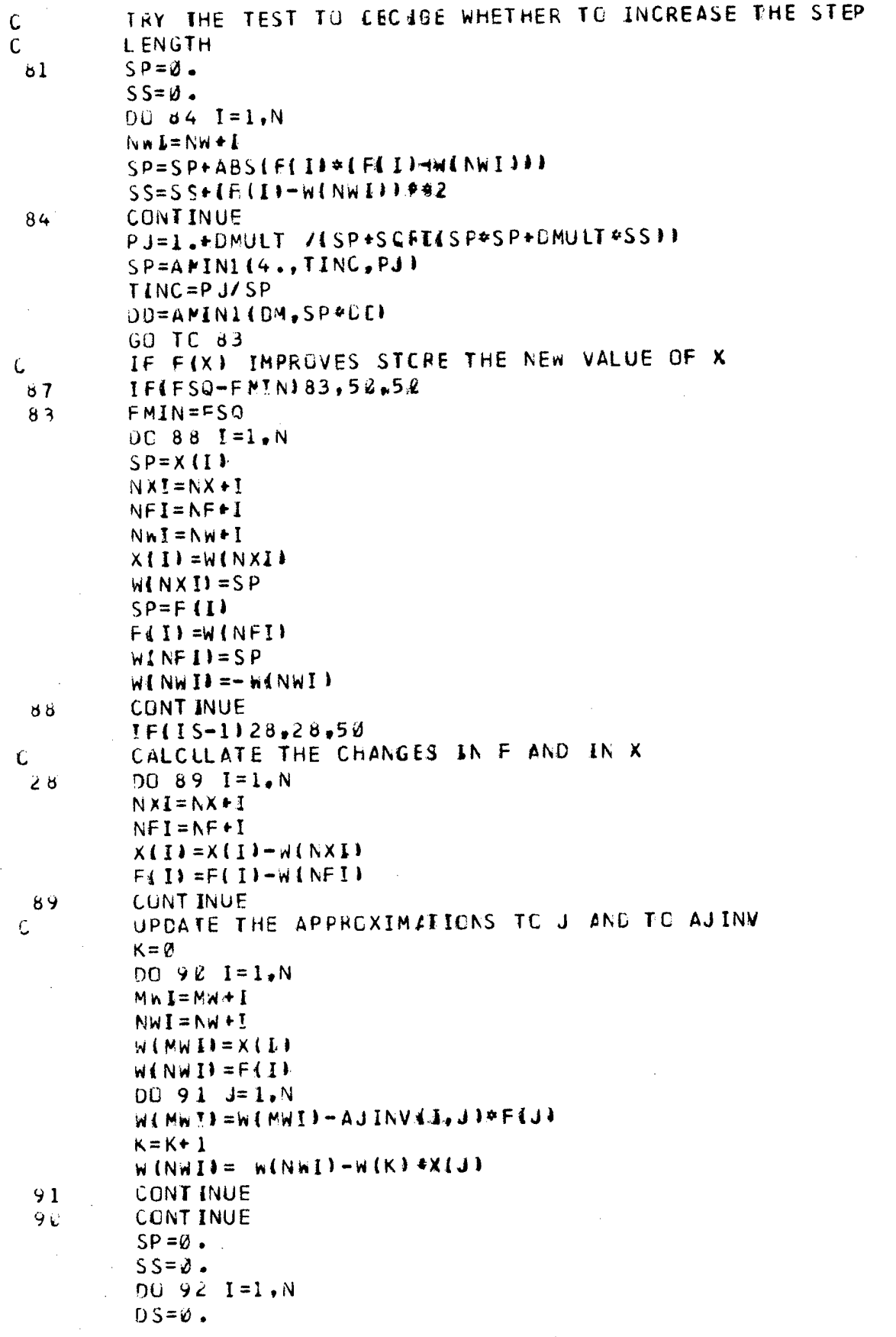

PAGE A-52

 $\sim$   $\sim$ 

 $\sim$ 

 $\mathcal{A}^{\mathcal{A}}$  ,  $\mathcal{A}^{\mathcal{A}}$ 

 $\Delta \phi$ 

 $\hat{\boldsymbol{\beta}}$ 

 $\ddot{\phantom{a}}$  $\frac{1}{\sqrt{2}}$ 

 $\mathcal{F}_\alpha$ 

 $\ddot{\phantom{0}}$ 

 $\mathcal{L}_{\mathcal{S}}$ 

 $\frac{d^2\mathcal{F}_{\mu\nu}}{d^2\mathcal{F}_{\mu\nu}}\, ,$ 

 $\sim$ 

 $\mathcal{A}^{\text{c}}$  and  $\mathcal{A}^{\text{c}}$ 

 $\hat{\mathcal{A}}$ 

# R-2058, VCLUME II<br>LISTING OF PROGRAM OBS78B

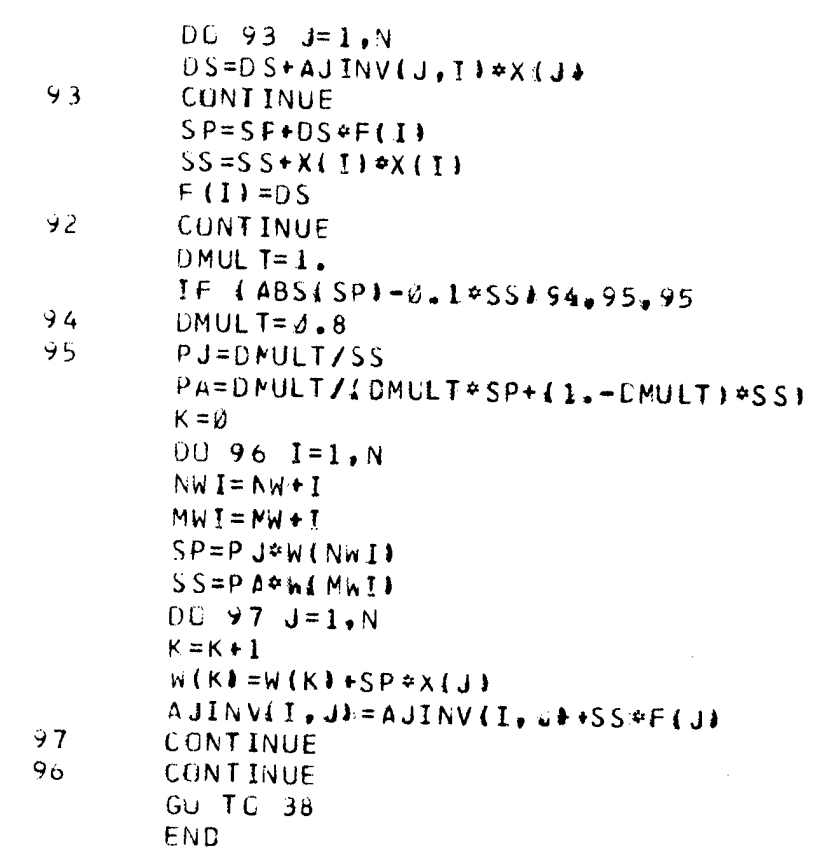

 $\sim 10^7$ 

 $\sim$   $\alpha$ 

 $\sim 10^{-11}$ 

### APPENCIX E

## VEHICLE INFUT FILES FOR PROGRAM OBS78B

 $\bar{z}$ 

#### R-205d, VOLUME II VEHICLE INPUT FILE FOR PROGRAM CBS78E - M60A1 TANK

M6DLIM2  $1 \t2 \t0 \t1$ NUNITS, NSUSP, NVEH, NFL  $40.$ б. HITCH HEIGHT AND LOAD  $1 \quad 1$ BOGIE INCICATORS  $1\quad1\quad1\quad1$ POWER INDICATORS  $1 1 1 1$ BRAKE INCICATORS 17.5  $17.5$ ROLLING RACIUS 186.0  $86.6$ HITCH TC SUPPORT CENTER  $33 - 3$ BOGIE WIDTH  $33 - 3$  $34.$  $7.$ BCGIE LIMIT-UP  $-7.$  $-30.$ BOGIE LIMIT-COWN  $61246.47754.$ AXLE LOAC-EMPTY  $53.62$  $\mathbf{c}$ . VEH. CG ABOVE GROUND  $144.2$ 53.62 ð.  $\sigma$ . LCAD CG WRT GROUND  $\partial$  . ν. LOAC  $2 - \epsilon$ VEH BUTTOM POINTS NPTSCI, NPTSC2  $273.5$  $45.$ Ø.  $40.$  $XCLCL$ (1), YCL C1(I),  $I=1$ , NPTSC 1  $\emptyset$  1 1  $\emptyset$  1 1  $SFLAG$ (I), IP(I, 1), IB(I, 1), I=4, 5  $17.62$  $253.31$  $4k$ EUL(I),ZS(I),EFFRADII),  $23.6$  $41.25$   $14.62$ 

 $I = 4, 5$ 

PAGE  $B-2$ 

R-2058. VOLUME II APPENDIX B - VEHICLE INPUT FILE FOR PROGRAM OBS78B - M151 JEEP

PAGE  $B-3$ 

 $M151A2 - 4X4$ NUNITS NSUSP NVEHI, NFL  $1 \quad 2 \quad 1 \quad \omega$ **FITCH HEIGHT AND LOAD**  $18 \mathcal{C}$  . **BOGLE INDICATORS**  $C = G - C$ POWER INDICATORS  $1 \quad 3 \quad 1 \quad 2 \quad 3 \quad 8$ **ERAKE INDICATORS**  $1 \times 1 \times 0 \times 0$ ROLLING RADIUS  $14.$ Ø.  $14.$ HITCH TO SUPPORT POINT  $113.$  $28 \emptyset$ . **POGLE WIDTH**  $\mathbf{z}$ .  $\mathcal{C}$ . υ. BOGIE LIMIT-UP  $\ell$ . e. Ø. BOGIE LIMIT-DOWN  $\emptyset$ .  $\hat{\mathbf{z}}$  . Ø. AXLE LOAD-EMPTY  $1340.$  $1060.$ Ø. VEH. CG ABOVE GROUND  $25.$  $18.$ LOAD CC WRT GROUND  $56.$  $\vec{v}$  .  $3E<sub>o</sub>$ Ø., **LOAD**  $560.$ κ. VEH BOTTOM POINTS  $9 - \emptyset$  $86 12 85 13,15$  $88 13 - 15$  $13c.$  $17.$  $123.$  $10.$  $18 13.$  $18.$ Ø. 47.  $14.$  $26.$  $10-$ 

### AFPENDIX C

## SAMPLE TERRAIN INPUT FILE FCR PROGRAM QBS78B

**K-2058, VOLUME II<br>SAMPLE TERRAIN INPUT FILE FER PFCGRAM OBS788** 

 $\ddot{ }$ 

 $\mathcal{B}$  3

 $\bar{z}$ 

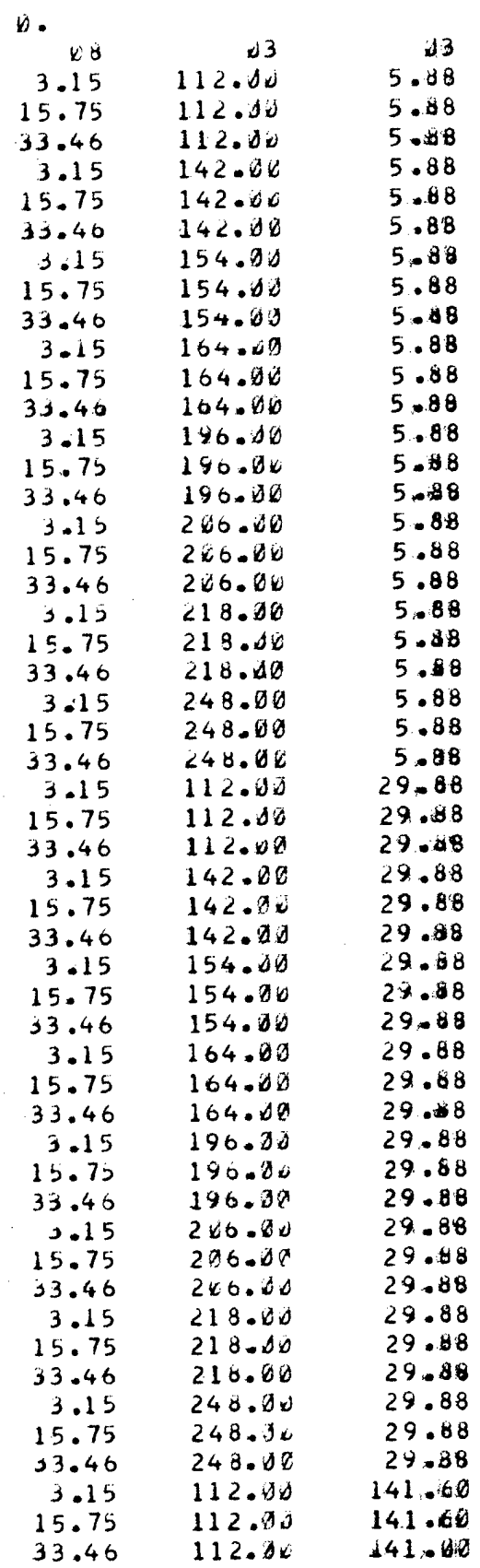

PAGE  $C-2$ 

 $\frac{1}{2} \left( \frac{1}{2} \right)$ 

 $\mathcal{F}_{\rm{int}}$  and

 $\sim$ 

k,

 $\mathcal{O}(\mathcal{O}(\log n))$  $\mathcal{X}^{\mathcal{A}}$ 

 $\mathcal{F}^{\text{max}}_{\text{max}}$ 

 $\bar{z}$ 

 $\hat{\mathcal{A}}$ 

 $\lambda$ 

 $\overline{\phantom{a}}$ 

 $\bar{\bar{z}}$ 

 $\mathcal{A}^{\mathcal{A}}$ 

 $\bar{\mathcal{A}}$ 

 $\sim 10$ 

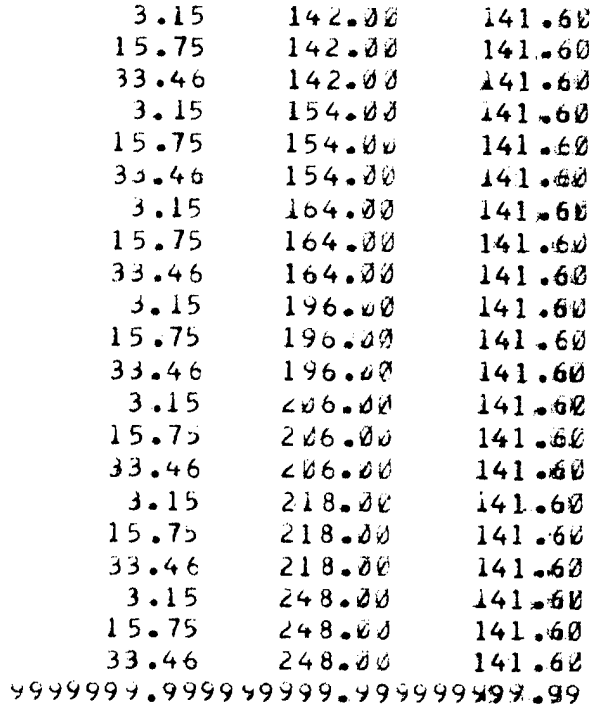

 $\mathcal{L}^{\text{max}}_{\text{max}}$  , where  $\mathcal{L}^{\text{max}}_{\text{max}}$ 

 $-$ 

## APPENCIX C

## SAMPLE GLEPUT FRGM PROGRAM GBS78B

 $\hat{\mathcal{A}}$ 

 $\sim$   $_{\odot}$ 

 $\mathcal{L}$ 

 $\mathcal{F}_{\mathcal{A}}$ 

 $\sim 10^7$ 

 $\sim$   $\bar{z}$  .

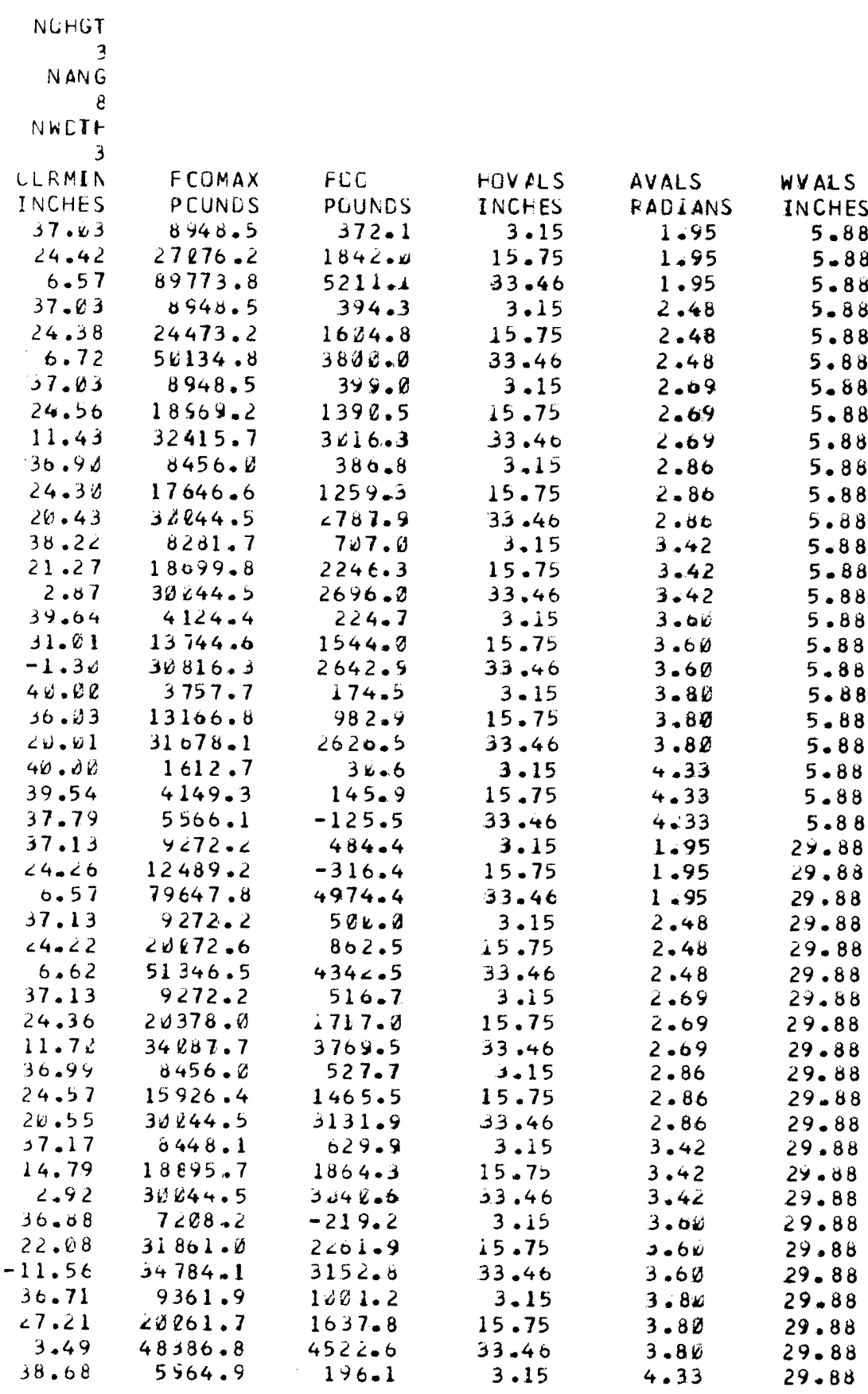

154

# R-2058, VOLUME II<br>SAMPLE GUTPUT FROM PROGRAM CBS788 - VEHICLE:M60A1 TANK

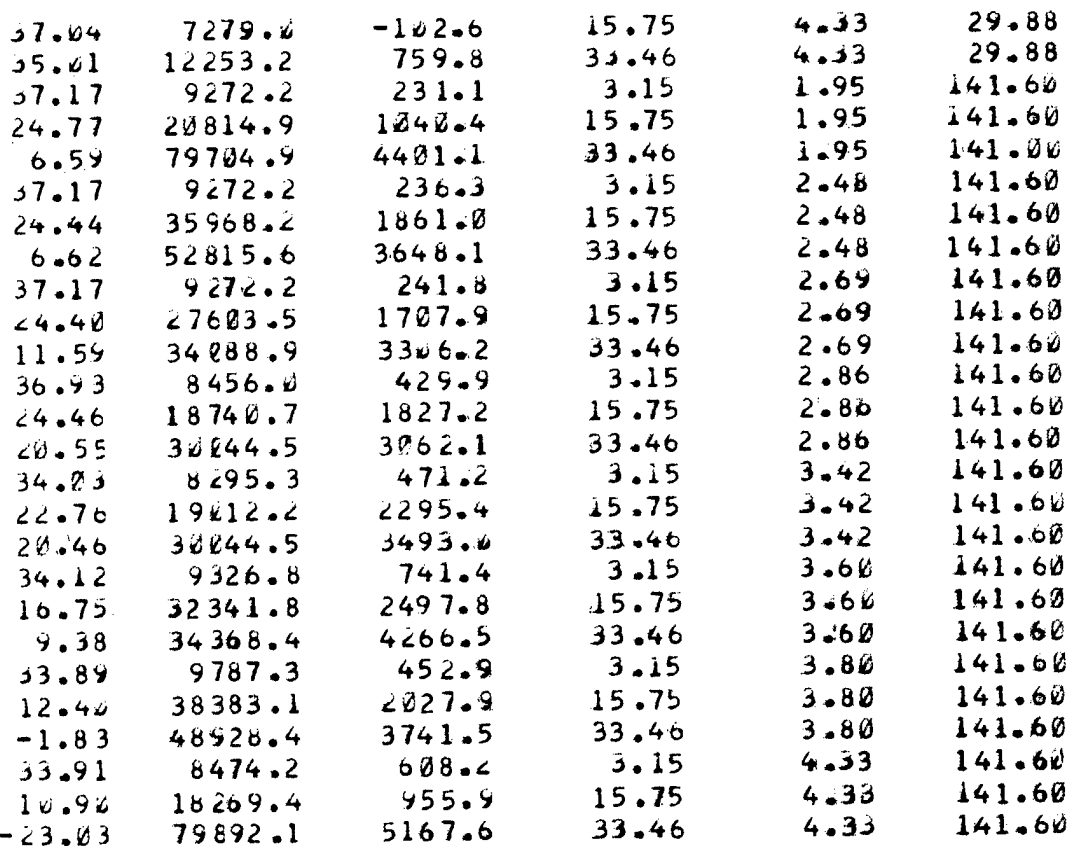

 $\sigma_{\rm{eff}}$ 

 $\sim$ 

is f

 $\sim$ 

 $\bar{z}$ 

155

 $\sim$  and  $\sim$ 

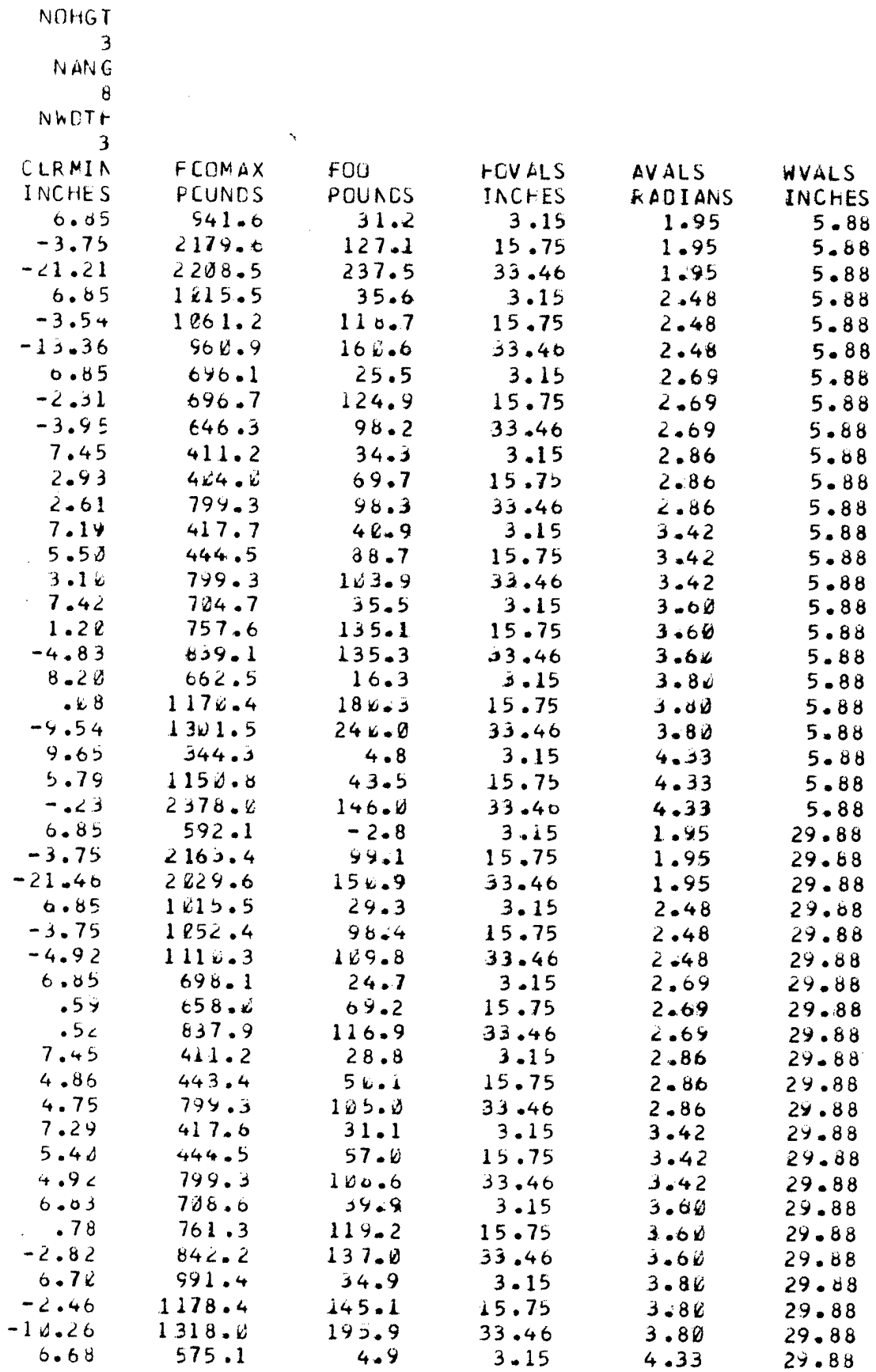

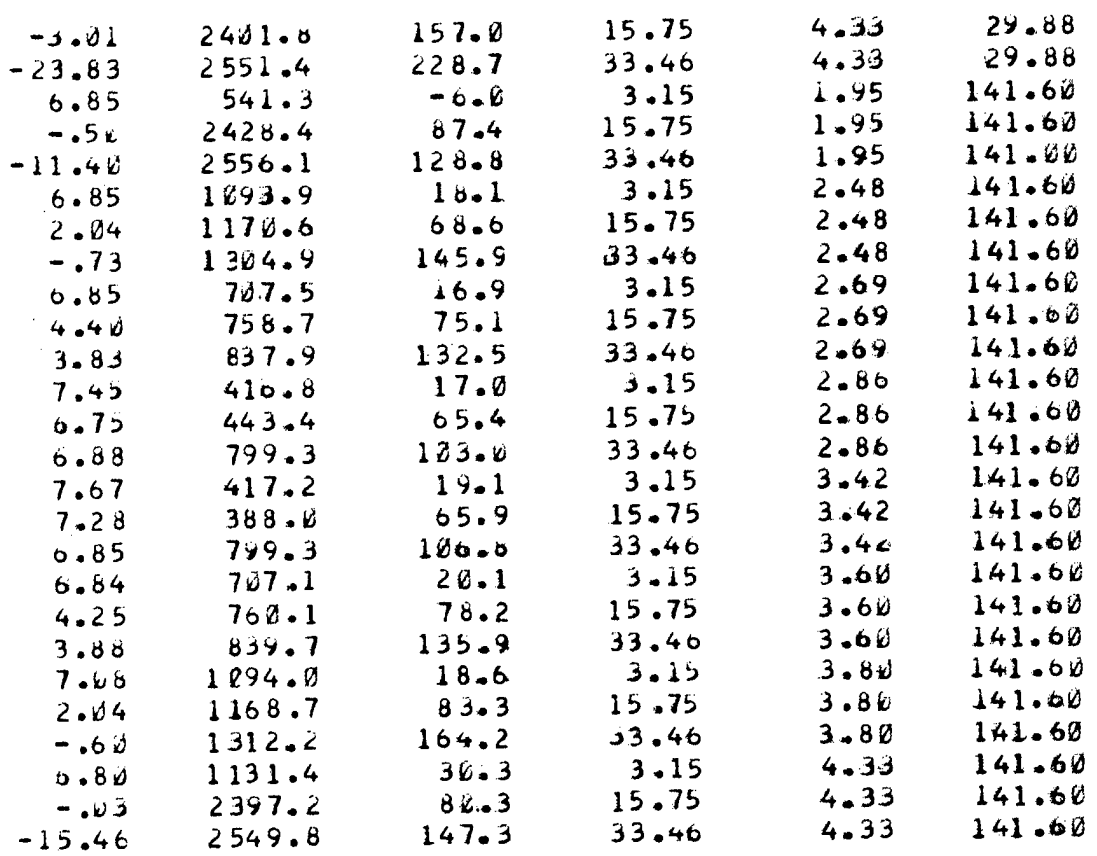

 $\mathcal{L}^{\text{max}}_{\text{max}}$  and  $\mathcal{L}^{\text{max}}_{\text{max}}$ 

 $\mathcal{L}^{\text{max}}_{\text{max}}$  , where  $\mathcal{L}^{\text{max}}_{\text{max}}$ 

PAGE D-5

 $\sim 100$ 

 $\sim 10^{10}$ 

 $\sim 10^{11}$  km  $^{-1}$  $\mathcal{L}_{\text{max}}$  ,  $\mathcal{L}_{\text{max}}$ 

 $\label{eq:2.1} \frac{1}{\sqrt{2}}\int_{\mathbb{R}^3}\frac{1}{\sqrt{2}}\left(\frac{1}{\sqrt{2}}\right)^2\frac{1}{\sqrt{2}}\left(\frac{1}{\sqrt{2}}\right)^2\frac{1}{\sqrt{2}}\left(\frac{1}{\sqrt{2}}\right)^2\frac{1}{\sqrt{2}}\left(\frac{1}{\sqrt{2}}\right)^2.$ 

 $\label{eq:2.1} \frac{1}{\sqrt{2\pi}}\int_{\mathbb{R}^3}\frac{1}{\sqrt{2\pi}}\int_{\mathbb{R}^3}\frac{1}{\sqrt{2\pi}}\int_{\mathbb{R}^3}\frac{1}{\sqrt{2\pi}}\int_{\mathbb{R}^3}\frac{1}{\sqrt{2\pi}}\int_{\mathbb{R}^3}\frac{1}{\sqrt{2\pi}}\int_{\mathbb{R}^3}\frac{1}{\sqrt{2\pi}}\int_{\mathbb{R}^3}\frac{1}{\sqrt{2\pi}}\int_{\mathbb{R}^3}\frac{1}{\sqrt{2\pi}}\int_{\mathbb{R}^3}\frac{1$ 

 $\label{eq:2.1} \frac{1}{\sqrt{2}}\left(\frac{1}{\sqrt{2}}\right)^{2} \left(\frac{1}{\sqrt{2}}\right)^{2} \left(\frac{1}{\sqrt{2}}\right)^{2} \left(\frac{1}{\sqrt{2}}\right)^{2} \left(\frac{1}{\sqrt{2}}\right)^{2} \left(\frac{1}{\sqrt{2}}\right)^{2} \left(\frac{1}{\sqrt{2}}\right)^{2} \left(\frac{1}{\sqrt{2}}\right)^{2} \left(\frac{1}{\sqrt{2}}\right)^{2} \left(\frac{1}{\sqrt{2}}\right)^{2} \left(\frac{1}{\sqrt{2}}\right)^{2} \left(\$ 

 $\sim 10^{11}$ 

 $\lambda = \mu_{\rm max}$ 

 $\mathcal{F}^{\text{c}}_{\text{c}}$  ,  $\mathcal{F}^{\text{c}}_{\text{c}}$ 

 $\sim$   $\sim$ 

 $\sim$   $\sim$ 

 $\sim 10^7$  $\bar{\gamma}$ 

 $\frac{1}{2} \frac{1}{2} \frac{1}{2} \frac{1}{2} \frac{1}{2}$ 

157

 $\mathcal{L}^{\text{max}}_{\text{max}}$  and  $\mathcal{L}^{\text{max}}_{\text{max}}$ 

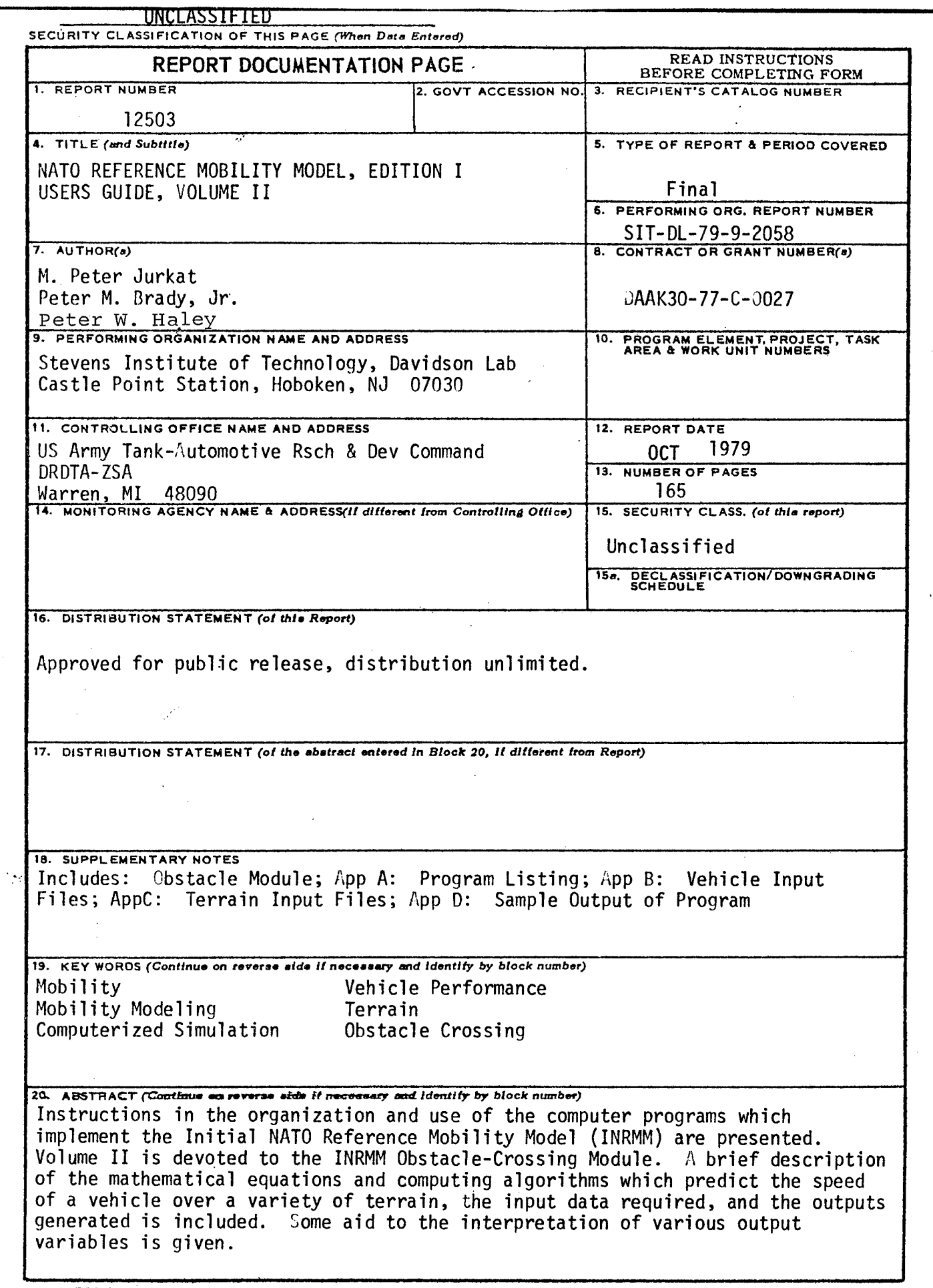

 $\hat{\mathcal{L}}$ 

 $\vec{A}$ 

 $\frac{1}{4}$ 

 $\frac{1}{2}$ 

 $\left\{ \right.$